# **QSA/SSA**

# **PROGRAMMING MANUAL**

# **PERKIN-ELMER**

**Computer Systems Division**  2 Crescent Place Oceanport. N.J. 07757

### PAGE REVISION STATUS SHEET

PUBLICATION NUMBER C29-473 TITLE Quad Synchronous Adapter (QSA) Programming Manual REVISION R03 DATE October 1979

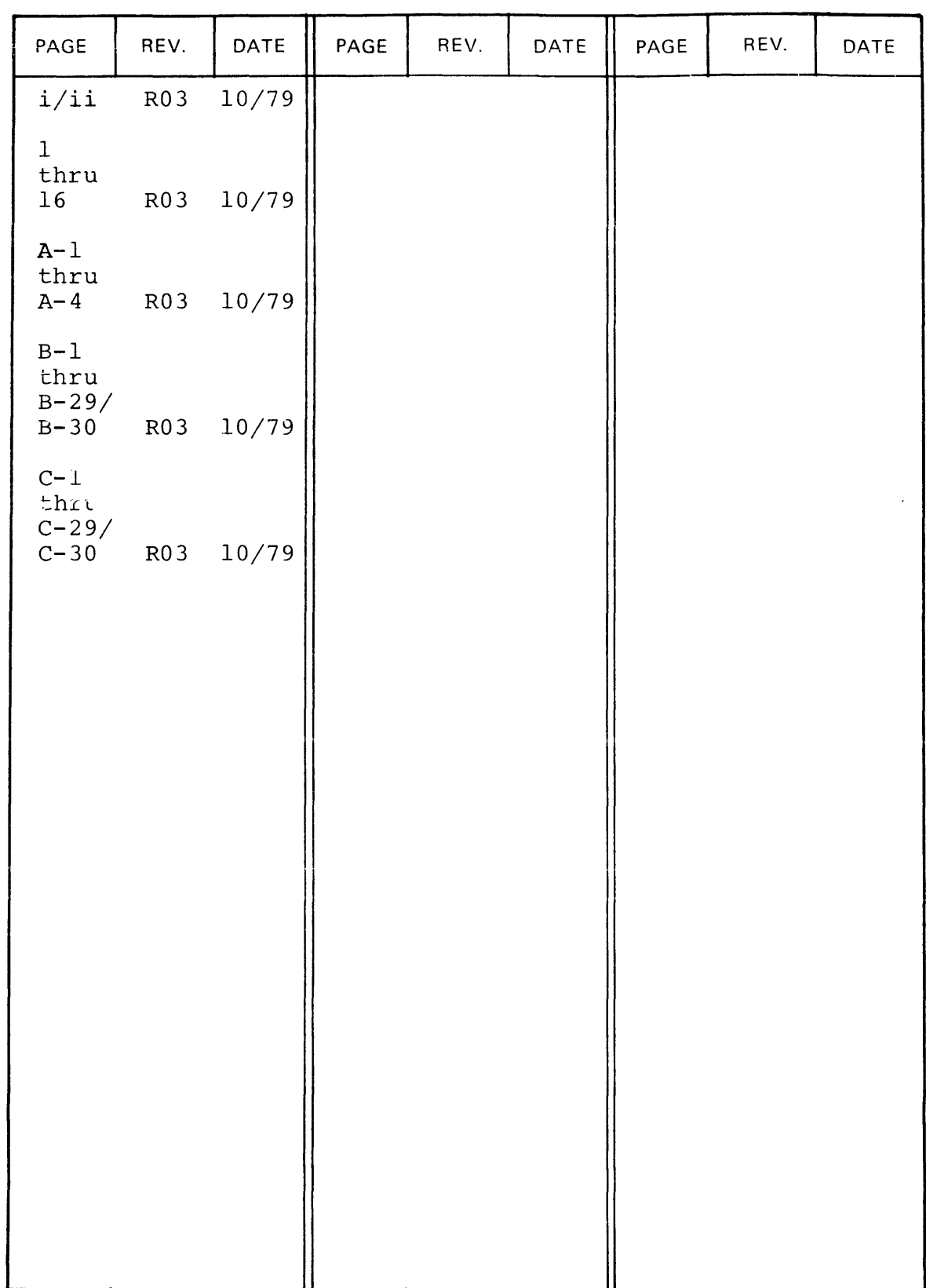

#### **PREFACE**

This manual provides programming information for the PERKIN-ELMER Quad Synchronous Adapter (QSA) Product Numbers M47-002 and M47-003, and the Single Synchronous Adapter (SSA) Product Numbers  $47 - 106$  and  $47 - 107$ . The QSA or the SSA provides an interface between the Multiplexor Bus, Memory Access Multiplexor (MAM), or Selector Channel Bus of a PERKIN-ELMER digital system and up to four Two-Wire or Four-Wire Synchronous Data Sets. The manual includes an introduction to the adapters, and detailed information concerning configurations, data formats, programming instructions, sequences, and constraints, interrupts, initialization, and device addressing. Appendices to the manual provide a programmer's guide, and 16-bit and 32-bit programming examples.

 $\overline{1}$ 

#### QSA/SSA PROGRAMMING MANUAL

#### 1. INTRODUCTION

This document provides programming information for the<br>Perkin-Elmer Single and Ouad-Synchronous-Adapters. It-assumes Ouad Synchronous Adapters. that the reader is familiar with the I/O programming structure of<br>Perkin-Elmer Processors. One manual which will be of interest is One manual which will be of interest is the appropriate Processor User's/Reference Manual.

The Quad Synchronous Adapter (QSA) and the Single Synchronous Adapter (SSA) are designed to operate with synchronous modems. They contain the serial/parallel converters, character buffers, and control circuits for one or four modems (1 or 4), operating in either two-wire or four-wire mode. For technical information concerning the SSA or QSA, refer to the SSA Installation and<br>Maintenance Manual, Publication Number 29-689, or the QSA Maintenance Manual, Instruction Manual, Publication Number 29-411.

#### 2. CCNFIGURATICN

The 381 mm (15") SSA, Marketing Number M47-106 and M47-107, or QSA, Marketing Number M47-002 and M47-003, may be configured on Models 6/16, 7/16, 8/16E, 7/32, 8/32, Series Sixteen, or Series<br>3200. They provide one or four double buffered interfaces to They provide one or four double buffered interfaces to synchronous data sets, such as the Bell 201. The QSA does not<br>include data set signal level conversion, but interfacing to a set signal level conversion, but interfacing to a modem is made possible by using the appropriate Line Conditioning Provision is also made to connect an SSA to an LCM for other than RS-232 signal level conversion.

When strapped for four-wire operation, an SSA has two and a QSA has eight consecutive device addresses, with each consecutive pair teing the receive and transmit addresses for each line. The receive line is always assigned the even address and the transmit<br>line address is odd. For two-wire operation, each line responds line address is odd. For two-wire operation, each line<br>to the even address, unless two-wire address interle to the even address, unless two-wire-address-interleaving-is-<br>installed. The address interleaving scheme enables the interleaving scheme enables the<br>Eeight two–wire lines, on-two-Quad consecutive addressing of eight two-wire Synchronous Adapters. This scheme is described further in the "DEVICE ADDRESSING" section.

The SSA or QSA can also be configured under a Selector Channel<br>(SELCH) for high speed data transfer, a Memory Access (SELCH) for high speed data transfer, a Memory Access Multiplexer, or the Auto Driver Channel.

#### 3. DATA FORMAT

Various line and control options are available on the SSA and QSA. They are described in the following Paragraphs.

#### 3.1 rata Set Cperating Modes

Each data line on the SSA and QSA is provided with strap options to operate in two-wire or four-wire mode. Each board is provided with strap options to provide automatic deletion of leading SYNC characters, and Automatic Resynchronization after termination, during the Zero Bit Insert/Delete (ZBID) receive mode.

#### 3.2 Transmission Rate

The transmission rate is fixed by the modem being used with the SSA or QSA. The interface is transparent to this rate which must not exceed the maximum of 1.6M baud. The modem must always supply the transmit and receive clocks. The Local Loopback mode of operation uses an internal test clock that is strappable to two approximate baud rates; 8k baud with the strap removed and 800 baud with the strap installed.

#### 3.3 Method cf Transmission

In non-ZBID mode, data is serial, synchronous by character and bit, using SYNC characters for character synchronization. Any 5, 6, 7, or 8 bit character in the range of X'01' to X'FE' (with or without parity) may be used, and is program selectable for each line.

The ZBID mcde is required to accommodate several communication conventions, and *is* selected under program control. In this mode, the character length is fixed at eight bits per character and the Flag (F) character is hardware fixed at X'7E'.

#### 4. PROGRAMMING INSTRUCTIONS

The Processor I/O Instructions are used to communicate with the SSA and QSA.

#### 4.1 SSA/QSA Programming Instructions

#### 4.1.1 Sense Status (SS or SSR)

The Sense Status instruction is used to determine if character transfers are complete and correct, and also to interrogate the associated mcdem status.

 $\overline{1}$ 

4.1.2 Output Command {OC or OCR)

The Output Command instruction is used to Enable or Disable interrupts, answer or disconnect calls, and to set the interface to the Receive or Send Mode.

4.1.3 Write Data (WD or WDR)

The Write Data instruction is used to load the output character into the Data Register, and to set the SYNC character register.

4.1.4 Read Data (RD or RDR)

The Read Data instruction is used to read an assembled character into the processor.

#### 4.1.S Acknowledge Interrupt

The Acknowledge Interrupt command provides two different types of commands. When bit 15 is reset, the command is recognized as the common command for setting the function mode of the addressed<br>line (both Received and Transmit). When bit 15 is set, the line (both Received and Transmit). command is the Receive/Transmit command. In four-wire mode, the command sent to the Receive line is interpreted as a Receive<br>command and to the Transmit, line, as a Transmit, command. In command and to the Transmit line as a Transmit command. two-wire mode, command bit 14 (RQ2S) sets the Transmit or Receive mode.

#### 4.2 Command Byte

Table 1 shows the interpretation of each bit in the Command byte.

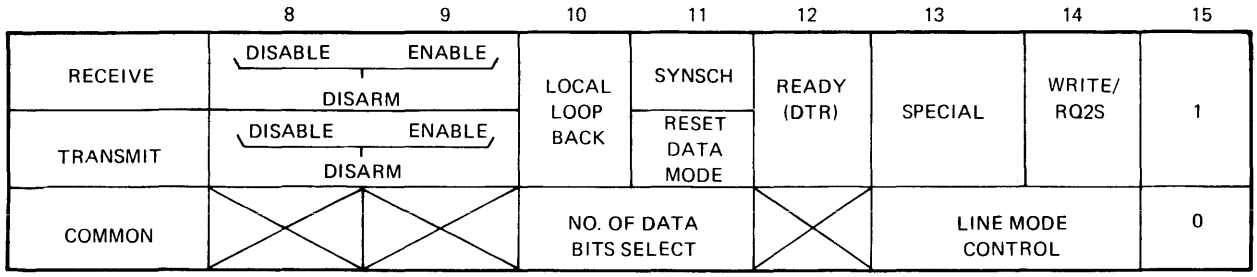

#### TABLE 1 SSA/QSA COMMAND BYTE

Disable When this bit is set and Enable is reset, any interrupts occurring for that device address are not passed to the processor but are queued.

Enable  $\blacksquare$  When this bit is set and Disable is reset, any interrupt occurring for that device address is presented to the processor.

- Disarm When both the Enable and Disable bits are set, no interrupts are generated or queued by the device address. All eight device addresses on the QSA and both device addresses on the SSA are set to this mode on initialization.
- \*Local Loopback This command bit, if set, causes the transmit and receive lines to go to the Local Loopback mode. All control and data outputs to the modem are forced to their OFF state and all incoming control and data line signals are taken from the specified local loopback source line (see the "Local Loopback" section).

Local Lcopback csnnot be used when the SSA or QSA is configured under a Selector Channel.

- Syn sch This command bit, if set and issued to the Receive line (or two-wire line in receive mode), causes the line to go the SYNC/Flag Search (SYNSCH) mode. Incoming serial data is discarded and not presented to the processor until the correct synchronization sequence is detected. See the Synchronization section. A command with this bit reset does not change the current state of the line, but resets the OV and Parity Error bits of the Status byte, if set.
- Reset Data Mode A command with this bit set and the RQ2S bit set to the transmit line (or a two-wire line in the transmit mode) while in BISYNC mode (non-ZBID) forces the line to transmit continuous MARK characters (all bits set including parity is enabled), starting at the completion of the present character being shifted out (EOC). In ZBID mode, command causes continuously the last contents of the transmit data holding register, without inserted zero bits, starting at the completion of the present character being shifted out (EOC). A command with this bit reset and RQ2S set causes no change to the transit line data mode. The transmit line returns to the data mode at the next EOC after a Write Data, while Data Mode is reset. In ZBID Mode, the SSA/QSA automatically inserts one leading flag character CX'7E') before the data frame is transmitted.
- \*Ready When this bit is set, a command forces the Data Set Ready (DSR) control line to the modem to go to the ON level. This bit must be set on all Receive and Transmit commands to maintain the data mode. If this bit is reset, DSR is forced off, carrier and CL25 return tc the idle state, and an existing call is terminated. Beady must be sent to answer an incoming call.

 $\mathbf{I}$ 

- \*Special This command bit is used to control the state of special modem control signals, such as NEW SYNC and SPEED SELECT (CH/CI). The special control line is forced to the ON level by setting this bit. This bit is ignored if no special function is wired. (See the LCM Instruction Specification, 02-380A20 for wiring information.)
- RQ2S This command bit controls the state of the REQUEST-TO-SEND (RQ2S) control line to the modem. In a two-wire configuraticn, it also controls the state of the Transmit and Receive mode of the line.

In two-wire ccnfiguraticns, a command with this bit set switches the line into Write mode and forces the RQ2S control line active. Interrupts are disarmed from the receive logic and only the Transmit line status is returned. A command with this bit reset, switches the line into the Read mode and forces the RQ2S control line inactive. Interrupts are disarmed from the Transmit logic and only the Receive line status is returned. A subsequent write data to the line in the Read mode sets the programmable SYNC match character register.

In four-wire configurations, a command to the<br>transmit line with this bit set forces the R02S. transmit line with this bit set forces the The program must, therefore, leave RQ2S active for at least two character periods after the last useful character is output to ensure that it has been transmitted. One method is to write two or more pad characters (e.g., X'FF') after the data in non-ZBID mode.

These two bits central the number of data bits (does not include parity per character for non-ZBID mode.<br>In ZBID mode, the SSA/QSA forces eight In ZBID mode, the SSA/QSA forces eight bits/character regardless of these two command bits. Characters are right-justified in the data byte, if less than eight bits per character. If parity is<br>specified, the number of bits transmitted per the number of bits transmitted per character is equal to this value plus one.

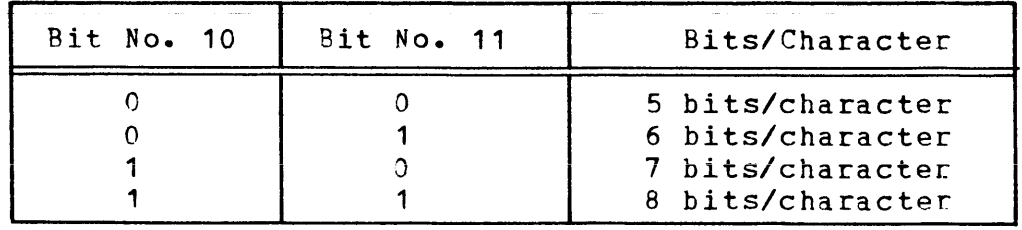

In a four-wire configuration, these command bits are common to both the transmit and receive side of the line. The last command to either side stands for both sides.

No. of Data Bi ts

Line Mode Contrc1

These two bits control the line mode as follows:

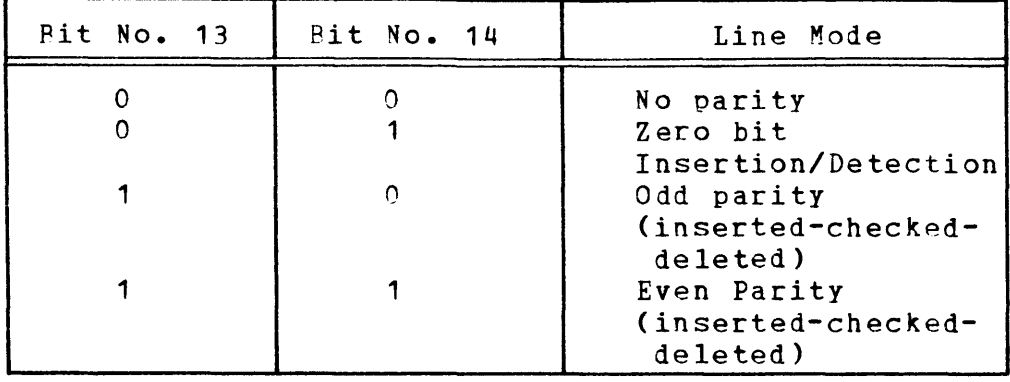

#### NOTE

The Data bit Select and Line Mode Control bits are undefined at initialization. The program must define them by an Output Command.

4.3 Status Byte

Table 2 displays the status bytes for both the transmit and received sides.

TABLE 2 SSA/QSA STATUS BYTES

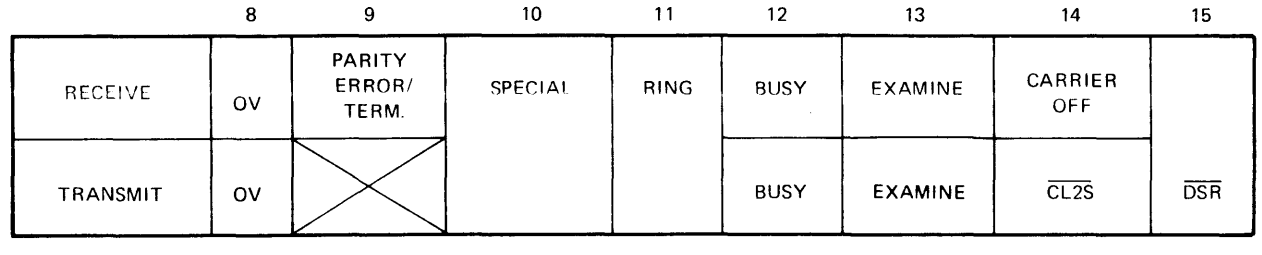

ov

Overflow. This bit is set if the SSA/QSA is not serviced at its data rate (within 1/2 of a character time).

Data was not read from the SSA/QSA before another was assembled in the Receive mode. In this case, a data byte was over written in the SSA/QSA.

Cata was not supplied to the SSA/QSA in time, durinJ transmission, and the previous character was re-transmitted in the non-ZBID mode. For the ZBID mode, the flag is set upon an overflow condition.

This bit, once set, remains set until reset hy a command to the line with bit-15 set or by system Initialization.

 $\overline{1}$ 

Parity Parity Error/Termination. During non-ZBID mode operation, this bit indicates that a parity error has been detected on the incoming character. During ZBID mode operation, this bit indicates that the hardware<br>control logic has detected a flag or an abort control logic has detected a flag or an condition.

> This bit is reset by any command to the Receive line with bit 15 set. In non-ZBID mode, the next incoming data character with good parity resets this status bit.

- Special This *bit* is set when the special status function from the modem is active. This bit is always reset if no special function is wired in the associated LCM. See the LCM Installation Specification 02-380A20.
- Ring This bit is set when the RING control line from the data set is ON.
- Busy This bit is set in the Status Byte when the line is not ready to present a data byte to the processor (Receive) or to accept a data byte from the processor (Transmit). It is also set by the following conditions:

Receive Busy:

- The Carrier-ON (CO) line from the modem *is* at the OFF level.
- The receive data buffer has not been loaded from the character assemble register since the provious 'Data Request'.

Transmit Busy:

- The CLEAR-TO-SEND (CL2S) line from the modem is at the OFF level.
- A 'Write Data' is issued from the processor.

This bit is reset when the Receive Data Buffer is loaded or when the Transmit Data buffer is emptied.

- Examine This bit is set when OV or Parity Error/Term status bit is set.
- Carrier This bit, when set, indicates that the CO line from the Data Set is OFF.
- CL2S Not Clear to Send. This bit, when set, indicates that the CL2S line from the modem is OFF.
- DSR Lata Set Not Ready. This bit, when set, indicates that the Ready (RDY) line from the modem is OFF.

#### 5. SYNCHRONIZATION

#### Refer to Figures A1-4, A1-5, and A1-6 in Appendix A.

In the non-ZBID mode, the Receive line is synchronized with the incoming data upon reception of two consecutive SYNC characters. Ensuing leading Sync characters are discarded if the automatic SYNC delete option is installed; otherwise all data following synchronization is loaded intc the buffer and presented to the processor. A Write Data to the Receive side of a four-wire line, or a Write Data to a two-wire line in Receive mode, sets the SYNC Match Character register. When the adapter is initialized, the contents of the SYNC Match Character register is undefined and must te set by the program.

In ZBID mode, the Receive line is synchronized with incoming iata upon detection of a single flag character of X'7E', fixed by hardware. It remains in as 'flag received' state with no data presented to the processor, if the ensuing characters are flags. If an abort character, any character of 6 or more contiguous 1 bits, not equal to a flag (X'7E'), without inserted zero bits, (i.e., X'3F', X'FC', C'7F', X'FE', or X'FF') is detected following a flag, the line is put back into SYNC Search mode ready to establish synchronization, upon the reception of another flag (X'7E'). If a data character (neither flag nor abort) is detected immediately following the detection of a flag character, the line gees into the data mode, and data is presented to the processor. Cnce in the data mode, a flag or an abort character terminates the data frame and sets the Parity Error/Term status bit. If automatic resynchronization is installed, a termination flag character puts the line back to the 'flag received' state, ready to go into the Data mode on the next data byte; otherwise, the line goes into the SYNC Search mode, to be resynchronized by another flag.

The SYNC characters must be supplied as data to the transmit line in non-ZBID mode. After a data transmission is terminated by OV, the transmit line continues tc send the last contents of the contiguous flag characters.

In ZEID mode, the transmit logic precedes the first data byte of a frame with a flag character, and after a frame transmission is terminated by OV, the transmit line sends multiple contiguous flag characters.

#### 6. INPUT/OUTPUT

To set up a Read operation, the SYNC Match character register should be set as described in the "Synchronization" section. An Output Command with SYNSCH and DTR should be issued to the Receive line (RQ2S must be reset). At the next change of status (or interrupt) after carrier is ON, a zero status indicates that a character is available. A Read Data must be issued before the end of the character time.

1

To set up a write operation with a non-ZBID transmit line, an output command with RQ2S, DTR, and Reset Data Mode should be issued. (Reset Data Mode ensures that the line is at a constant MARK state.) At the next change of status (or interrupt) after  $CL2S$  goes active, a zero status indicates that the adapter is ready to accept a character. A Write Data initiating the data transfer may be issued at any time after an all-zero status<br>occurs. After CL2S goes active, the transmit SSA/QSA generates After CL2S goes active, the transmit SSA/QSA generates an interrupt, if enabled, once every character period, regardless of whether or not a data transfer is in progress. OV will not set until a data transfer is initiated and the OV condition is detected. If RQ2S is reset, the communication link is lost.

A write operation using a ZEID transmit line requires a slightly different procedure. Refer to the section entitled "Zero-Bit Insertion/Deletion" for details.

NOTE

All commands to a two-wire line which cause a line turn around (Write to Read to Write) must interrupts.

If the Auto SYNC Delete option is installed, a leading character<br>with parity error (after synchronization is complete) is not parity error (after synchronization is complete) is not deleted. Instead, the Receive line goes into the Data mode and the first character read is the SYNC character in error, with the "parity error" status bit set.

High Speed Data Transfer

In order to support high speed data sets, the SSA/QSA must be configured under a Selector Channel and operated in the two-wire mode. Data transfers must be in fixed block lengths. However, in ZFID operation, the SSA/QSA is able to receive variable data blocks because the ZBID termination flag status terminates the SELCH.

Since the SELCH is stopfed by the termination status, the automatic resynchronization option is not available in this configuration.

Local Loopback

The Lccal Loopback feature provides on-line testing ability. When the Local Loopback command is issued, all data and control line signals to the modem go to the inactive state, and the receive logic gets data and control line signals from another transmit line (another line). The Local Loopback command is separate for each line, but the receive/transmit address pairs<br>are not changeable. The OSA Local Loopback sources and are not changeable. The QSA Local Loopback destinations are specified in Figure 1. The control line looptack for SSA and QSA are shown in Figure 2.

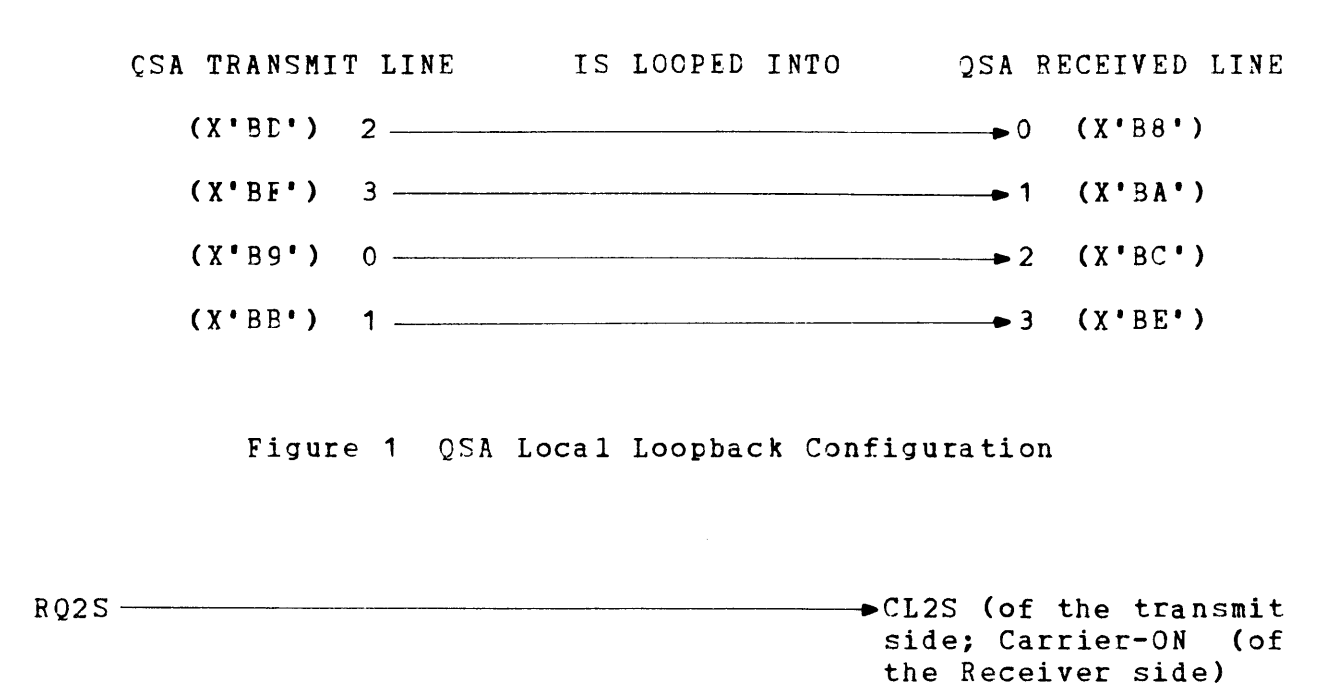

 $DTR$   $DSR$ X Special R Special, Ring

Figure 2 SSA/QSA Control Line Loopback

#### 7. PROGRAMMING SEQUENCE

Refer to Appendix A.

7.1 Originating and Receiving a Call

To manually originate a call, the operator depresses the TALK key and dials the desired number. When the call is answered, a carrier tone is heard and the operator should depress the Data key tc complete the connection. The operator may now replace the hand-set and depress the AUTO key to return to automatic-receive, following this call. The 801 Auto Call Unit can be used to establish a call without manual attendance. Refer to the 801 Automatic Call Unit Interface Operations and Programming Manual, Publication Number 29-114.

To receive a call, the AUTO key on the auxillary hand set must be depressed. If not, manual answering is required. RING then interrupts the processor, and carrier comes ON.

7.2 Program Initialization

When initializing a call, the program commands the adapter with DTR, RQ2S, and XMIT-NO-OP. Clear-to-Send (CL2S) is set after a certain delay depending upon the modem used. Data transmission can begin after CL2S is active  $(\overline{\text{CL2S}} \rightarrow 0)$ .

When receiving a call, the  $SSA/OSA$  interrupts should be enabled and the processor is interrupted by RING (dial-up line only). The program can then switch a two-wire line into receive mode and expect synchronization upon reception of SYNC/flag characters.

#### 7.3 Non-ZBID Data Processing

Once a call is established, a character should be transferred, whenever the Busy status bit is reset (an interrupt is generated at this transition). If the program does not perform a data transfer within a character period, the Overflow status bit  $(0V)$ is set and a character is lost (Receive), or the last character is retransmitted (Transmit).

To transmit data, RQ2S should be set, and after CL2S resets, data should be sent when Busy changes from set to reset. The message must te preceeded by at least two SYNC characters (to ensure synchronization, three to six SYNC characters are usually sent).

To receive data, the SYNC Match Character register must be programmed to the desired SYNC character by a Write Data to the receive side. The line should be set in SYNSCH mode, and<br>synchronization is established when two consecutive SYNC synchronization is established when characters are matched. The program should stop the message of any leading SYNC characters, if the automatic SYNC delete option is not installed.

- 1. On a two-wire line, there is no delay to allow for all the characters to be sent when the line is switched from Write to Read (RQ2S  $1 \rightarrow 0$ ). In ZBID mode (see the "Zero bit Insertion/Deletion" section), the program at least two character periods (two interrupts) after OV is set before switching the line.<br>In non-ZBID mode, the program should wait at least two In non-ZBID mode, the program should wait at least two character times (two interrupts) after the last useful character.
- 2. For maximum throughput, for example, when the SSA/QSA is configured under a Selector Channel, all unused lines should be set to their Idle state by reseting DTR. should not stay active any longer than necessary. RQ2S

<sup>3</sup>. On a two-wire line, any command which causes a<br>Read/Write or a Write/Read trnsition must have a Write/Read trnsition must have interrupts disarmed. Commands which cause a Write/Read transition must specify SYNSCH, for example in a Write followed by a Read sequence, terminate the Write with Disarm (e.g., X'DB' command), and start the Read with Disarm and SYNC SEARCH (e.g., X'D9' command). Following this sequence, a Read Enable may be issued. A similar sequence must be issued to terminate a Read and begin a<br>Write regardless of any time lapse, between, line Write regardless of any time lapse between turnaround.

#### WARNING

FAILURE TO OBEY THE ABOVE RULES MAY<br>LEAD TO INTERMITTENT SYSTEM LEVEL LEAD TO INTERMITTENT FAILURES, WHICH MAY NOT EASILY BE TRACEABLE TO THE SSA OR QSA.

Zero Eit Insertion/Deletion (ZBID)

An optional SSA/QSA feature is available to operate with zero bit insertion/deletion as required by SDLC, HDLC, and ADCCP protocols.

To initialize transmission in the ZBID mode, a Write Data specifying the initial line bit pattern (normally Flags, X'7E') must be issued, followed by a command with RQ2S, DTR, and Reset Data Mode set. As soon as CL2S goes active, the adapter transmits continuously the contents of the transmit holding data register (previously set up by the preceding Write Data) until the first Write Data is issued. The adapter then preceeds the first data byte with one flag character (X'7E'). If data is not supplied to the adapter within one character time after the previcus character was written, the adapter terminates the data frame with continuous Flag characters and sets the OV status. The line resumes data transmission at the first Write Data after<br>a command with Bit 15 set. Thus, several frames may be Thus, several frames may be transmitted in a contiguous sequence (with the SSA/QSA generating interframe flag characters) by allowing OV to set after the first frame is sent, then issuing a command with RQ2S and DTR set and with Reset Data Mode not set, and then initiating the following frame with a Write Data.

In certain instances, the Transmit line must generate either a "frame abort" or "idle line" sequence. This is accomplished by issuing a Write Data of X'FF' to the adapter, immediately followed by a command with Reset Data Mode set along with RQ2S and DTR. In the case of "frame abort", the character must be followed by contiguous flags, accomplished by issuing a Write Data cf X'7E' (flag) after the next busy 1 -> 0 transition, and then immediately followed by another command with Reset Data Mode set along with RQ2S and DTR.

 $\overline{\mathbf{I}}$ 

The ZEID Mode transmit line shutdown procedure is as follows:

- 1. After transmission of the last data frame is complete, OV should be allowed to set, thereby ending the frame with a Flag character.
- 2. As soon as OV status is set, issue a Write Data specifying the initial line Pattern (normally Flags, X'7E') followed by a command with RQ2S, DTR, and Reset Data Mode set.
- 3. Following the next Busy  $1 \rightarrow 0$  transition, the line may<br>be shutdown by issuing a command with interrupts shutdown by issuing a command with interrupts disarmed and RQ2S reset.

This allows time for the ending FLAG character to be transmitted before shutdown occurs.

To receive, the read logic must be placed in the SYNSCH mode. The SSA/QSA strips off the leading flag characters and interrupts (BSY  $1 \rightarrow 0$ ) the processor when data is assembled. Data transfer terminates upon detection of a flag character or abort character. The End flag or abort character is returned in the receive buffer so that the program can determine the condition of termination by reading it. The End flag is X'7E' and the abort characters are any ccmbination of six or mere contiguous one bits, not equal to a flag. For example, X'3F', X'FC', X'7F', X'FE', or X'FF' is acceptable. If the Automatic Resynchronization\*\* is installed, the **Fnd/Abort** flag is only available to the processor for one character period, after which time the Parity Error/Term status bit resets. If the End flag was detected, the line waits for data, or if an abort character was detected, the line goes into SYNSCH for flags. If ABORT characters appear in the interframe time fill (normally Flags), the SSA/QSA interrupts with the parity Error/Term status bit reset. Without automatic reSYNC, the line terminates further data transfers with the End/Abort flag in the buffer. It must be restarted with a SYNSCH command. Parity Error/Term is set upon termination but is reset by resynchronization. However, when an ABORT character is received while Automatic Resynchronization is interrupt occurs one character following the initial ABORT character. This second character interrupt permits software to differentiate between an ABORT seQuence (7 to 14 contiguous one bits) and an IDLE LINE sequence (15 or more contiguous one bits). As long as ABORT characters continue being received, these interrupts continue at one character intervals. If, during a period of continuous ABORT interrupts, a FLAG is received, the<br>SSA/QSA RESYNC's on this FLAG and schedules an interrupt. The SSA/QSA RESYNC's on this FLAG and schedules an interrupt. continuous ABORT interrupts may be stopped by a SYNSCH command.

\*\*Automatic Resynchronization allows reception of more than one data frame without re-initialization of the line.

High Speed Cata Transfer (SELCH)

When configured under a Selector Channel, the SSA/QSA can be operated with only one line active at a time. This is true if the line is configured in Four-wire or Two-wire mode.

To transmit in this configuration, the SELCH should be provided with the starting and ending buffer address. An Output Command should be issued to the line with RQ2S set, wait until  $\overline{CL2S} \rightarrow 0$ , and followed by the command for SELCH GO. The SELCH interrupts the processor when the the data transfer is completed.

To receive data, the SELCH should be set up with buffer<br>addresses. When carrier is detected on the receive side (a When carrier is detected on the receive side (a two-wire line should be switched into the Read mode), an Output Command should place the line into the SYNSCH mode, followed by a SELCH GO, READ command. A SELCH interrupt is received upon completion of the data transfer. In ZBID mode, an End or Abort flag also causes the SELCH interrupt.

#### 8. INTERRUPTS

The following are interrupt conditions for both four-wire and two-wire operations when enabled by Output Command and PSW Enable bi ts:

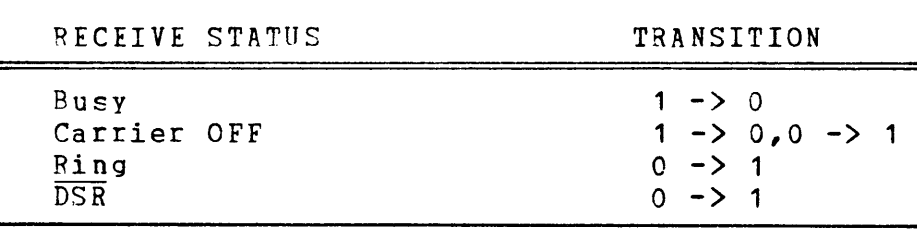

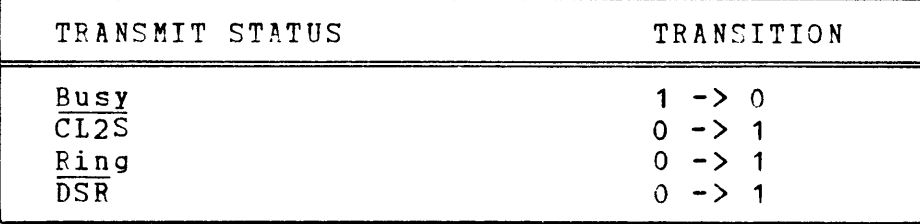

#### 9. INITIALIZATION

The SSA/QSA is initialized by Power Fail of System Initialization, to the DISARM, Receive mode (Read) with RQ2S reset, Ready (DTR) reset, special reset, and Local Loopback<br>reset. The status of the number of data bits code and the line The status of the number of data bits code and the line mode control code after initialization are undefined.

 $\overline{1}$ 

#### 10. **CEVICE ADDRESS**

The preferred device address range for the SSA/QSA is X'B8' through X'BF'. A QSA with all four lines strapped for four-wire, has eight consecutive device addresses, one for receive and one for transmit for each of the four lines. The SSA wired in the<br>same configuration has two consecutive addresses. The even same configuration has two consecutive addresses. addresses are assigned to the Receive lines and the odd addresses to the Transmit lines. A line (without two-wire interleaving), strapped for two-wire operation, responds to the Receive line address, and all interrupts from a two-wire line returns the<br>Receive line address only. Normally, the least significant Normally, the least significant addre5s bit is not checked in the two-wire mode, but if the two-wire Address Interleaving option is installed, the least significant address bit is checked. This option may be used when the system has one or more pairs of QSA's, each having all four lines strapped for two-wire operation. The QSA address switch inverts the least-significant address tit before it is checked, thus allowing multiple QSA's to be configured with interleaved device addresses.

Table 3 gives an example of two-wire Address Interleaving. In this example, the system has two QSA's each with two-wire Address Interleaving installed. The Address switch of QSA 1 is set at X'B8' and that of QSA 2 is set at X'B9'.

#### TABLE 3 EXAMPLES OF TWO-WIRE QSA ADDRESS INTERLEAVING

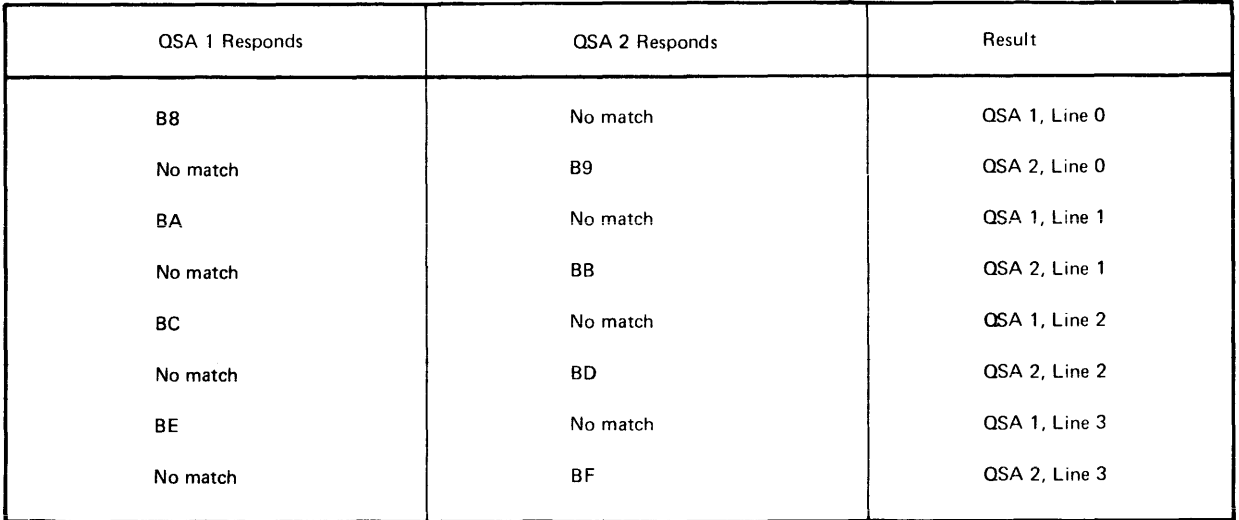

#### NOTE

When the SSA/QSA is on a 16-bit processor, Bits 6 and 7 of the device address field must be set to ZERO. Eits 0-5 are don't care bits.

#### 11. SAMPLE PROGRAMS

 $\sim$ 

Sample Programs for driving the SSA/QSA in both Full and Half Duplex modes are shown in Appendices B and c. The examples shown are as follows:

16 Bit Processor Programming Examples (Appendix B)

1. 2 wire - Non-ZBID 2. 2 lines - 4 wire-Non ZBID 3. 2 wire - ZEID 4. 2 lines - 4 wire-ZBID

32 Bit Processor Frogramming Examples (Appendix C)

1. 2 wire - Non ZBID 2. 2 lines - 4 wire-Non ZBID 3. 2 wire - ZEID 4. 2 lines - 4 wire-ZBID

 $\overline{\mathbf{I}}$ 

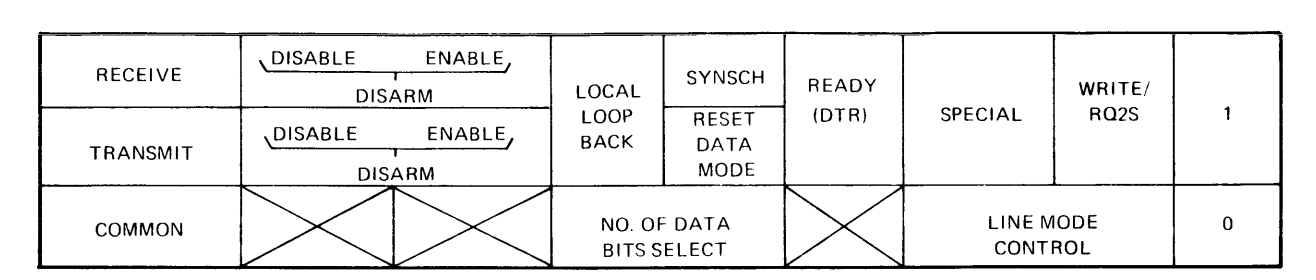

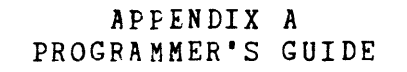

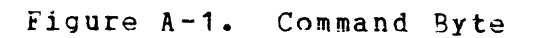

| RECEIVE  | ov | PRTY/<br>TRMN | SPECIAL | <b>RING</b>   | <b>BUSY</b> | <b>EXAMINE</b> | CARRIER<br>OFF    | <b>DSR</b> |
|----------|----|---------------|---------|---------------|-------------|----------------|-------------------|------------|
| TRANSMIT | 0V |               |         |               | <b>BUSY</b> | EXAMINE        | $\overline{CL2S}$ |            |
|          |    | $\mathbf{r}$  | $\sim$  | $\sim$ $\sim$ |             | $\sim$ $\sim$  |                   |            |

Figure A-2. Status Byte

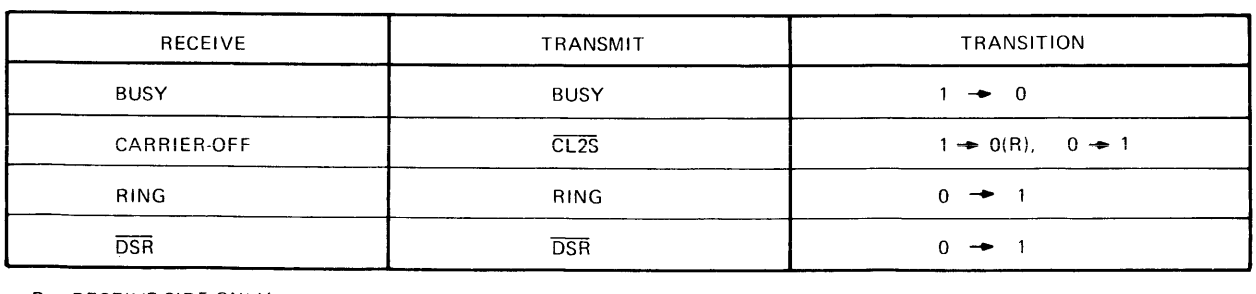

R - RECEIVE SIDE ONLY

## Figure A-3. Interrupts

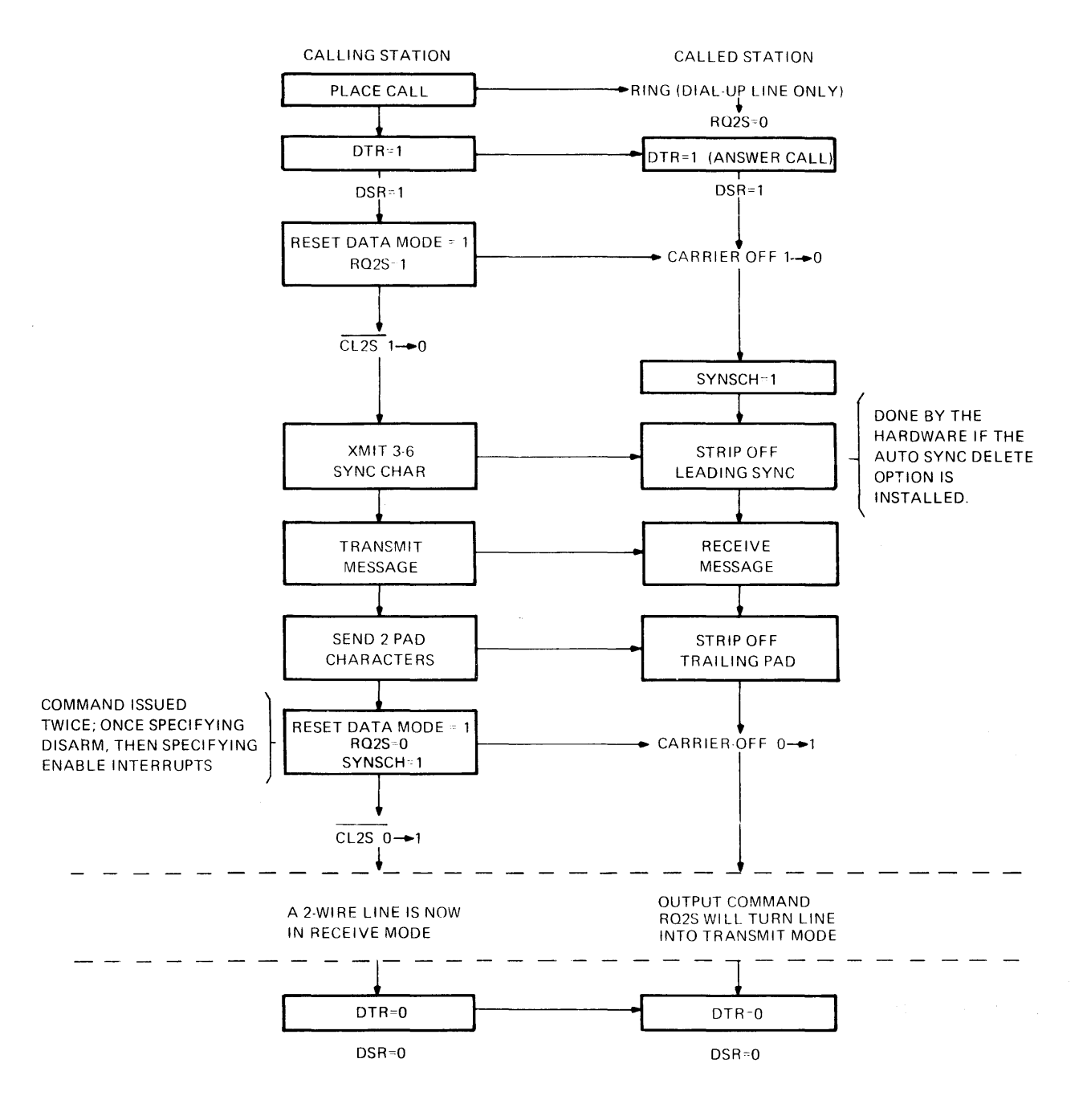

Two-Wire Non ZBID Programming Sequence Figure A-4.

**NOTE** 

All commands causing line turnaround are issued twice, first specifying Disarm, then specifying Enable Interrupts.

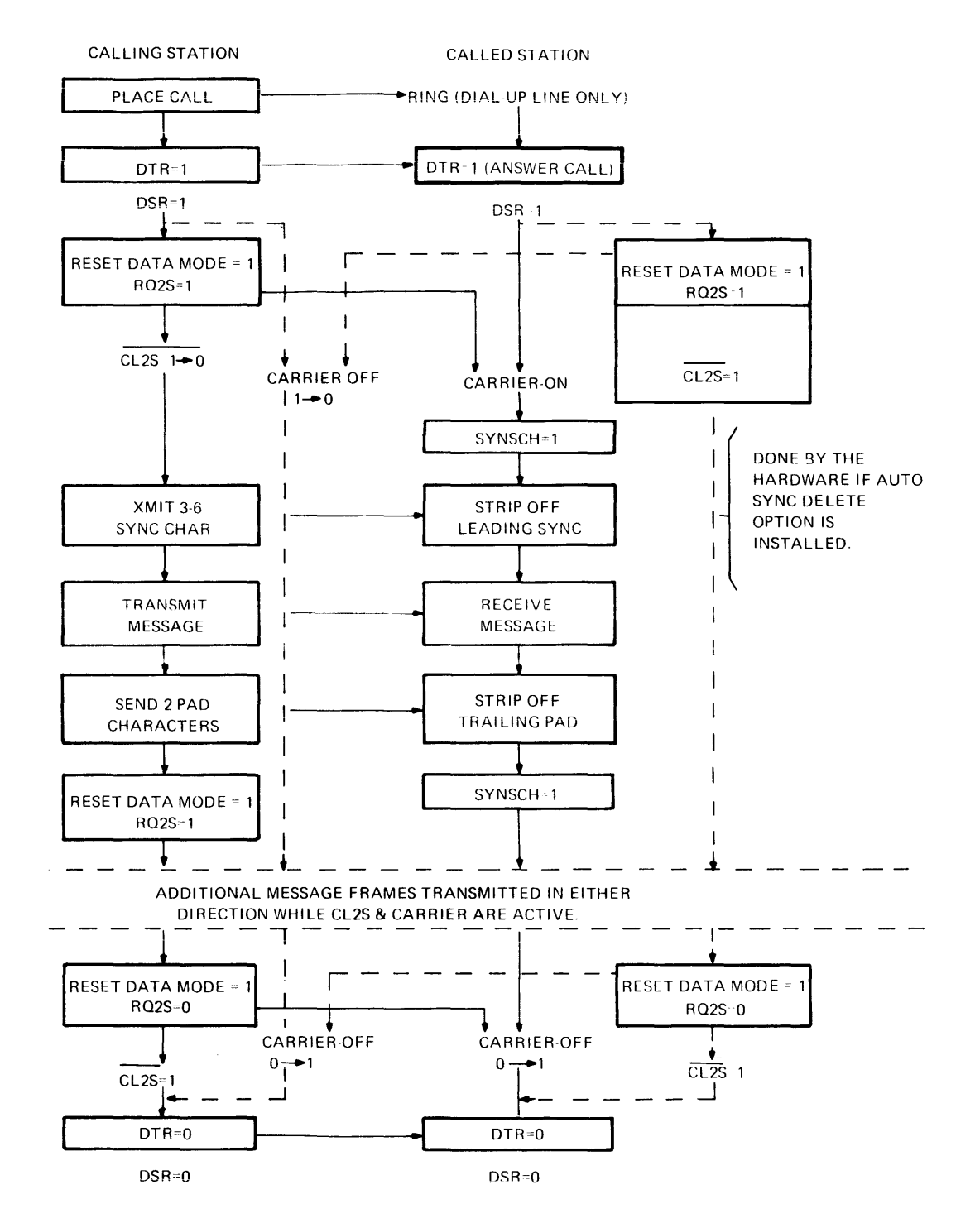

# **APPENDIX A (Continued)**

**Fi9ure A-5. Four-Wire Non-ZBID Programming Sequence** 

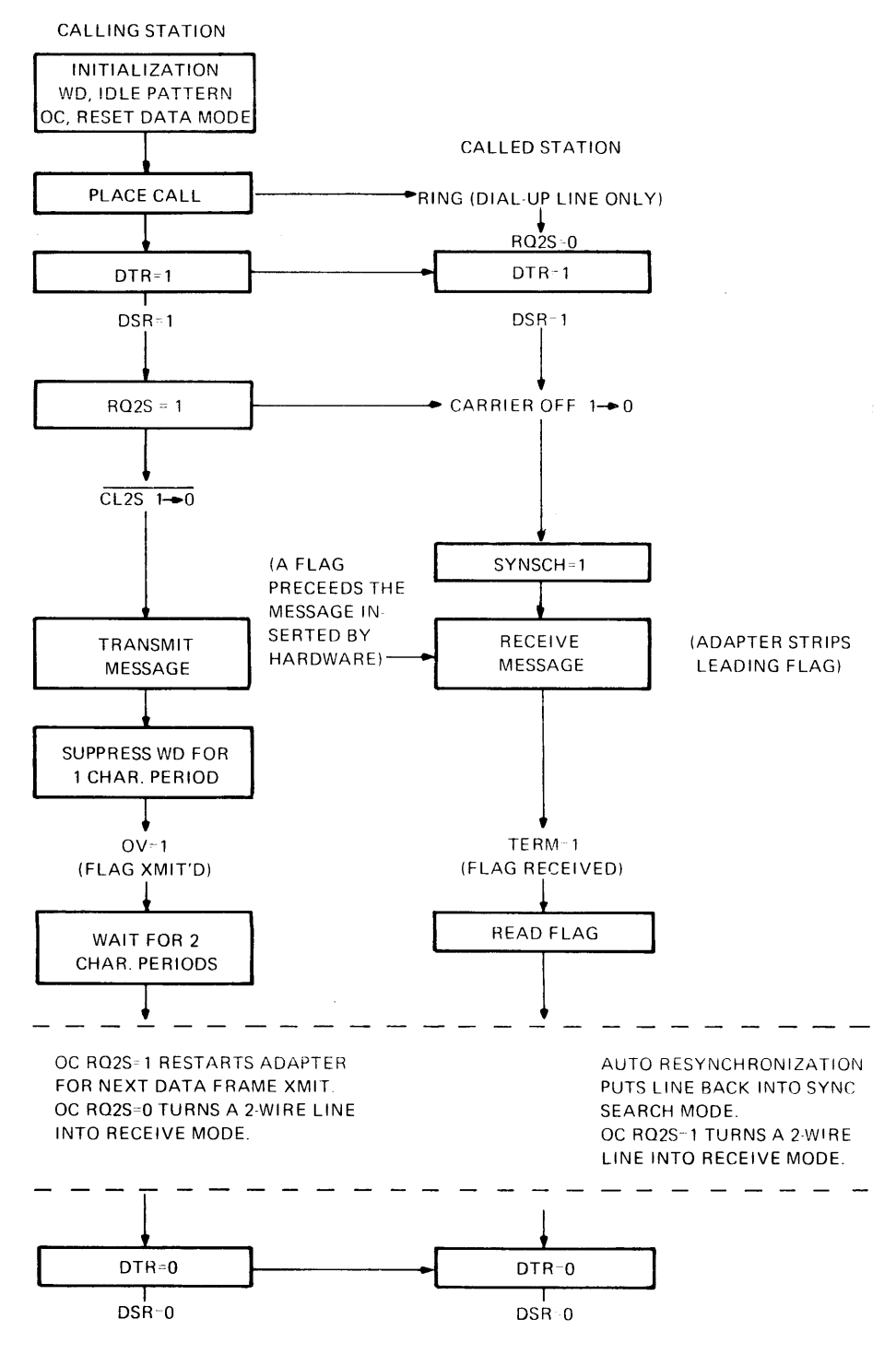

**Figure A-6. ZBID Programming Sequence** 

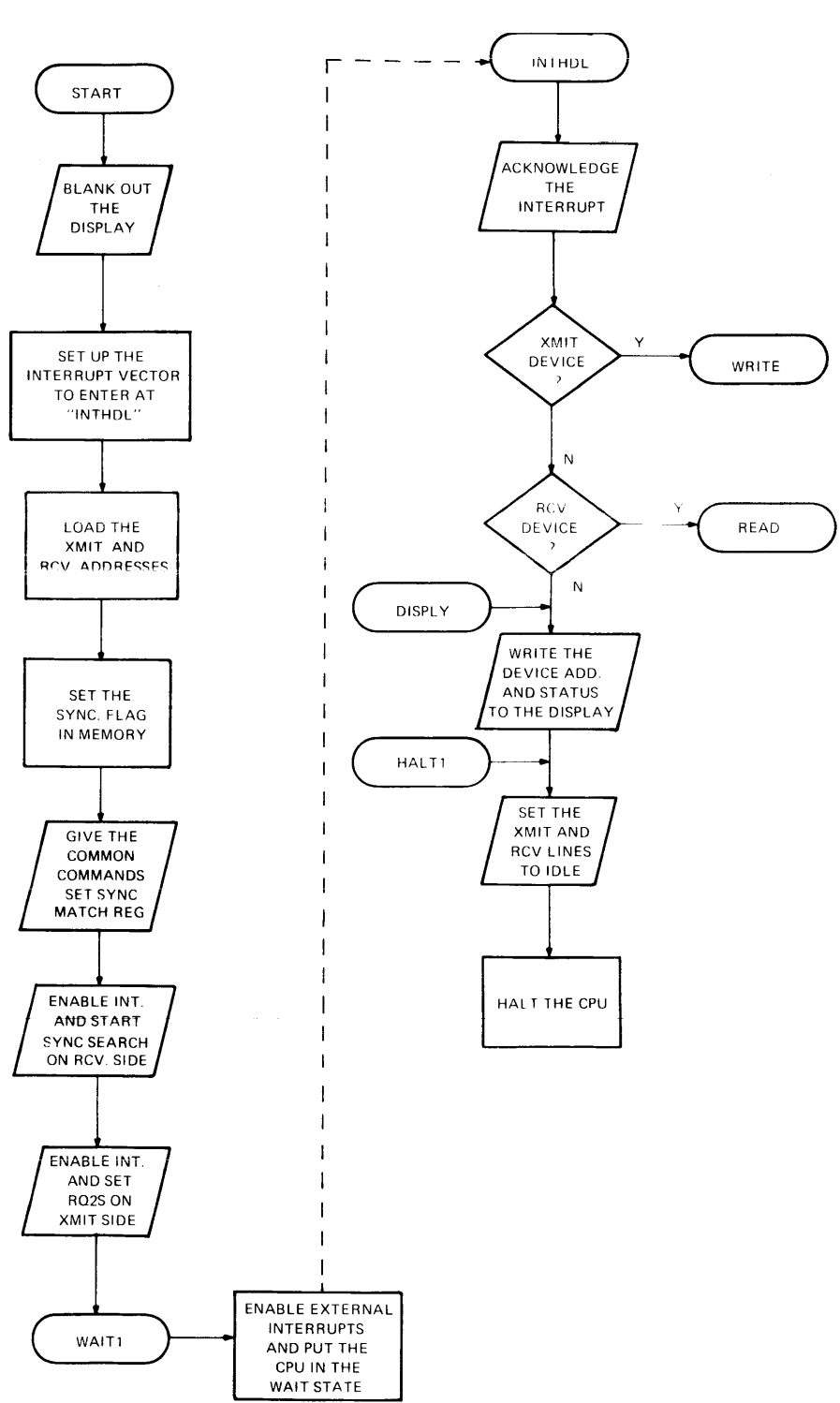

**APPENDIX B 16 BIT PROGRAMMING EXAMPLES** 

**2-Wire non-ZBID** 

 $\mathcal{A}$ 

# **APPENDIX B (Continued)**

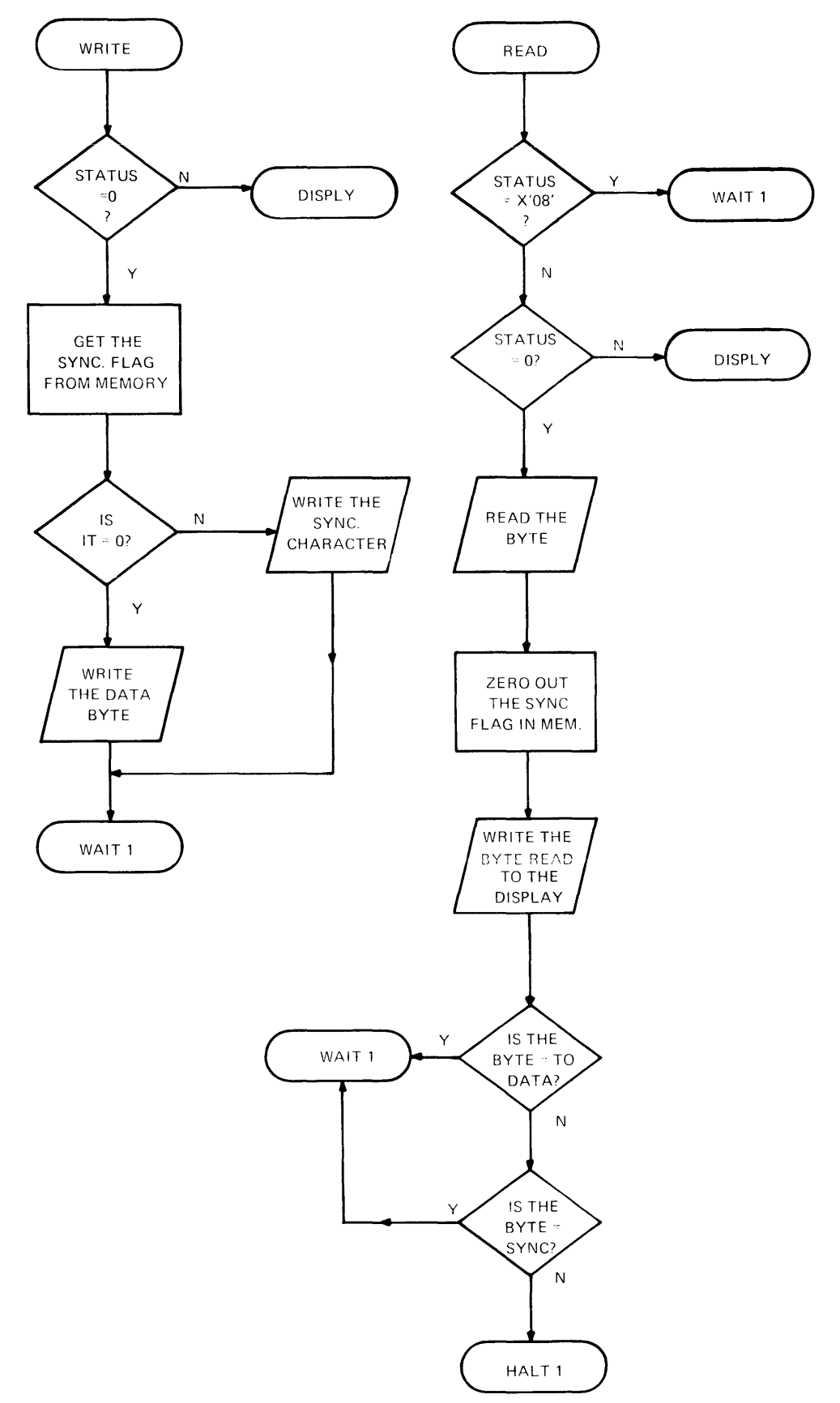

**2-Wire non-ZBID** 

 $\bar{z}$ 

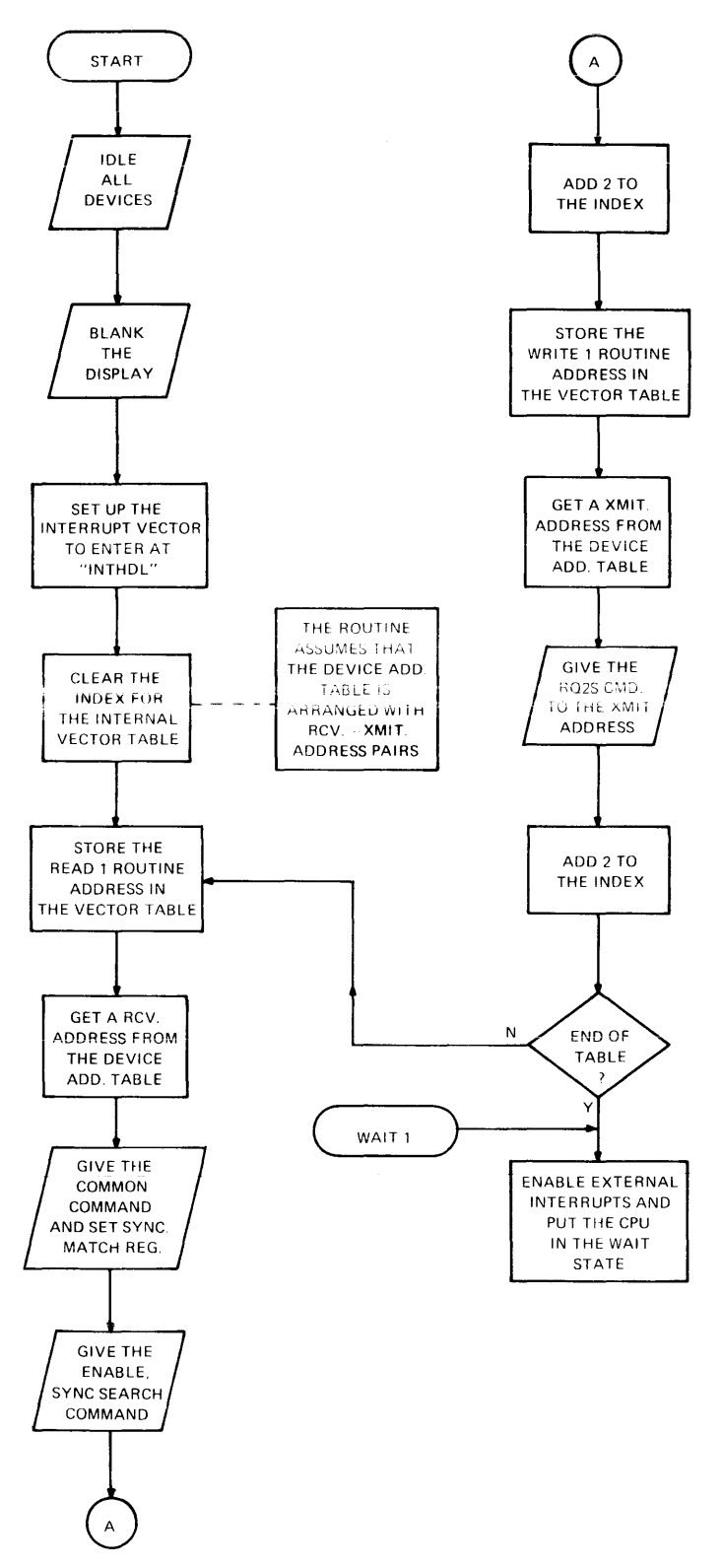

2 Lines 4-Wire non-ZBID

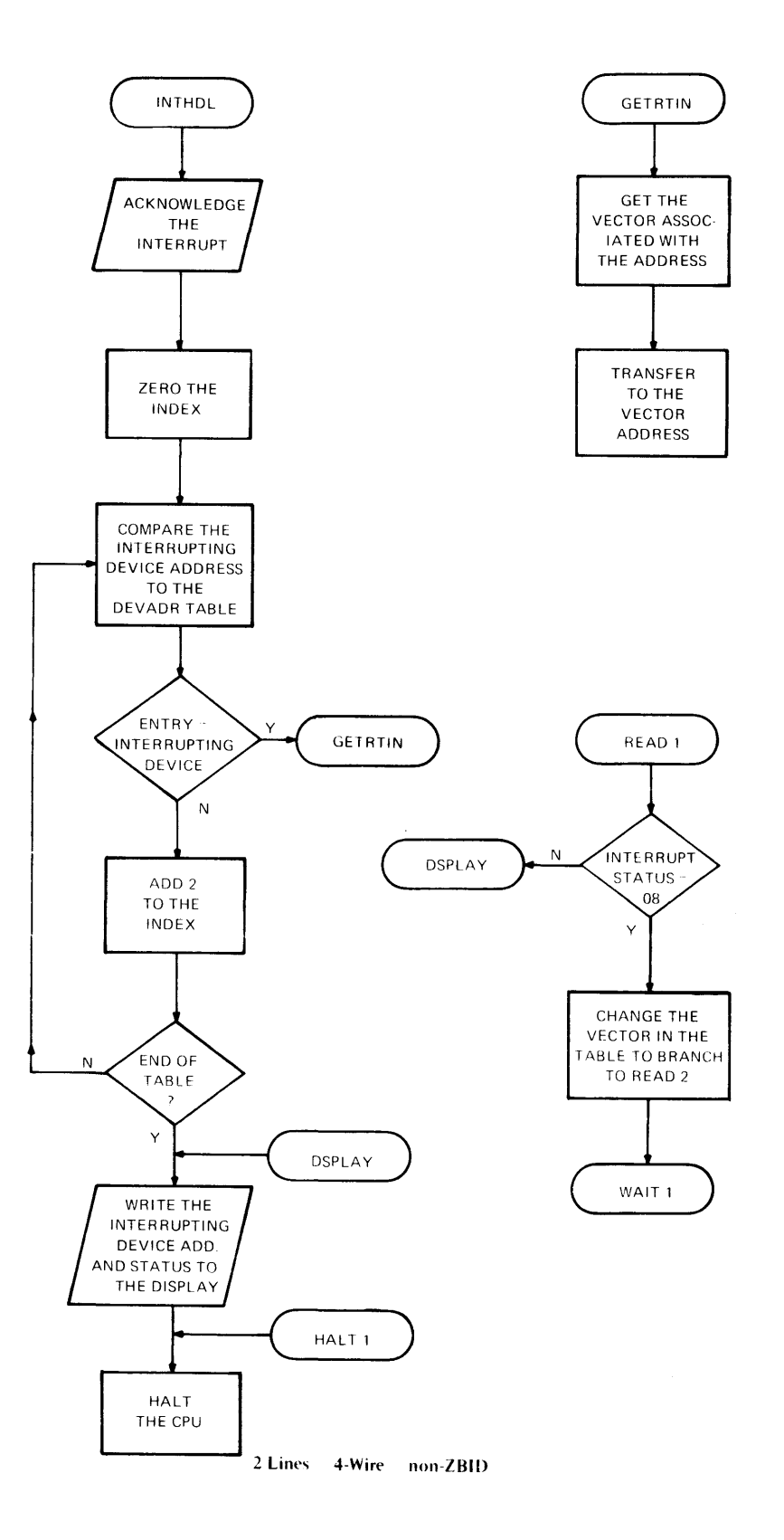

 $\overline{1}$ 

**B-4** 

 $\bar{\gamma}$ 

 $\sim$ 

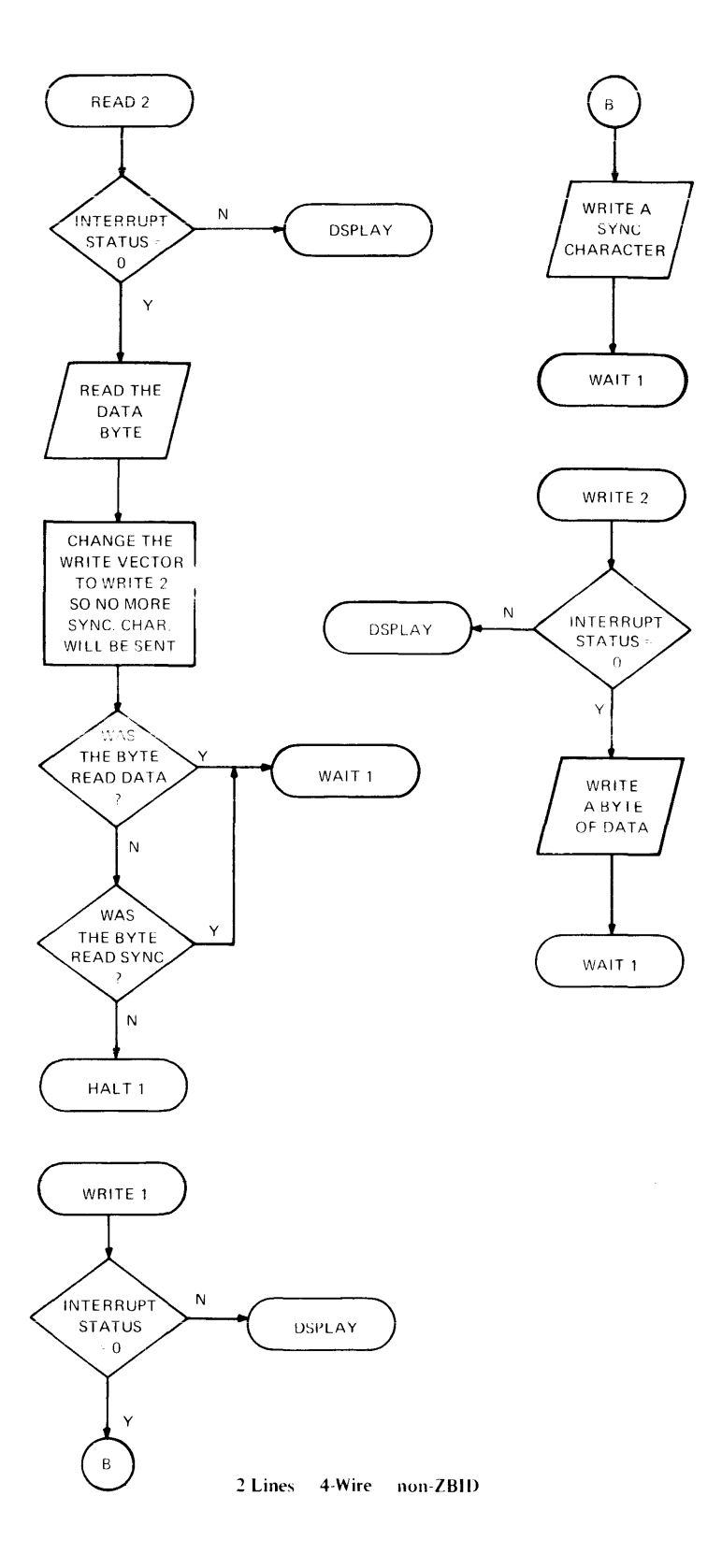

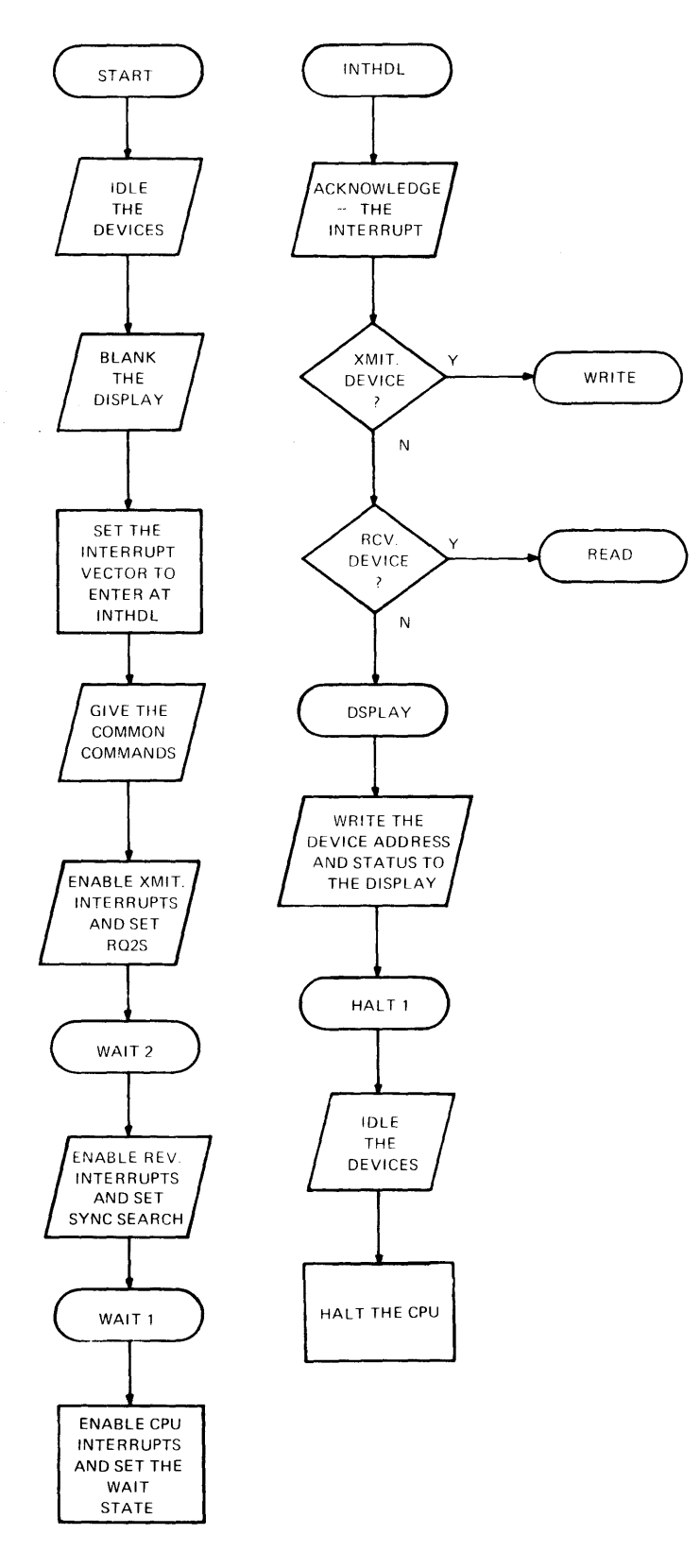

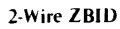

 $\mathbf{\mathbf{I}}$ 

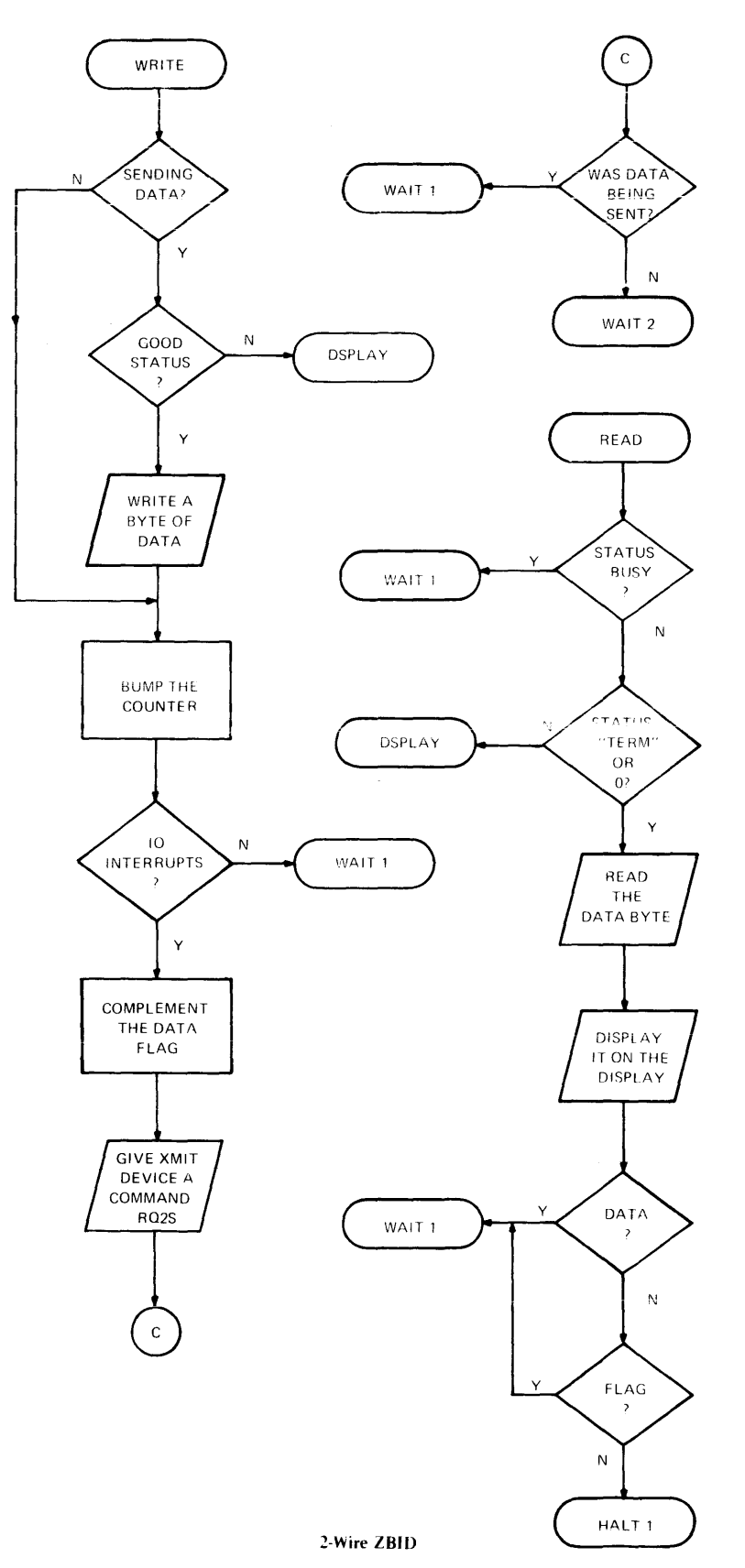

 $\bar{z}$ 

### **APPENDIX B (Continued)**

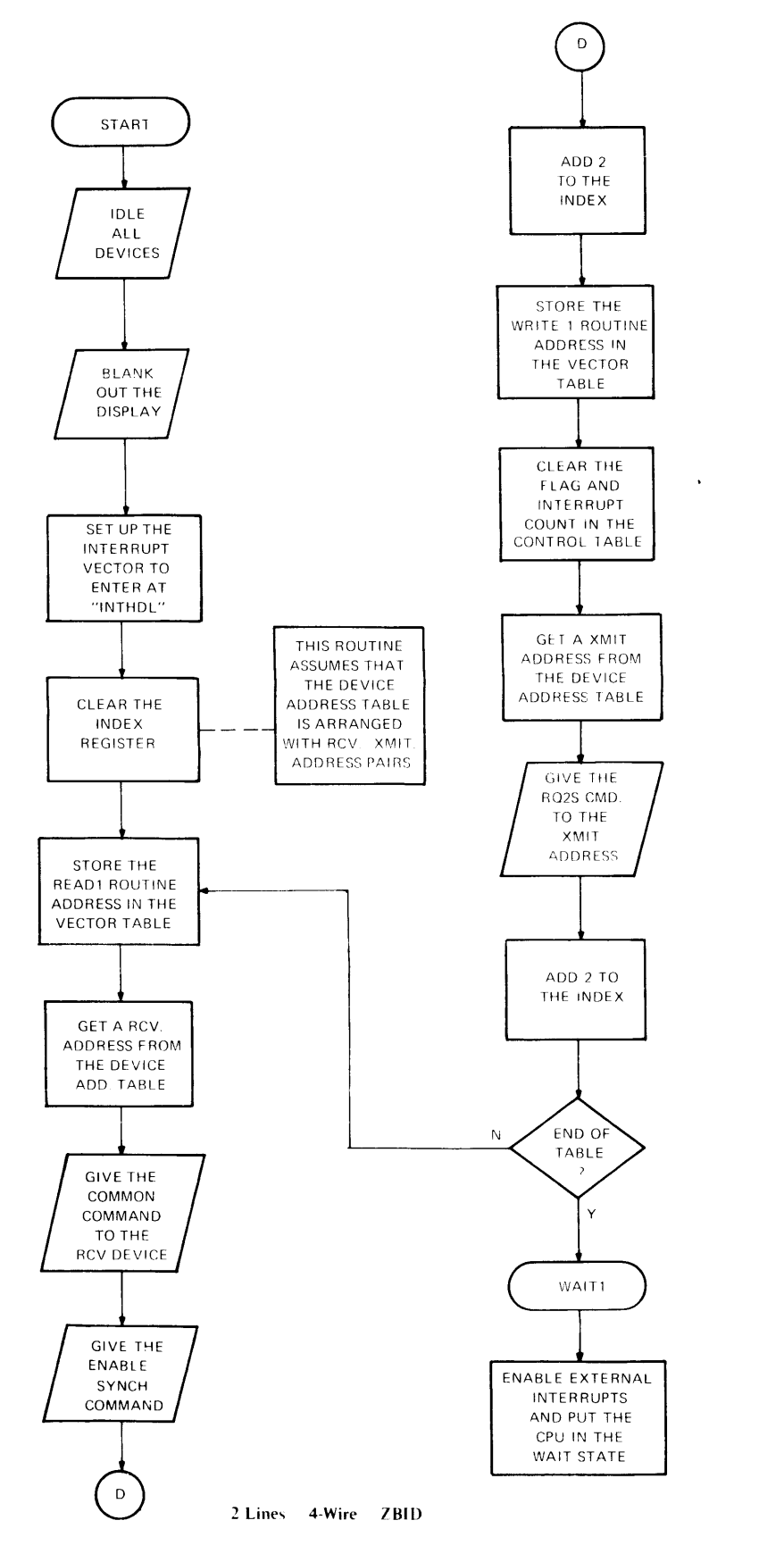

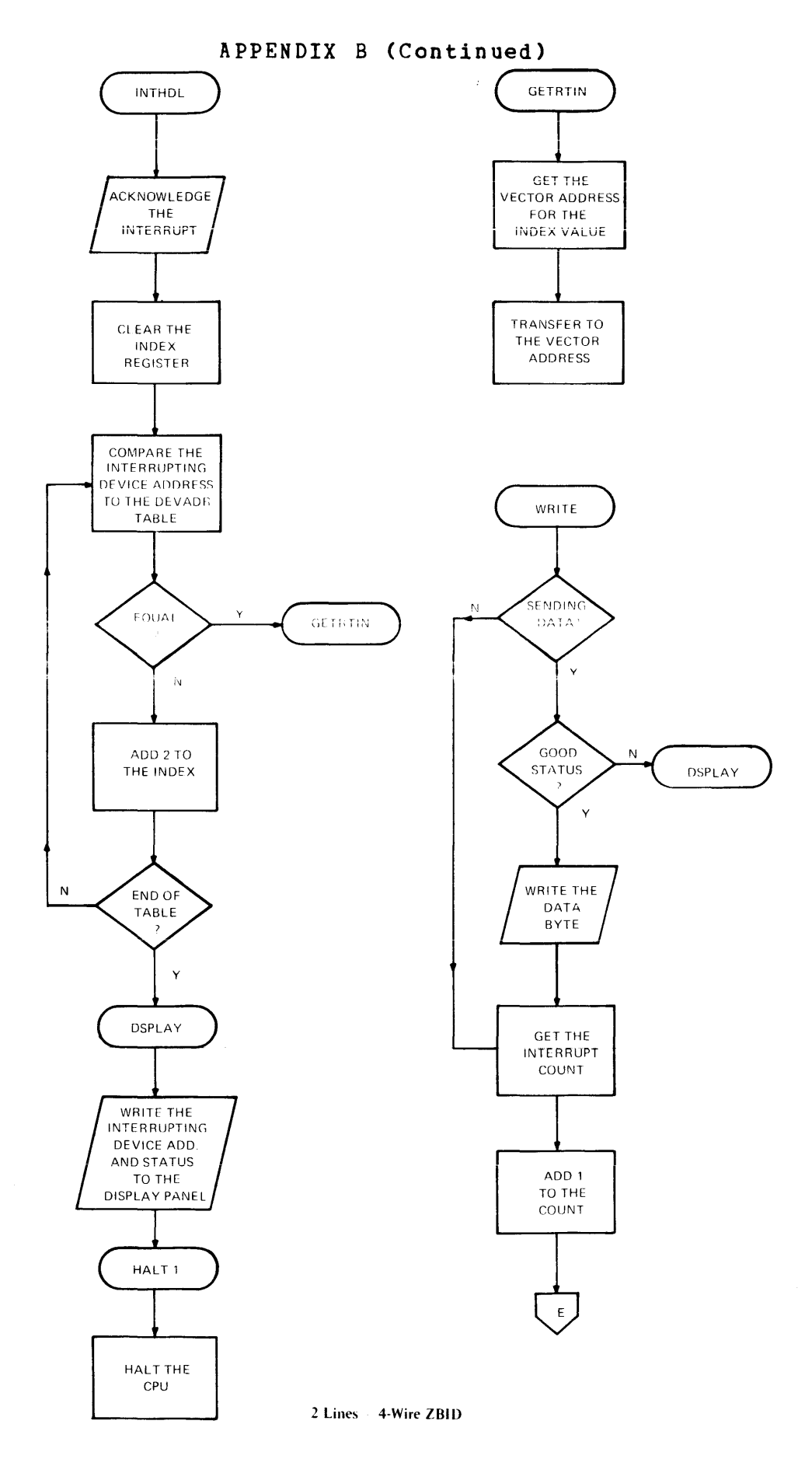

 $\ddot{\phantom{0}}$ 

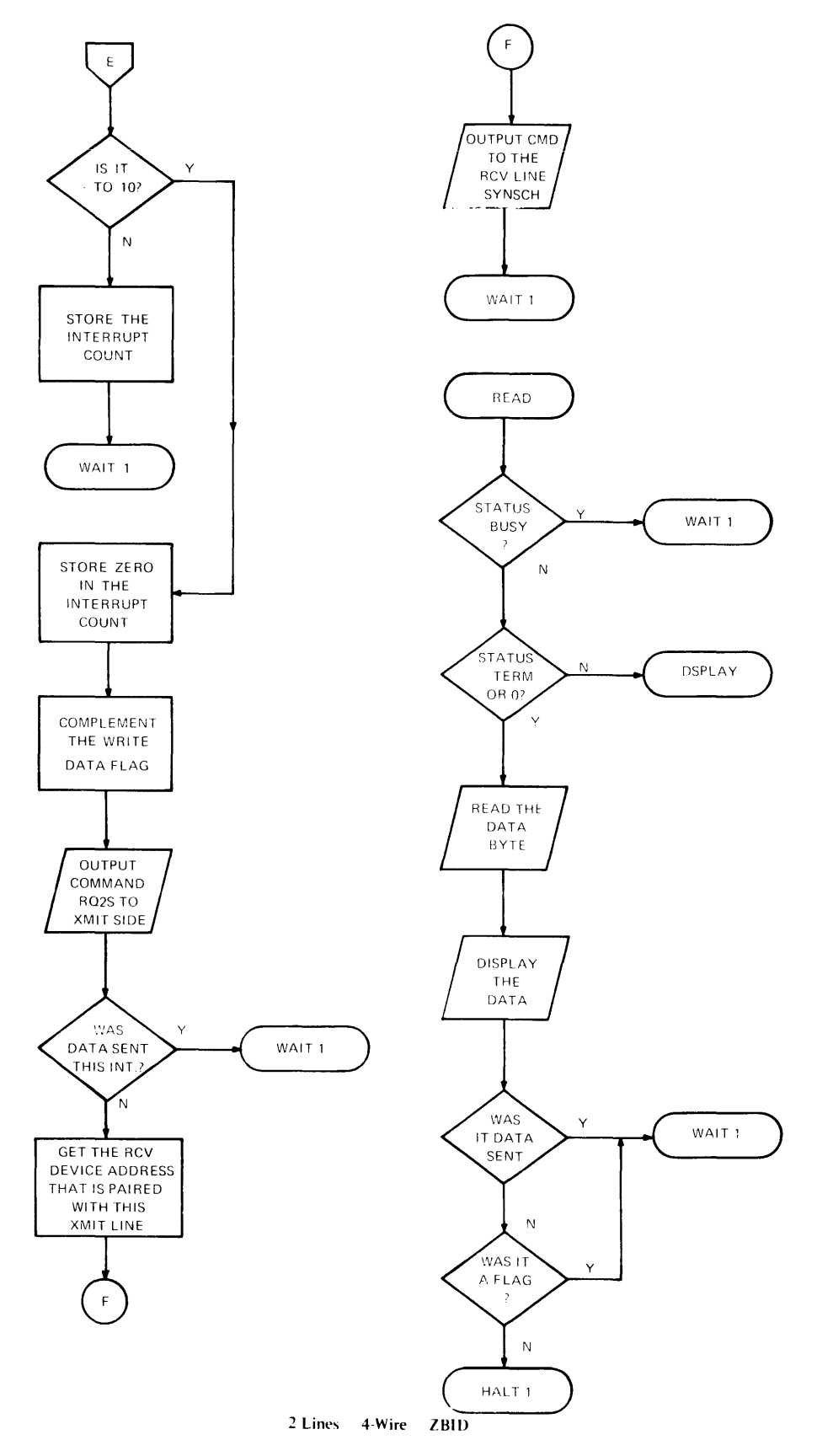

#### QSA - 2-WIRE PROGRAMMING EXAMPLE - 16 BIT PROCESSOR PAGE 1 12:53:08 07/19/78

PROG= \*NONE\* ASSEMBLED BY CAL 03-066R05-00 (32-RIT)

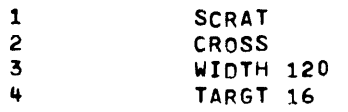

 $\sim 10^6$ 

NON ZRID

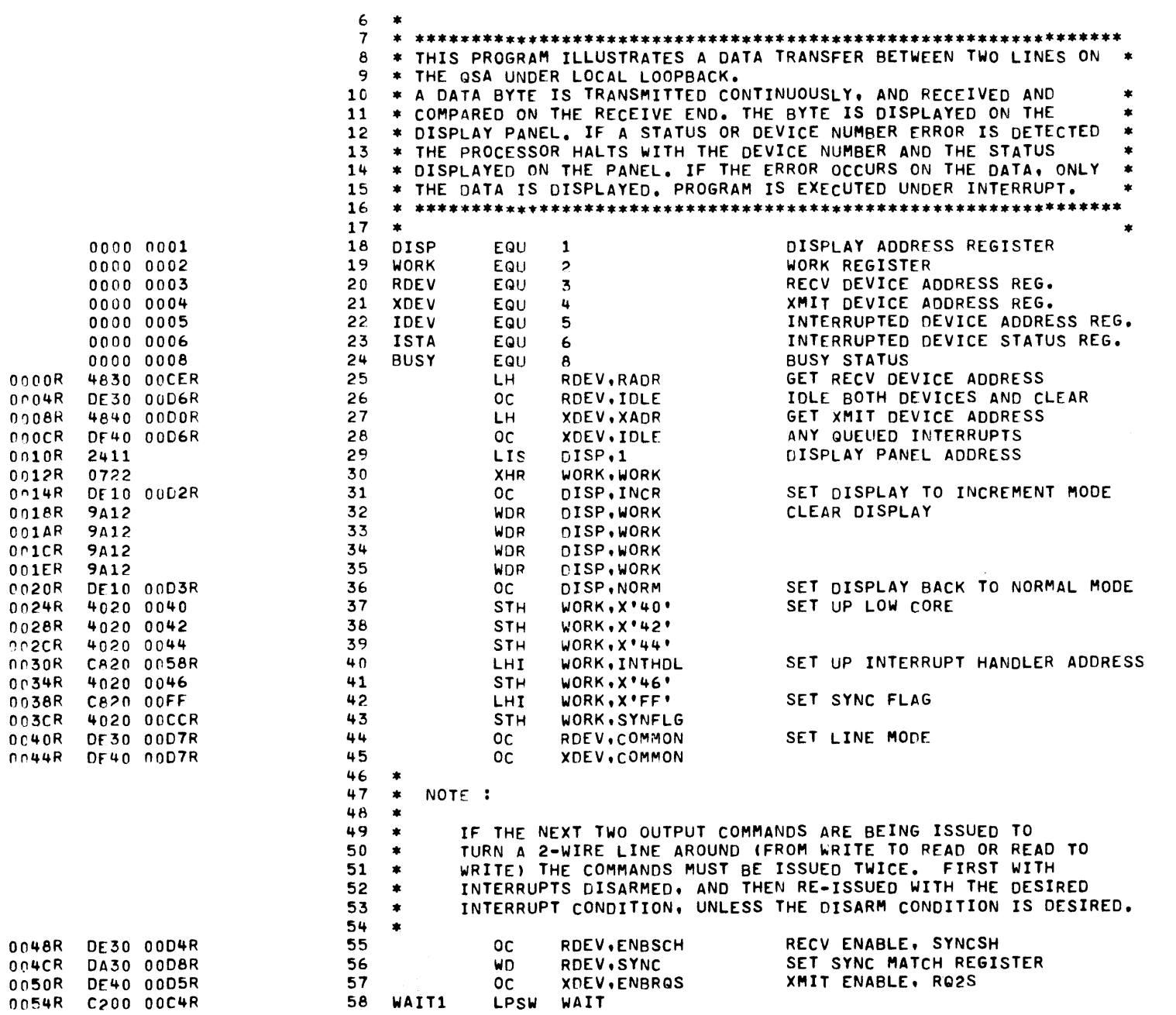

APPENDIX

 $\pmb{\varpi}$ 

(Continued)
NON ZBID

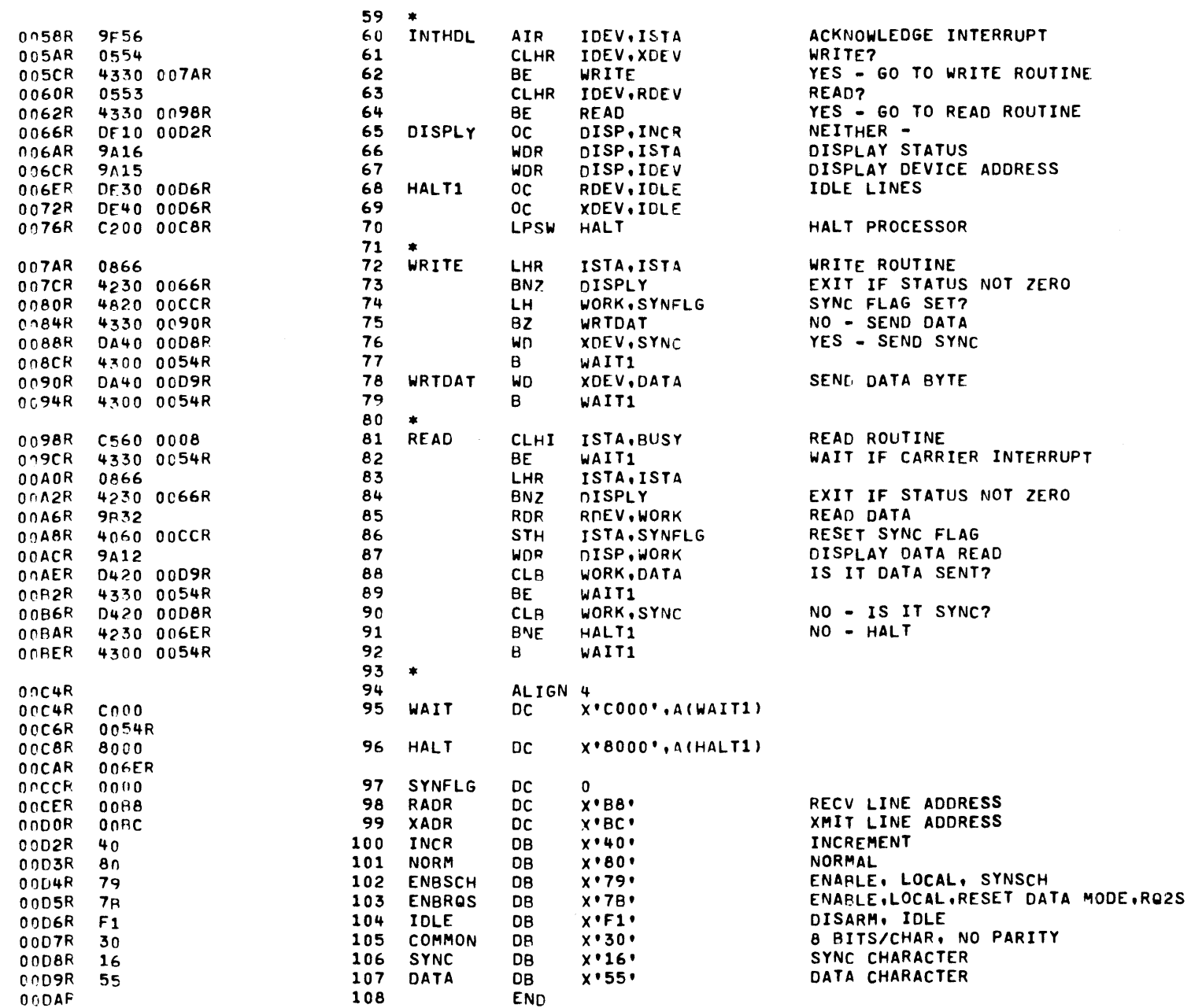

 $\mathcal{L}_{\mathcal{F}}^{\mathcal{S}}$ 

NON ZBID

ASSEMBLED RY CAL 03-066R05-00 (32-BIT)

START OPTIONS: \*NONE\*

NO CAL ERRORS<br>NO CAL WARNINGS 2 PASSES

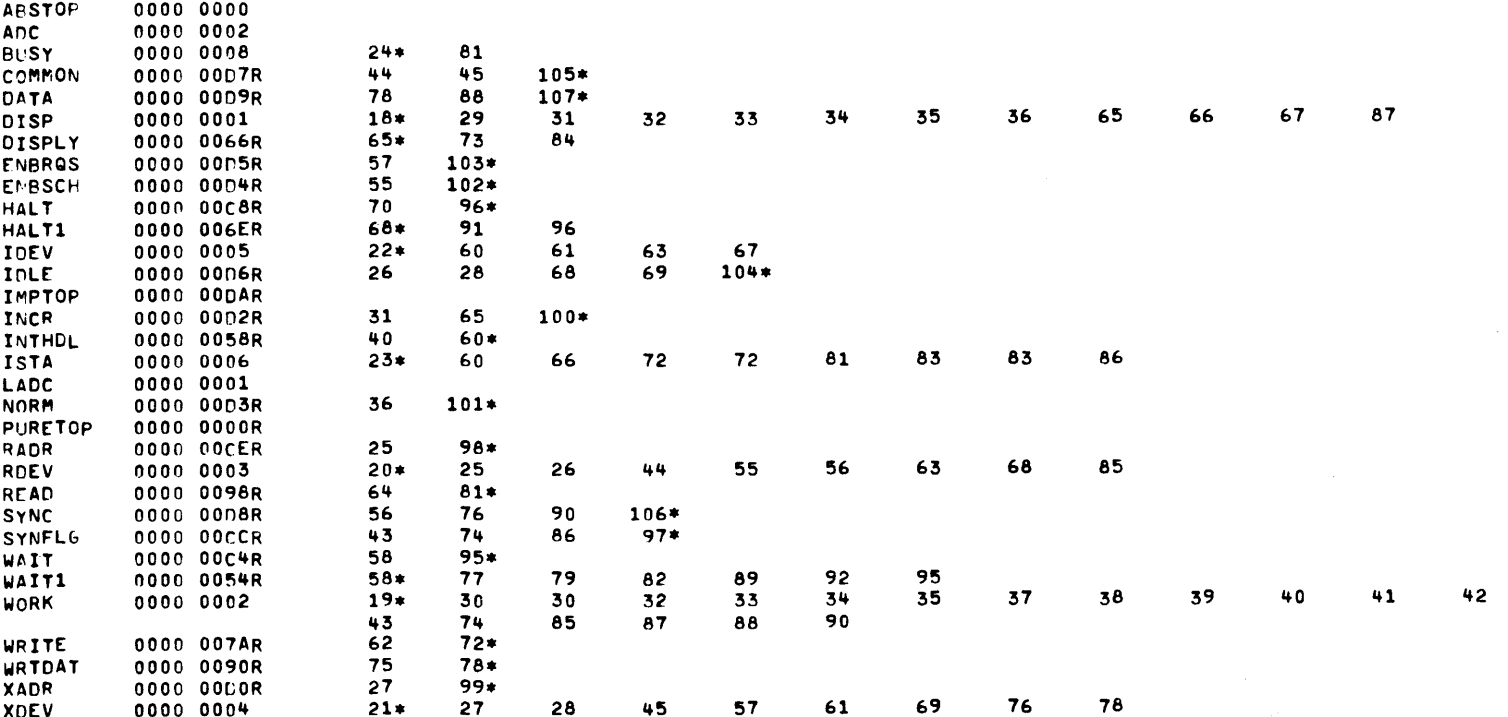

 $\sim$ 

 $\mathcal{L}_{\mathcal{A}}$ 

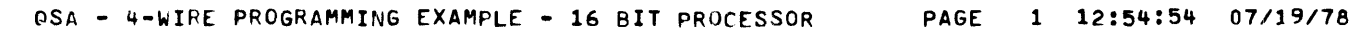

PROG= \*NONE\* ASSEMBLED BY CAL 03-066R05-00 (32-BIT)

 $\mathcal{L}^{\text{max}}_{\text{max}}$  ,  $\mathcal{L}^{\text{max}}_{\text{max}}$ 

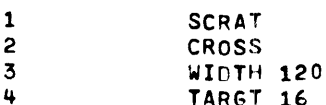

 $\sim 0.001$ 

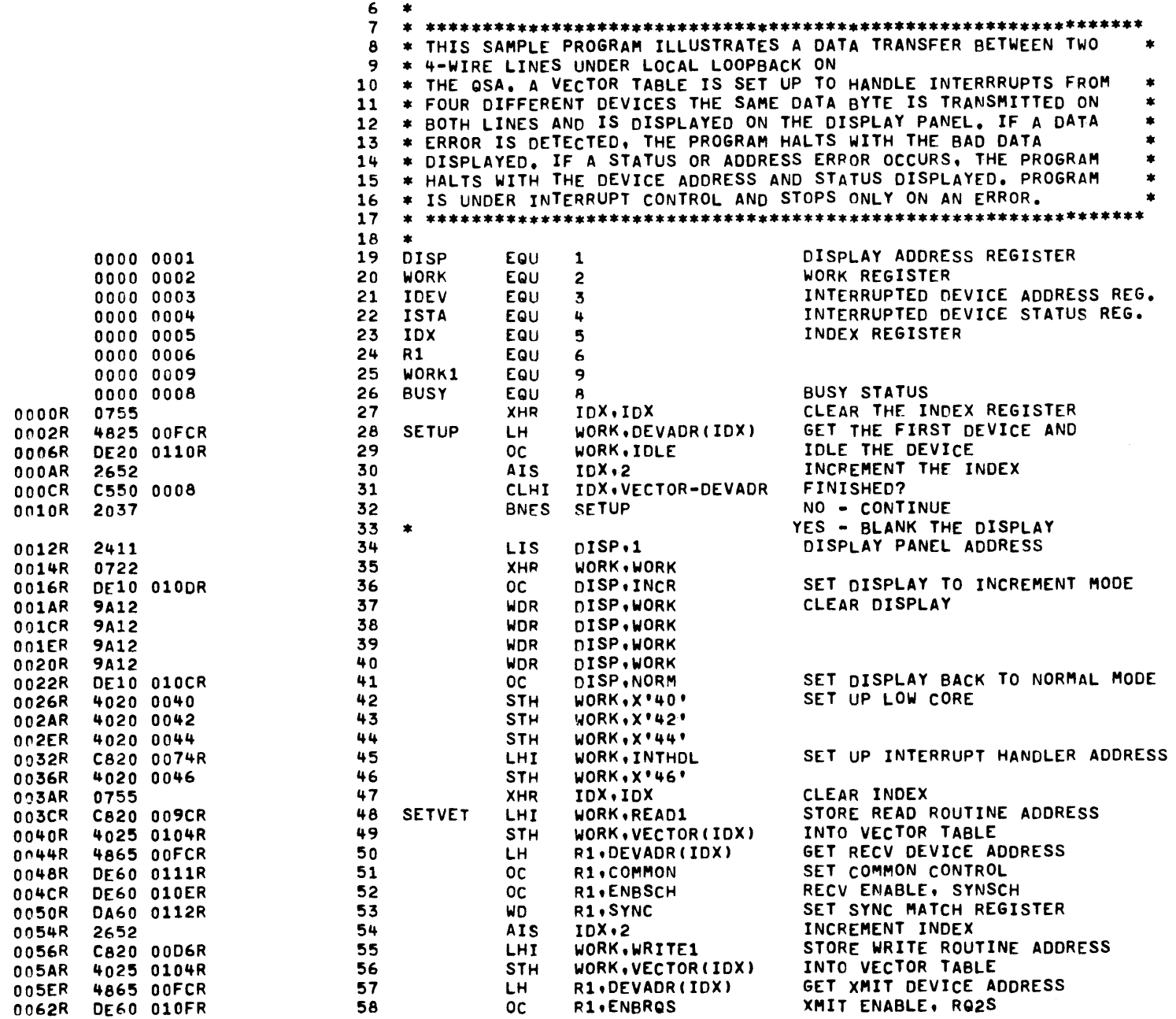

APPENDIX  $\pmb{\varpi}$ (Continued)

-

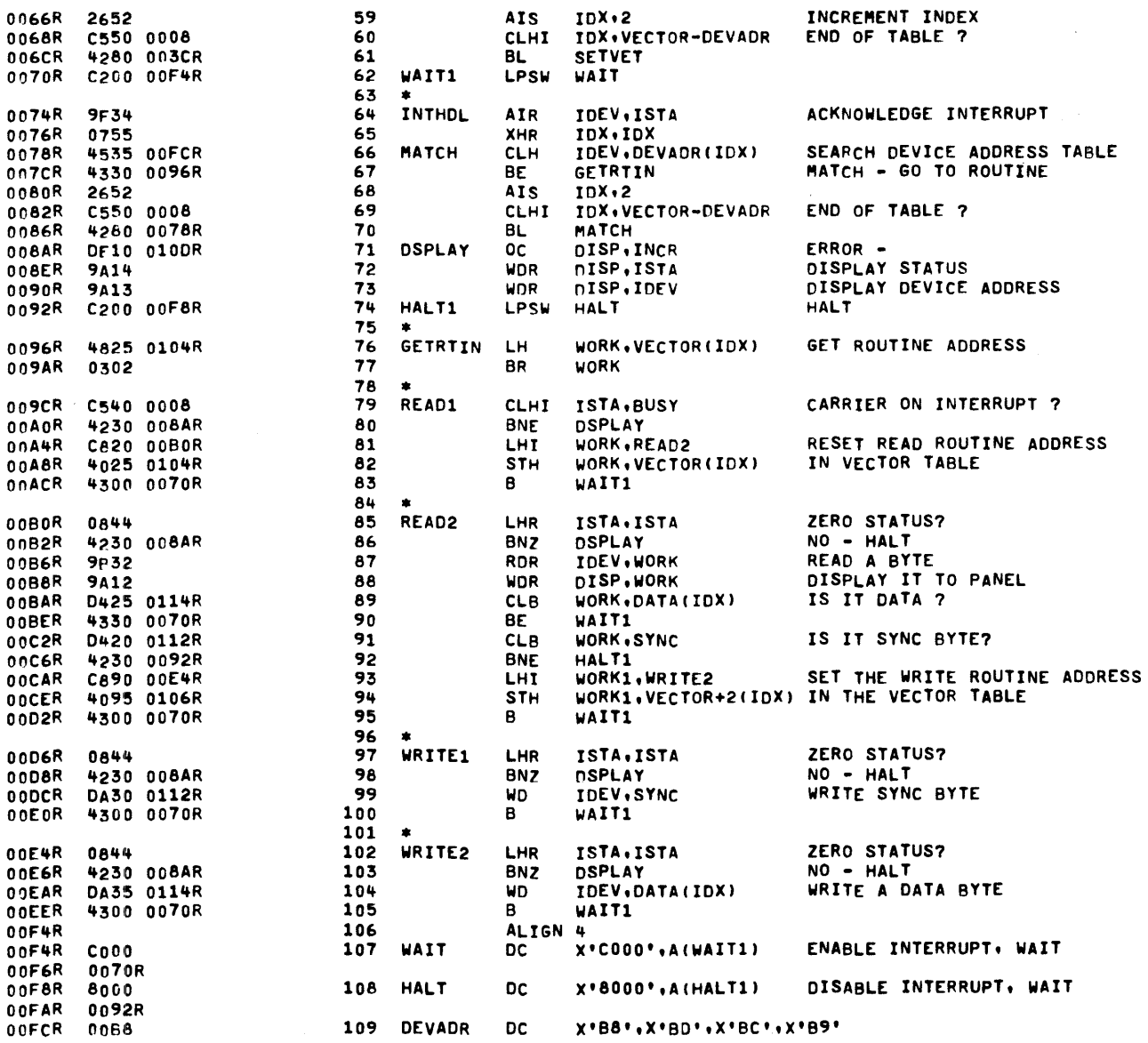

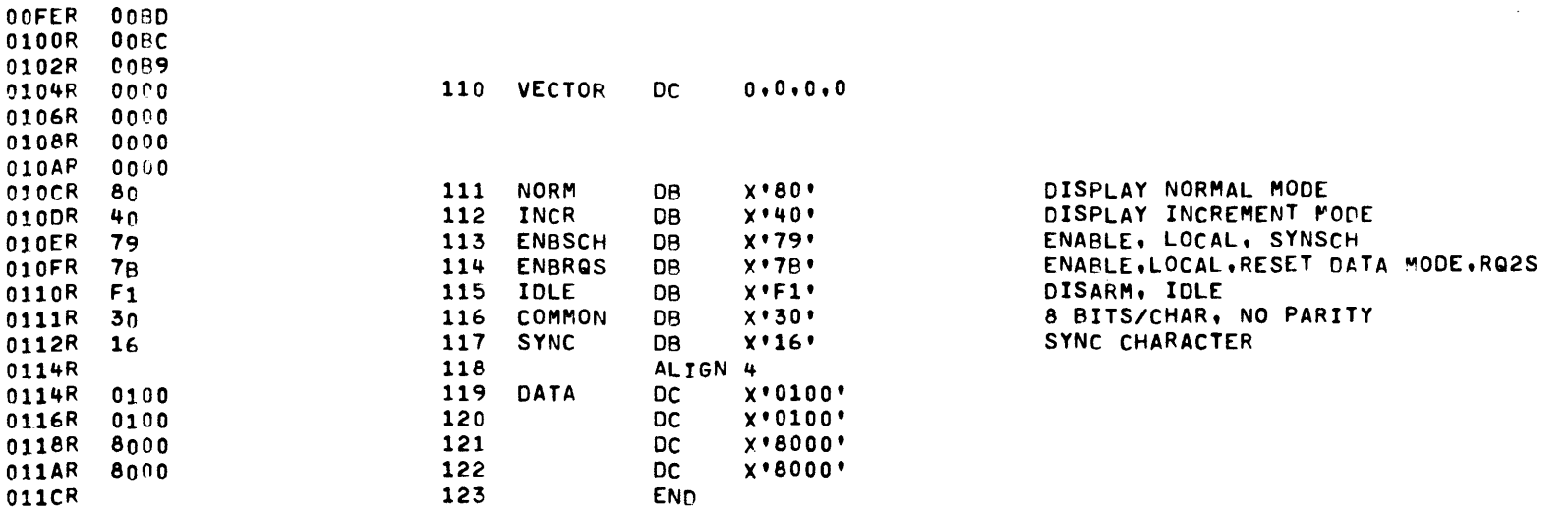

-

 $\mathbf{v}$ 

QSA - 4-WIRE PROGRAMMING EXAMPLE - 16 BIT PROCESSOR

 $(32 - BIT)$ 

2 LINES - NON ZBID

START OPTIONS: \*NONE\*

NO CAL ERRORS

ASSEMBLED BY CAL 03-066R05-00

NO CAL WARNINGS 2 PASSES **ABSTOP** 0000 0000 **ADC** 0000 0002 **BUSY** 0000 0008  $26*$ 79 COMMON 0000 0111R 51  $116*$ 89 DATA 0000 0114R 104  $119*$ DEVADR 0000 00FCR 28 31 50 57 60 66 69 109\*  $19*$ 34 39 40  $41$ 71 72 73 DISP 0000 0001 36 37 38 88 **DSPLAY** 0000 008AR  $71*$ 80 86 98 103 0000 010FR 58  $114*$ **ENBROS** 52  $113*$ **ENBSCH** 0000 010ER 67 GETRTIN 0000 0096R 76\* 74 **HALT** 0000 00F8R 108\*  $74*$ HALT1 0000 0092R 92 108  $21*$ IDEV 0000 0003 64 66 73 87 99 104 29 TOLE 0000 0110R  $115*$ IDX 0000 0005  $23*$ 27  $27$ 28 30 31 47 47 49 50 54 56 57 76 82 89 94 59 60 65 65 66 68 69 104 **IMPTOP** 0000 011CR 36 INCR 0000 010DR 71  $112*$ **INTHDL** 0000 0074R 45 64\* **ISTA** 0000 0004  $22*$ 64 72 79 85 85 97 97 102 102 LADC 0000 0001 0000 0078R 70 **MATCH** 66\* 41 **NORM** 0000 010CR  $111*$ PURETOP 0000 0000R  $R1$ 0000 0006  $24*$ 50 51 52 53 57 58 0000 009CR 48  $79*$ READ1 0000 00BOR 81 READ2 85\* **SETUP** 0000 0002R  $28*$ 32 48\* **SETVET** 0000 003CR 61 53 **SYNC** 0000 0112R 91 99  $117*$ **VECTOR** 0000 0104R 31 49 56 76 82 94  $110*$ 69 60 0000 00F4R 62  $107*$ WAIT WAIT1 0000 0070R  $62*$ 83 105 107 90 95 100 0000 0002  $20*$ 28 29 39 40 42 43 44 45 **WORK** 35 37 38 35 89 91 46 77 81 82 87 88 48 49 55 56 76 HORK1 0000 0009  $25*$ 93 94  $\Delta$ 0000 00D6R 55  $97*$ **WRITE1** 0000 00E4R 93 102\*

PAGE 5 12:54:54 07/19/78

 $\Rightarrow$ 

Ţ

**HE** 

 $\mathbf{a}$ 

 $XI$ 

 $\pmb{\varpi}$ 

 $\overline{\phantom{m}}$ 

 $\Omega$ 

 $\circ$  $\overline{p}$ 

 $\ddot{\mathbf{r}}$ 

Inued)

 $\overline{B}$ د  $\bullet$  WRITE2

 $\sim$ 

PROG= \*NONE\* ASSEMBLED BY CAL 03-066R05-00 (32-BIT)

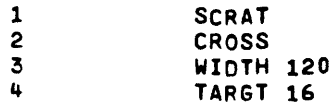

**ZBID** 

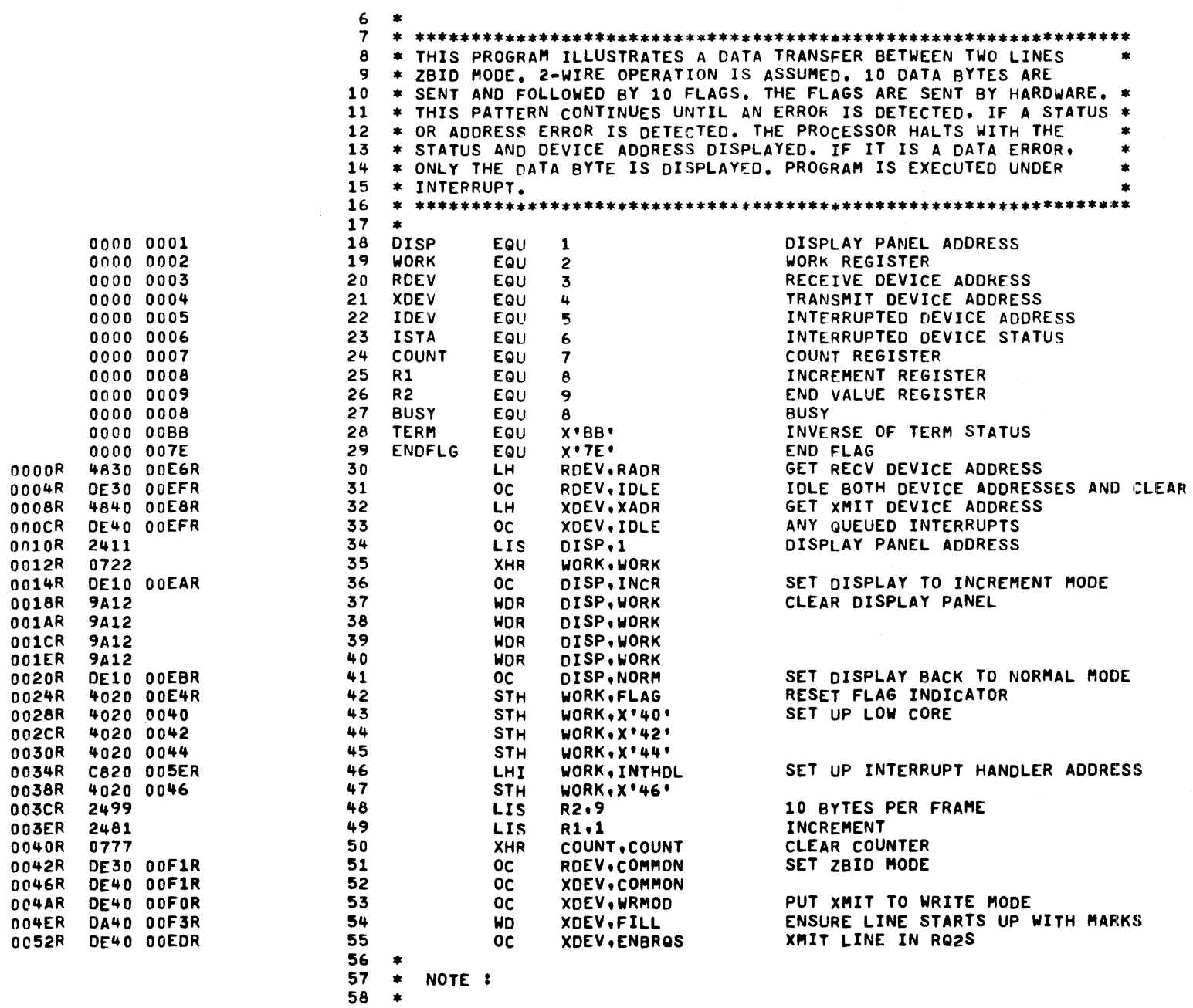

 $3 - 21$ 

ZBID

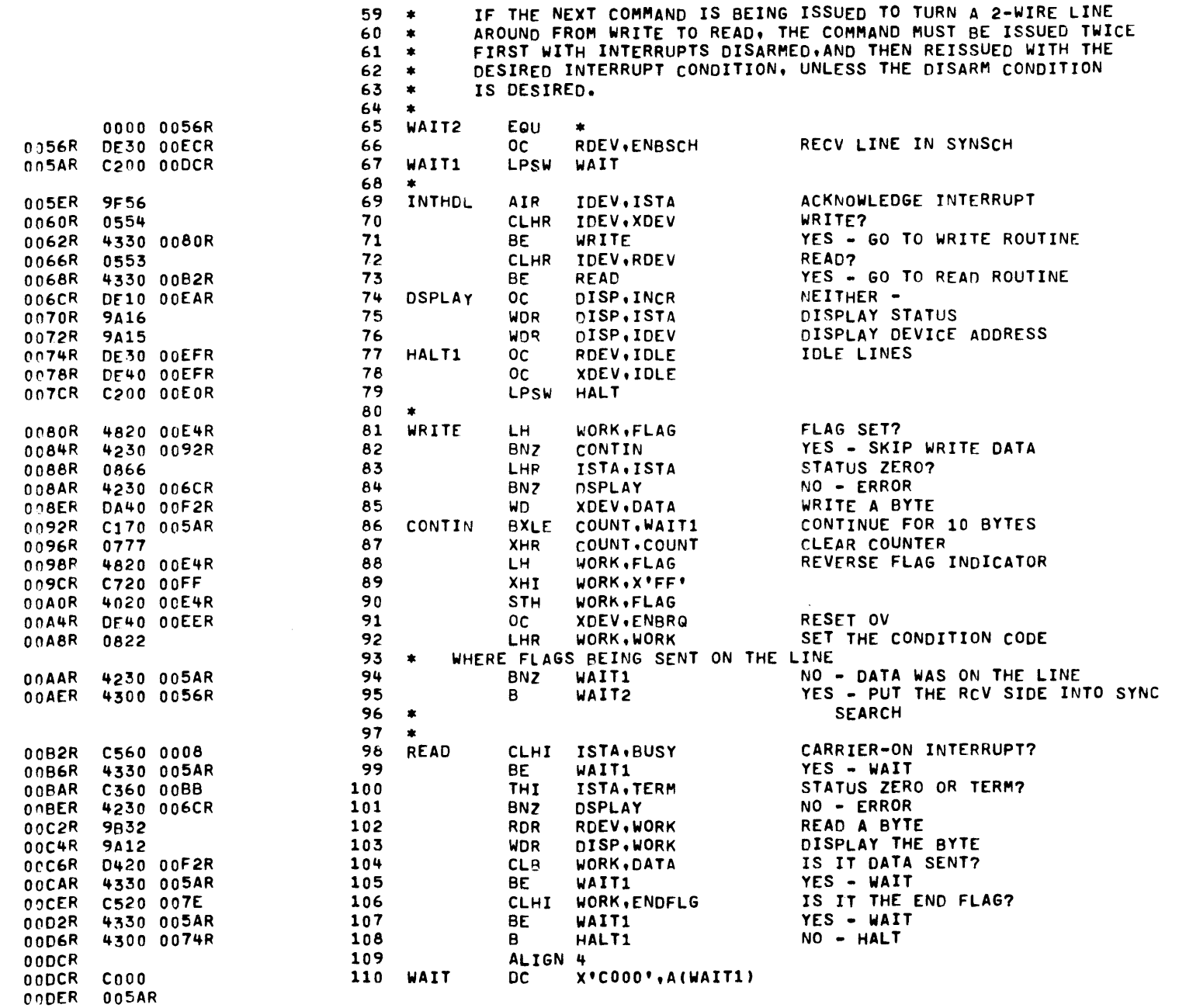

 $B - 22$ 

 $52 - 473$ 

**803 10/79** 

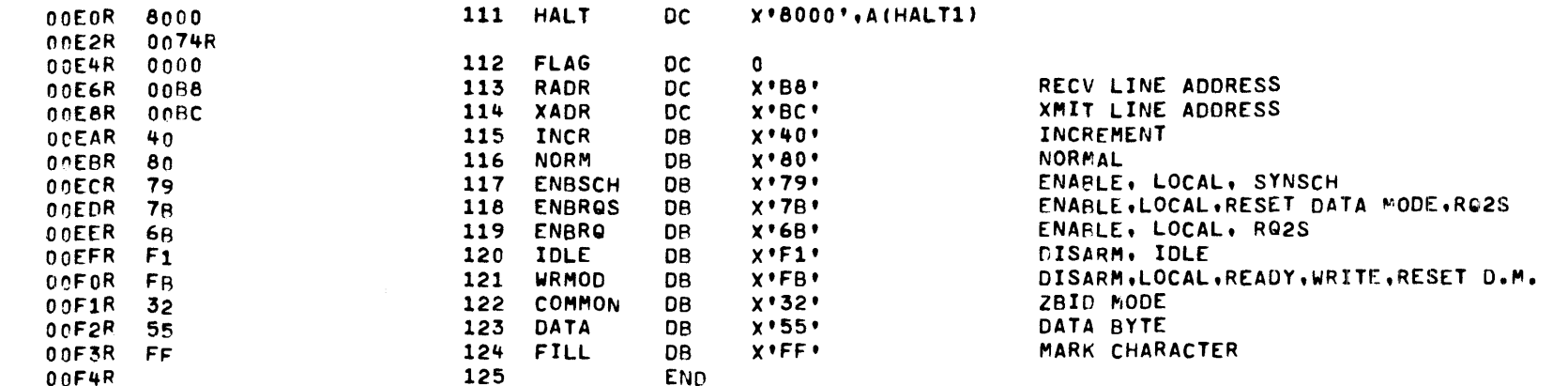

 $\sim 10^7$ 

**ZBID** 

ASSEMBLED BY CAL 03-066R05-00 (32-BIT)

START OPTIONS: \*NONE\*

NO CAL ERRORS NO CAL WARNINGS

2 PASSES

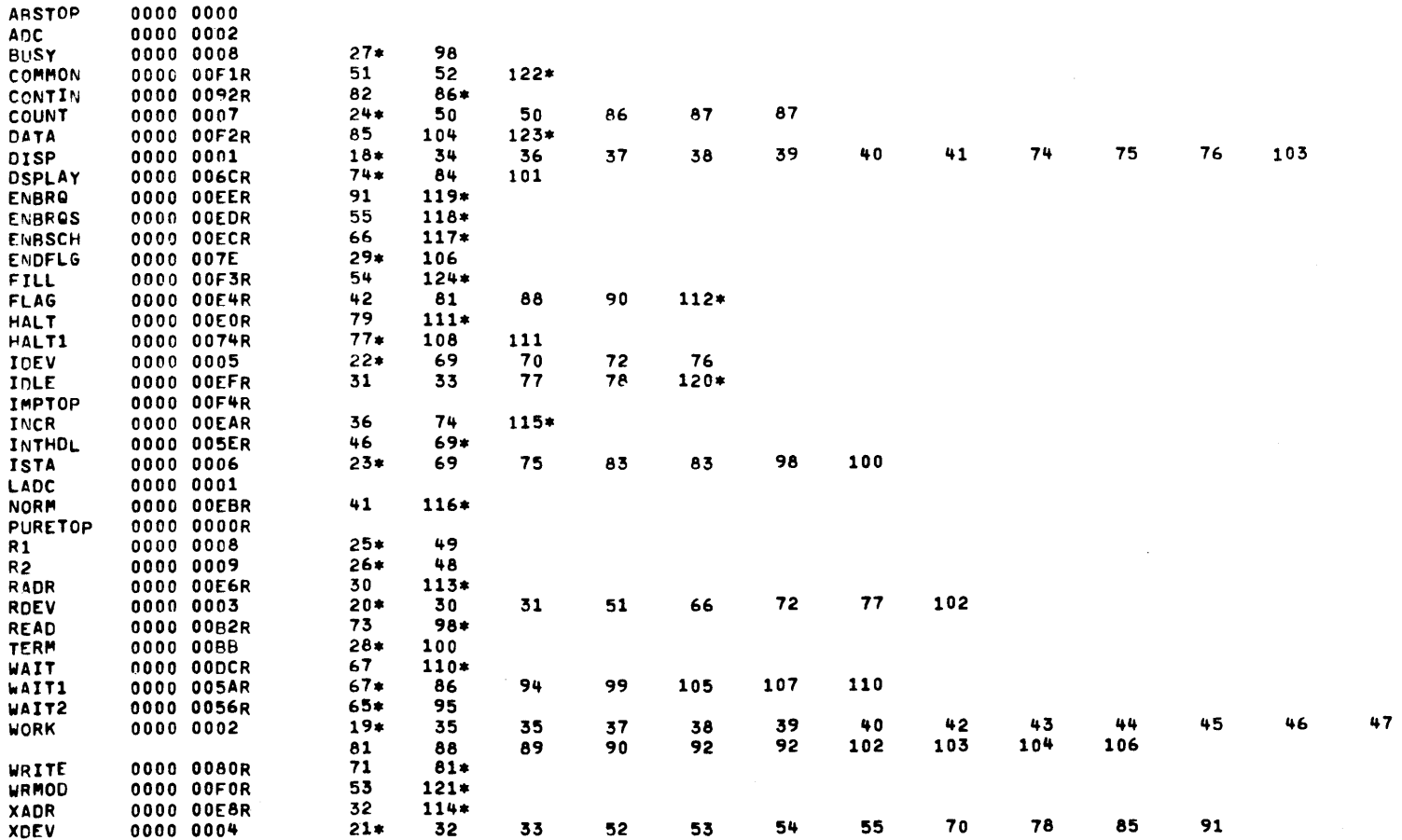

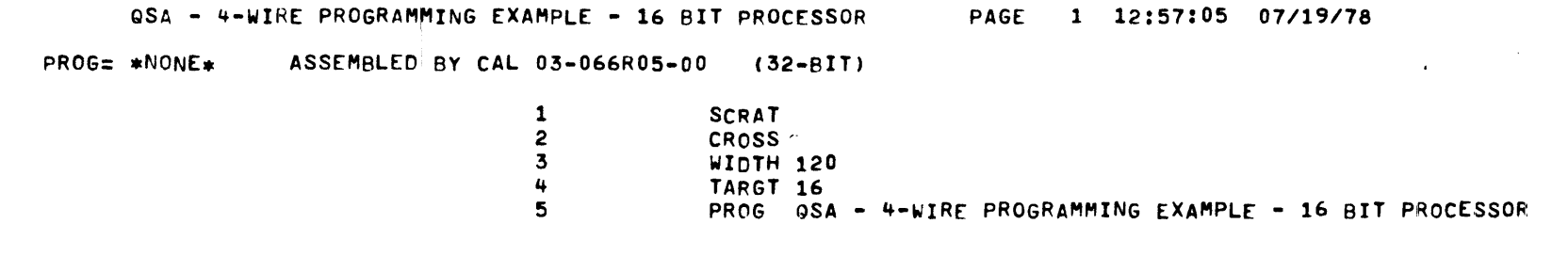

 $\mathcal{A}^{\mathcal{A}}$ 

 $2$  LINES - 2BID

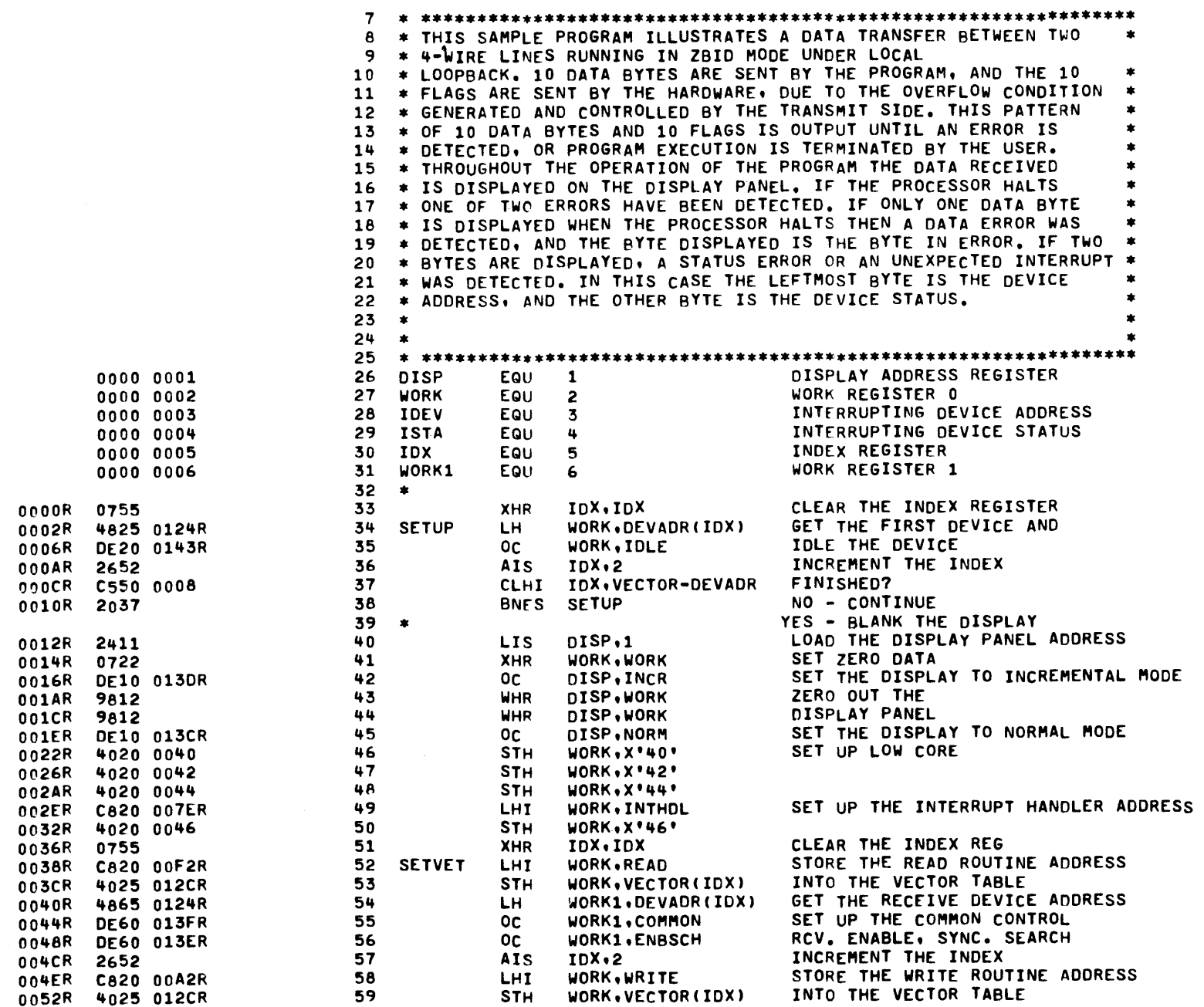

APPENDIX  $\pmb{\varpi}$ (Continued)

 $B - 26$ 

 $\sim 100$ 

 $\sim$ 

 $\mathcal{A}^{\prime}$ 

 $\sim$   $\sigma$ 

2 LINES - ZBID

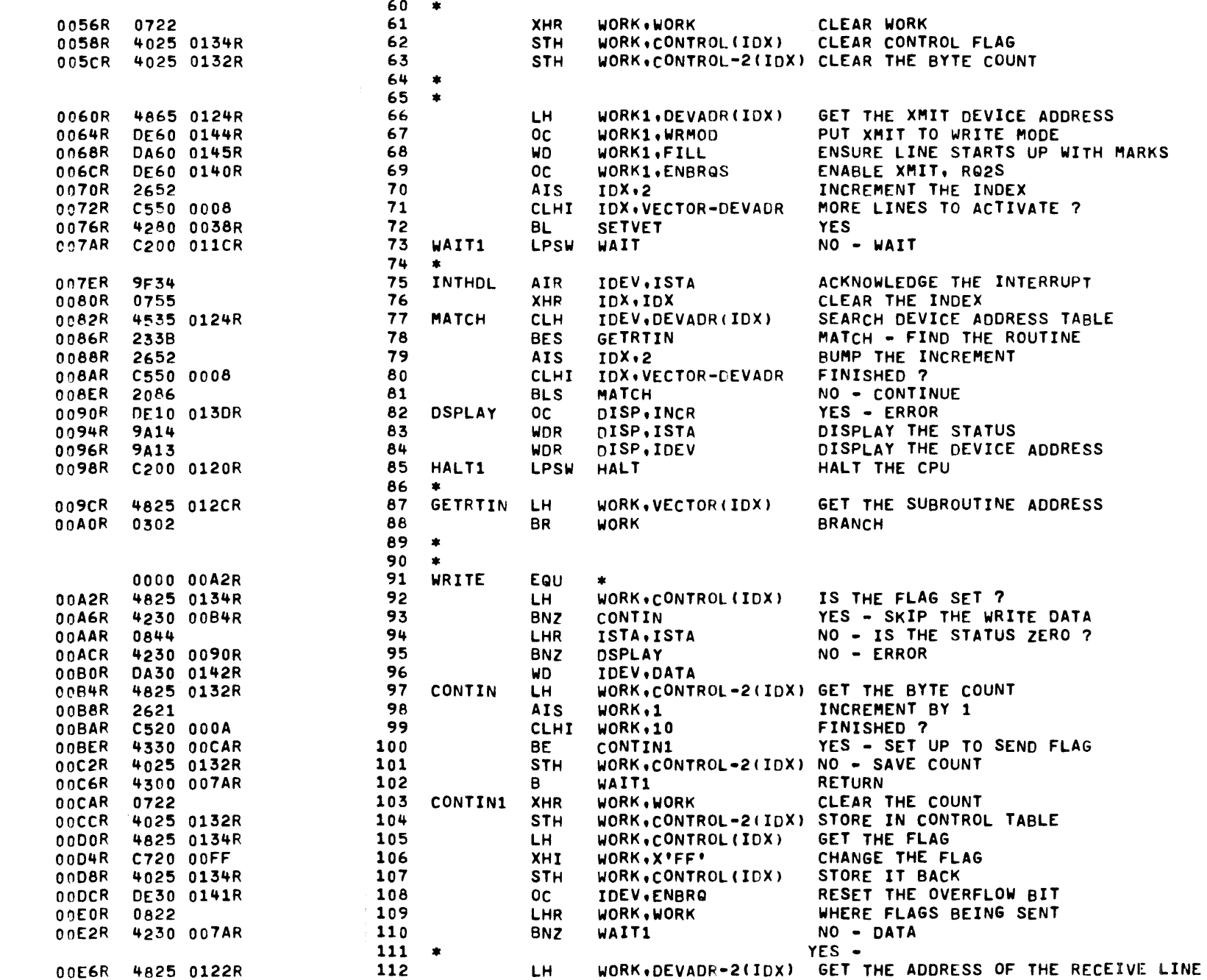

 $12 - 8$ 

2 LINES - ZBID

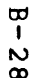

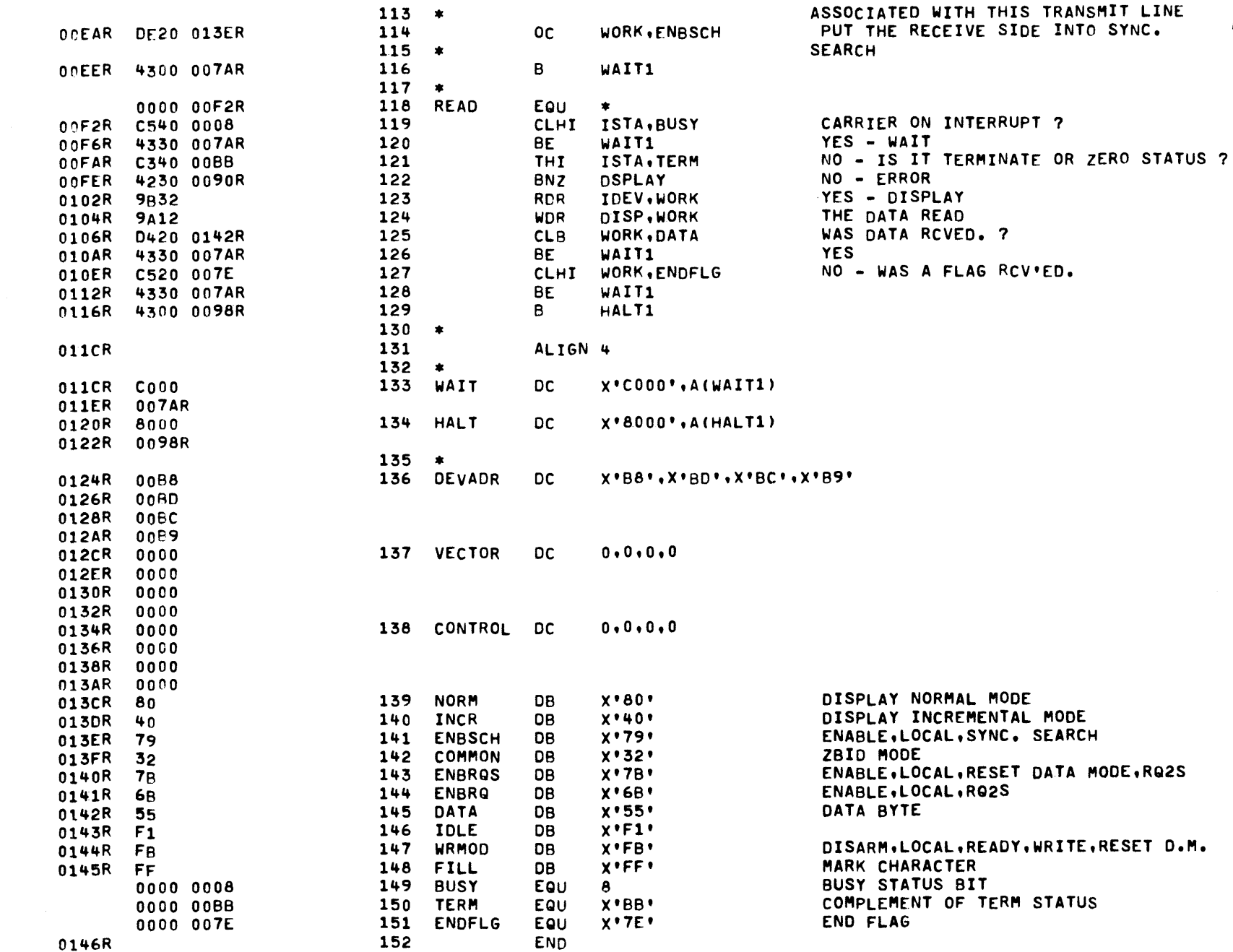

 $\rightarrow$ 

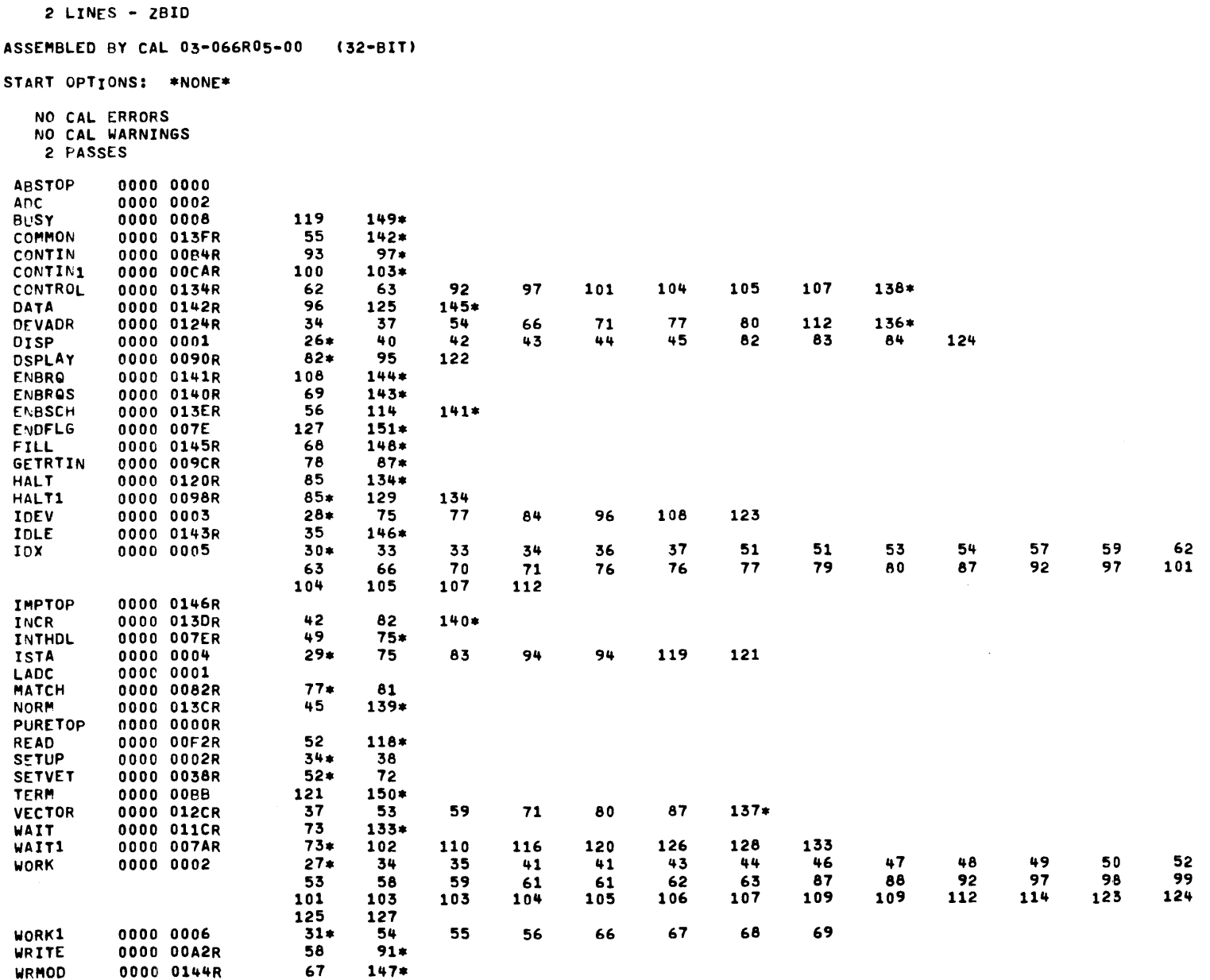

PAGE 5 12:57:05 07/19/78

QSA - 4-WIRE PROGRAMMING EXAMPLE - 16 BIT PROCESSOR

 $\mathcal{L}_{\mathrm{in}}$ 

 $\mathcal{L}^{\text{max}}_{\text{max}}$ 

 $\label{eq:2.1} \frac{1}{\sqrt{2}}\int_{\mathbb{R}^3}\frac{1}{\sqrt{2}}\left(\frac{1}{\sqrt{2}}\int_{\mathbb{R}^3}\frac{1}{\sqrt{2}}\left(\frac{1}{\sqrt{2}}\int_{\mathbb{R}^3}\frac{1}{\sqrt{2}}\right)\frac{1}{\sqrt{2}}\right)\frac{1}{\sqrt{2}}\,d\mu$ 

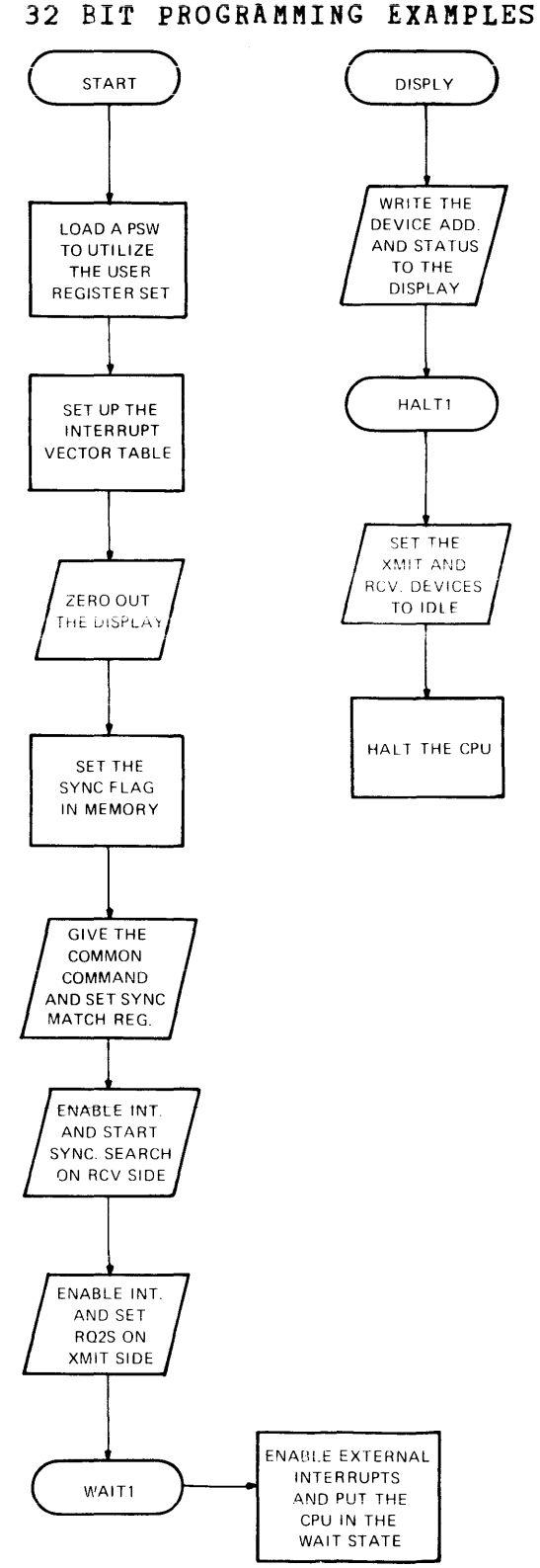

**2-Wire non-ZBID** 

 $\mathbf{r}$ 

**APPENDIX c 32 BIT PROGRAMMING EXAMPLES** 

 $\bar{z}$ 

**APPENDIX C (Continued)** 

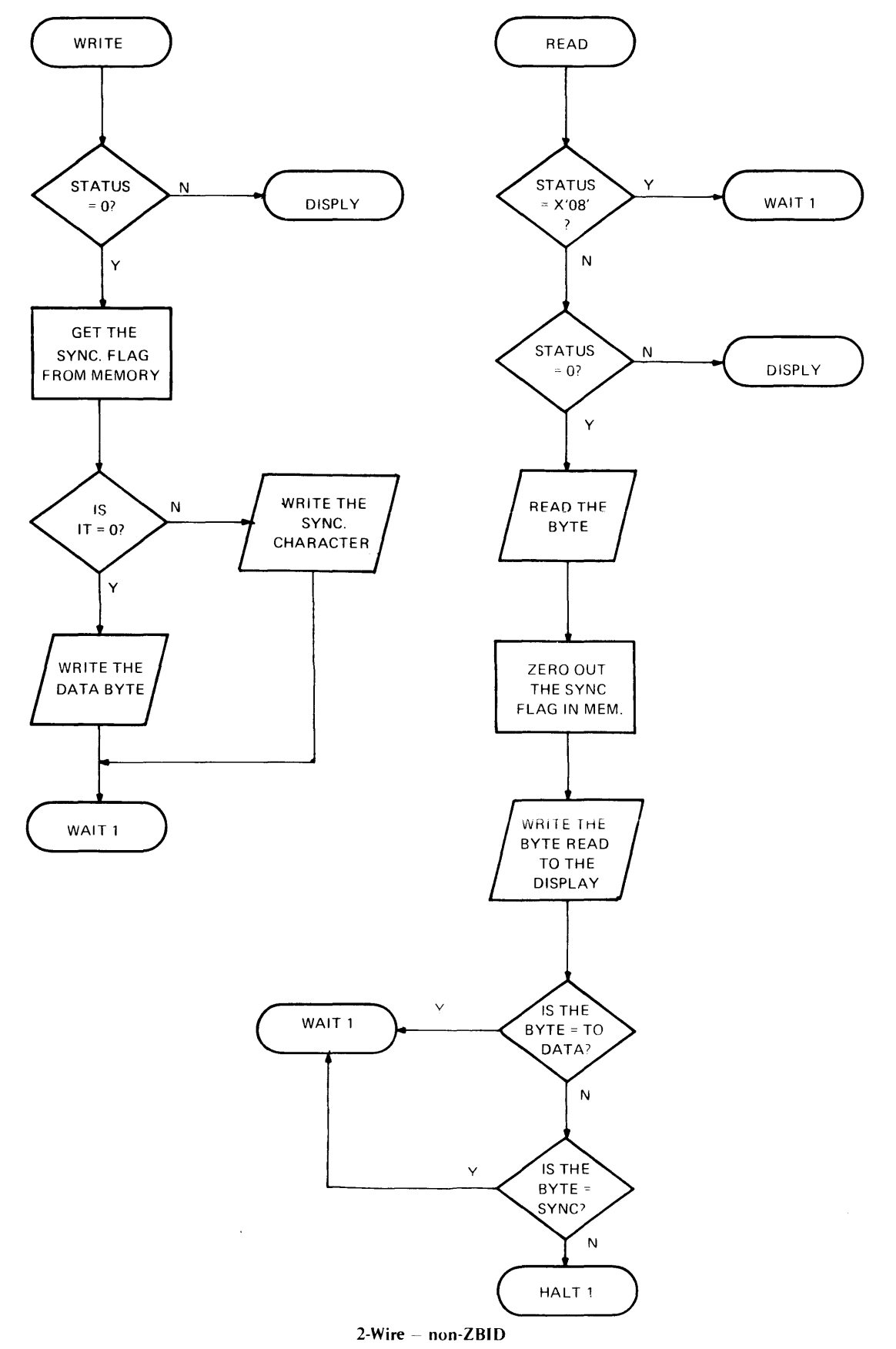

## **APPENDIX C (Continued)**

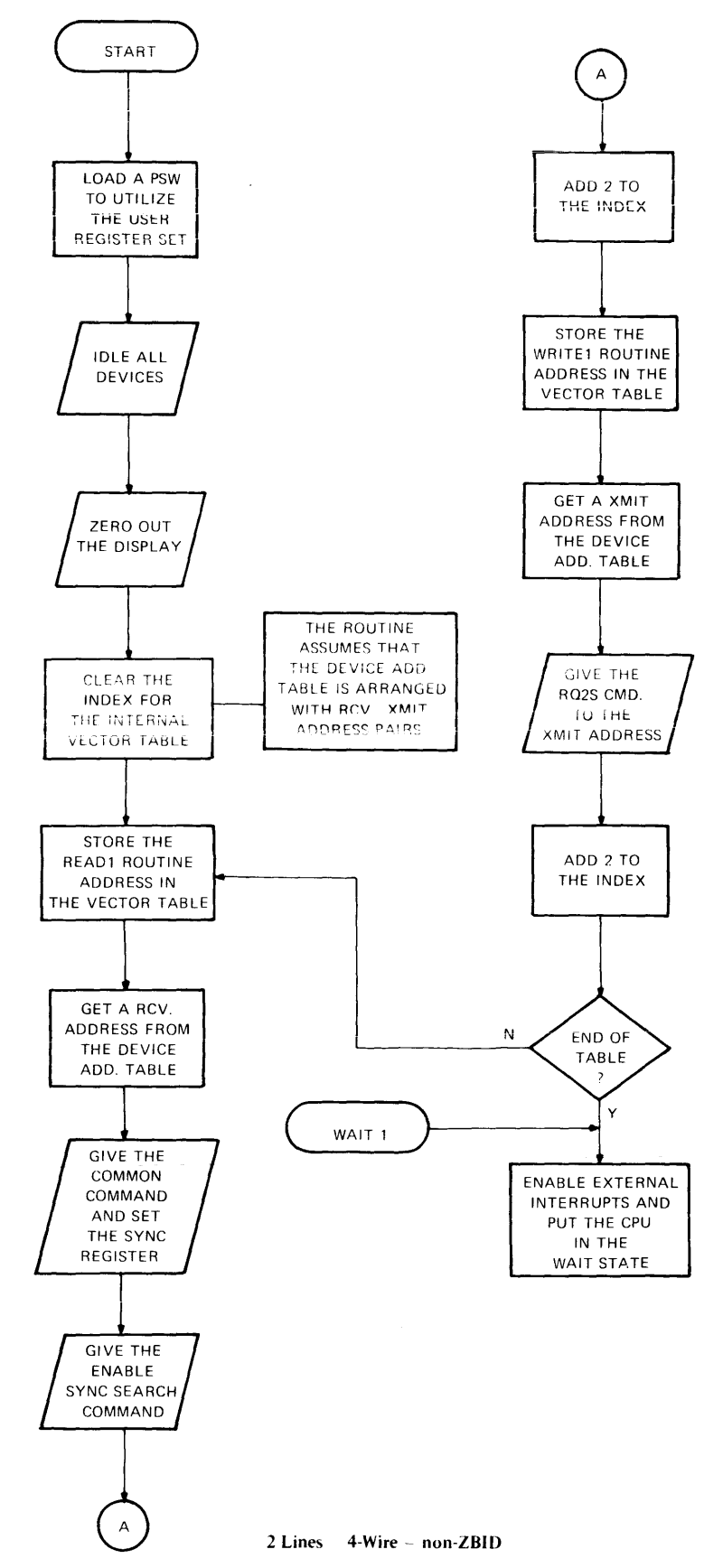

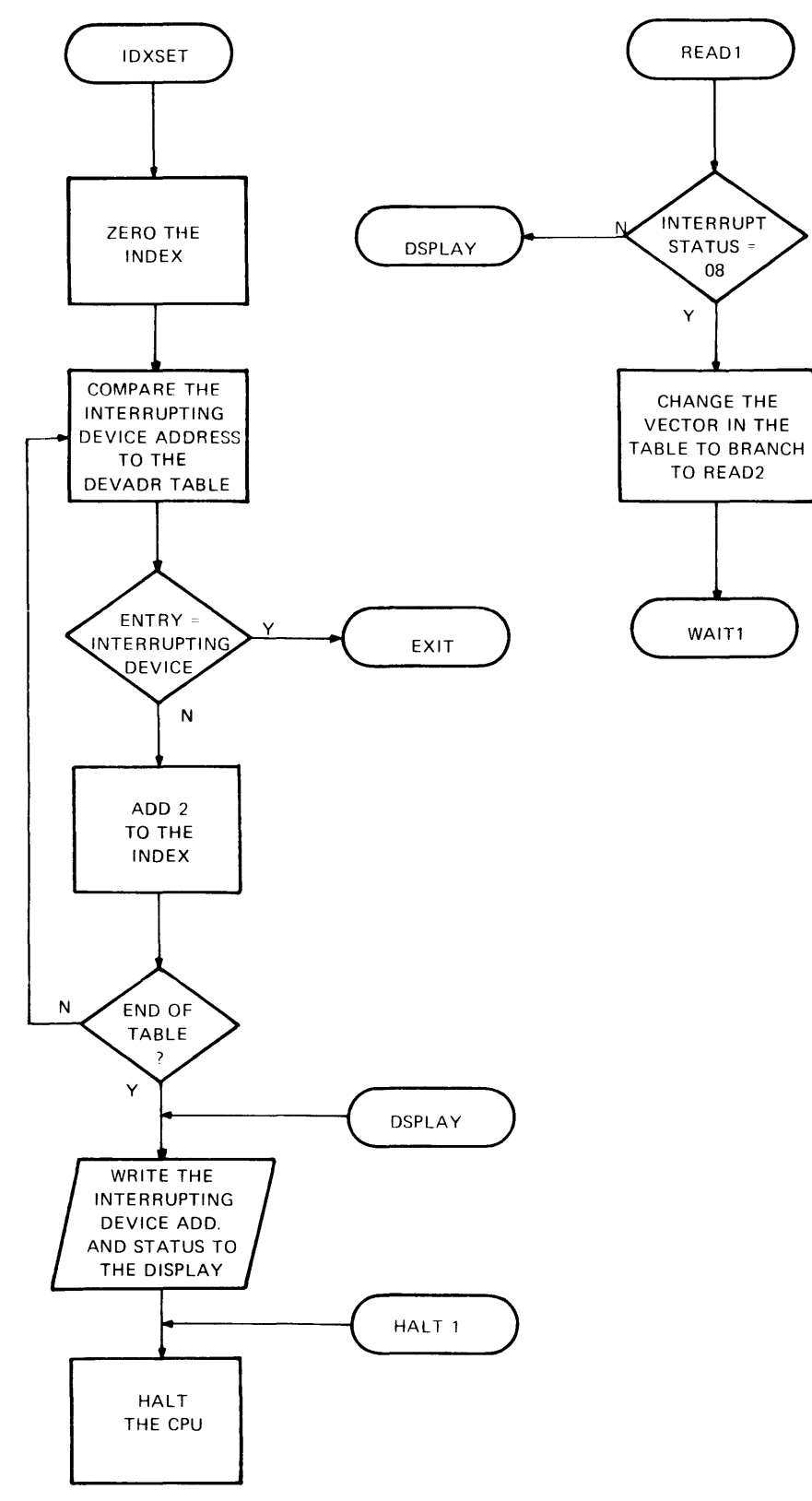

2 Lines - **4-Wire non-ZBID** 

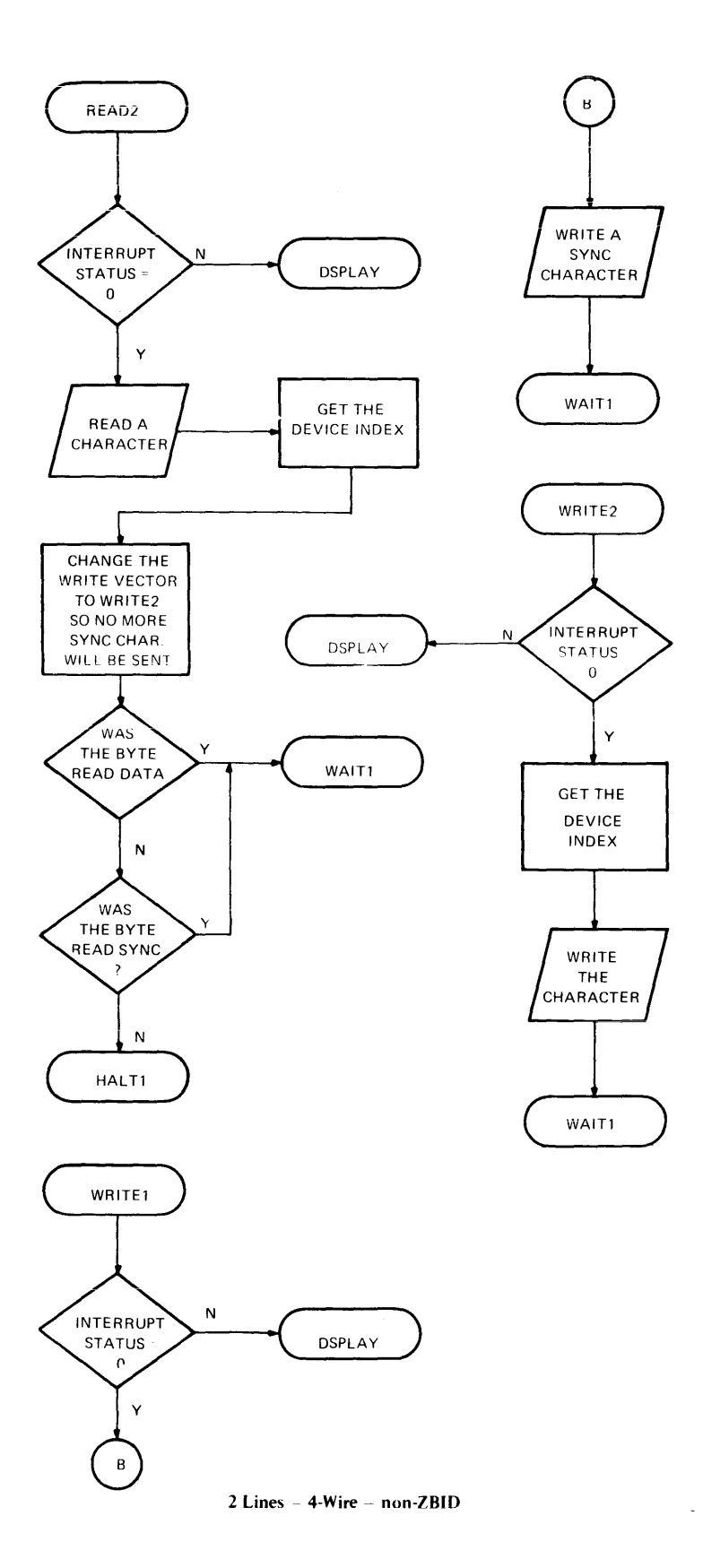

 $\bar{z}$ 

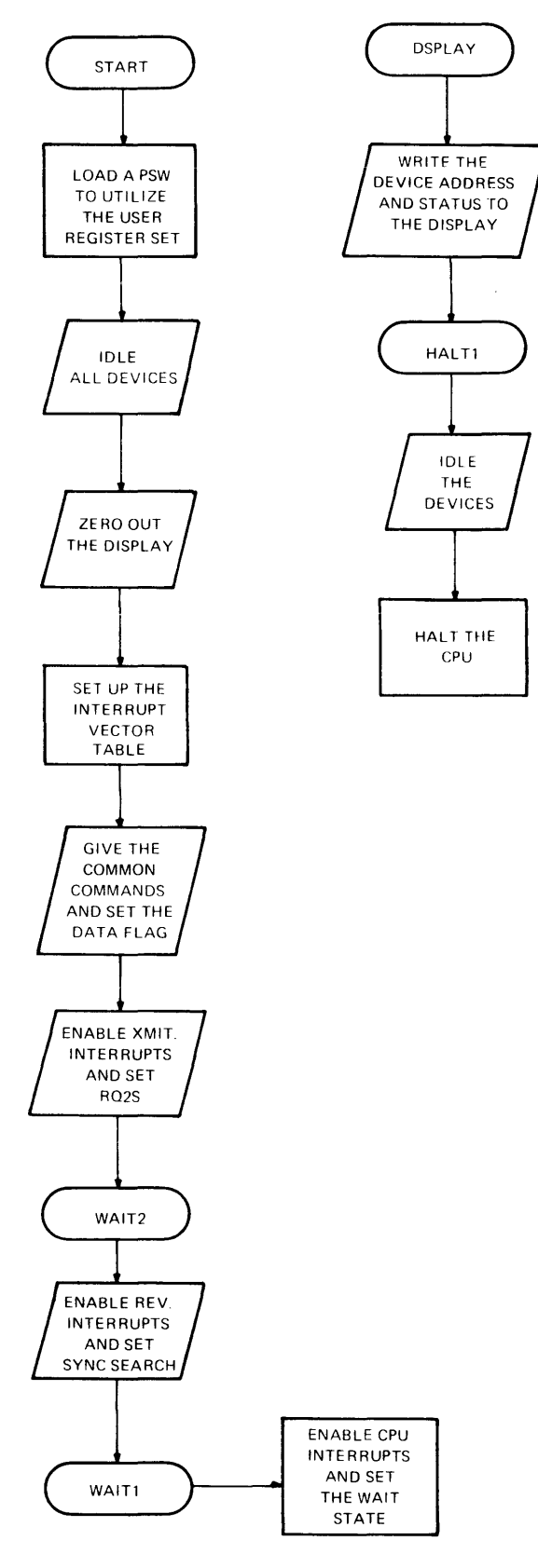

**2-Wire ZBID** 

 $\frac{1}{2}$ 

 $\overline{1}$ 

 $\bar{z}$ 

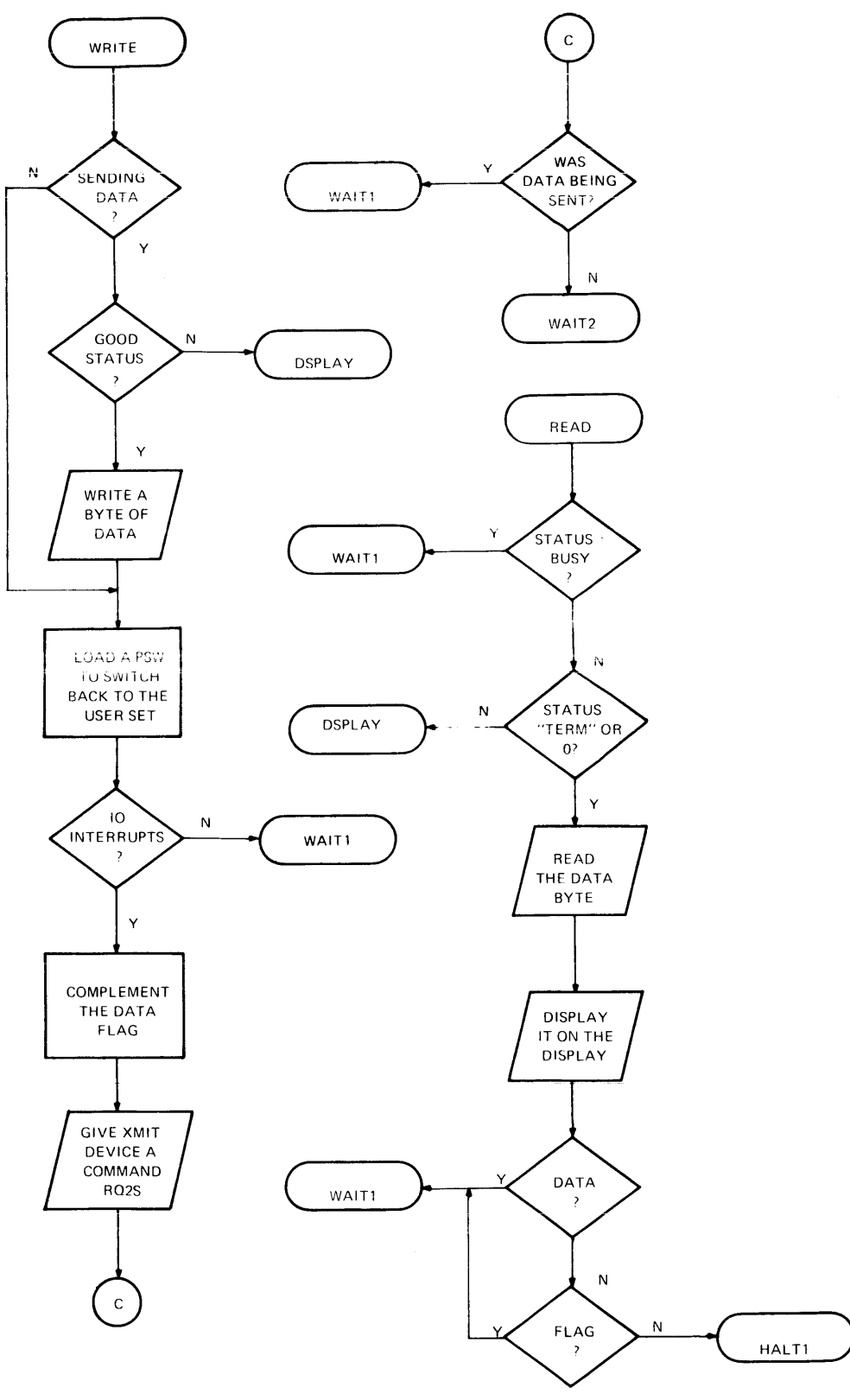

2-Wire ZBID

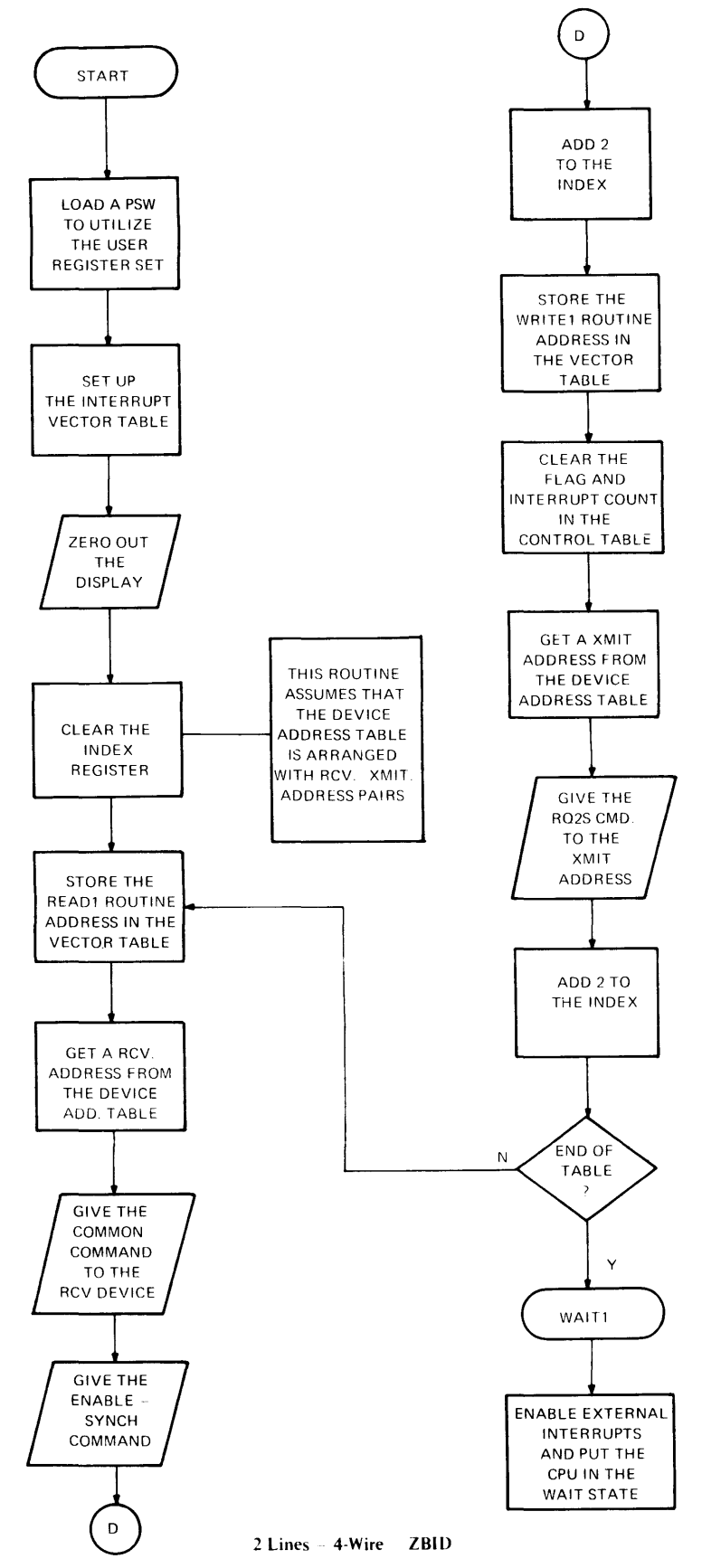

 $\overline{1}$ 

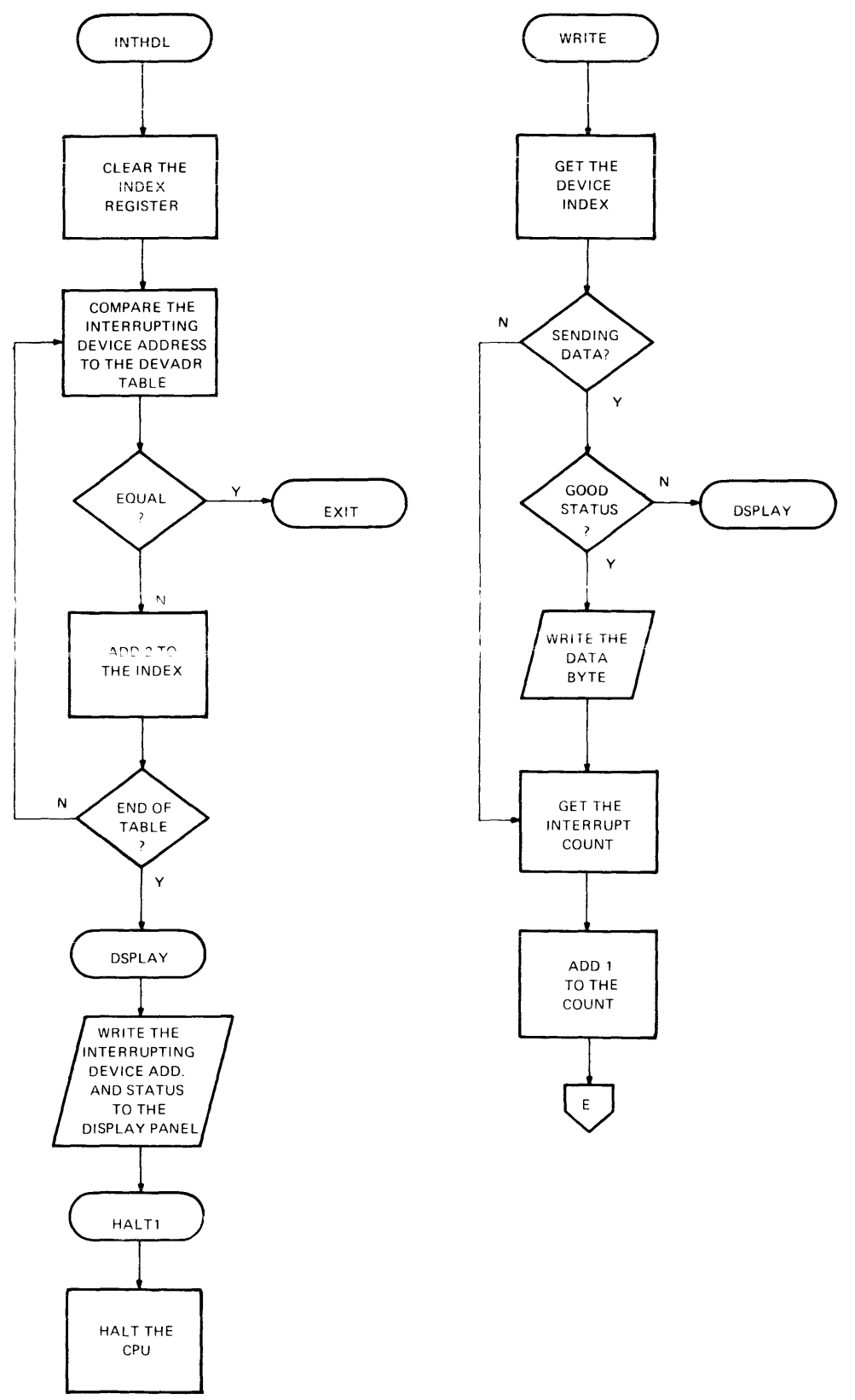

**2 Lines 4-Wire - ZBID** 

 $\mathcal{L}^{\pm}$ 

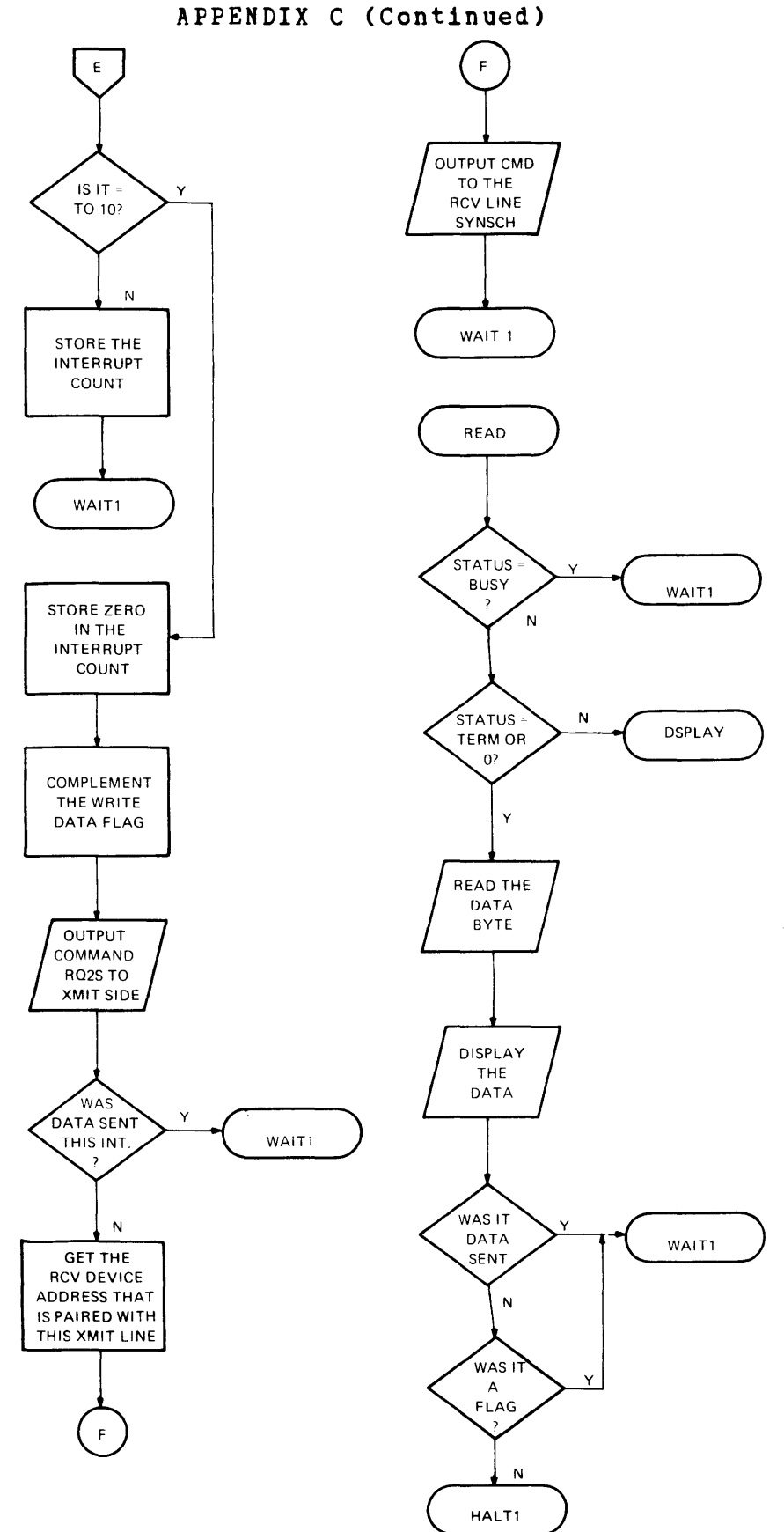

## **29-473 R03 10/79**

## QSA - 2-WIRE PROGRAMMING EXAMPLE - 32 BIT PROCESSOR PAGE 1 12:20:27 07/19/78

PROG= \*NONE\* ASSEMBLED BY CAL 03-066R05-00 (32-BIT)

 $\sim 10$ 

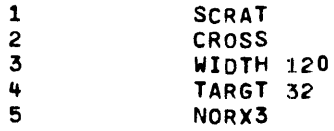

 $\sim 10^{-1}$ 

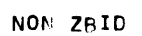

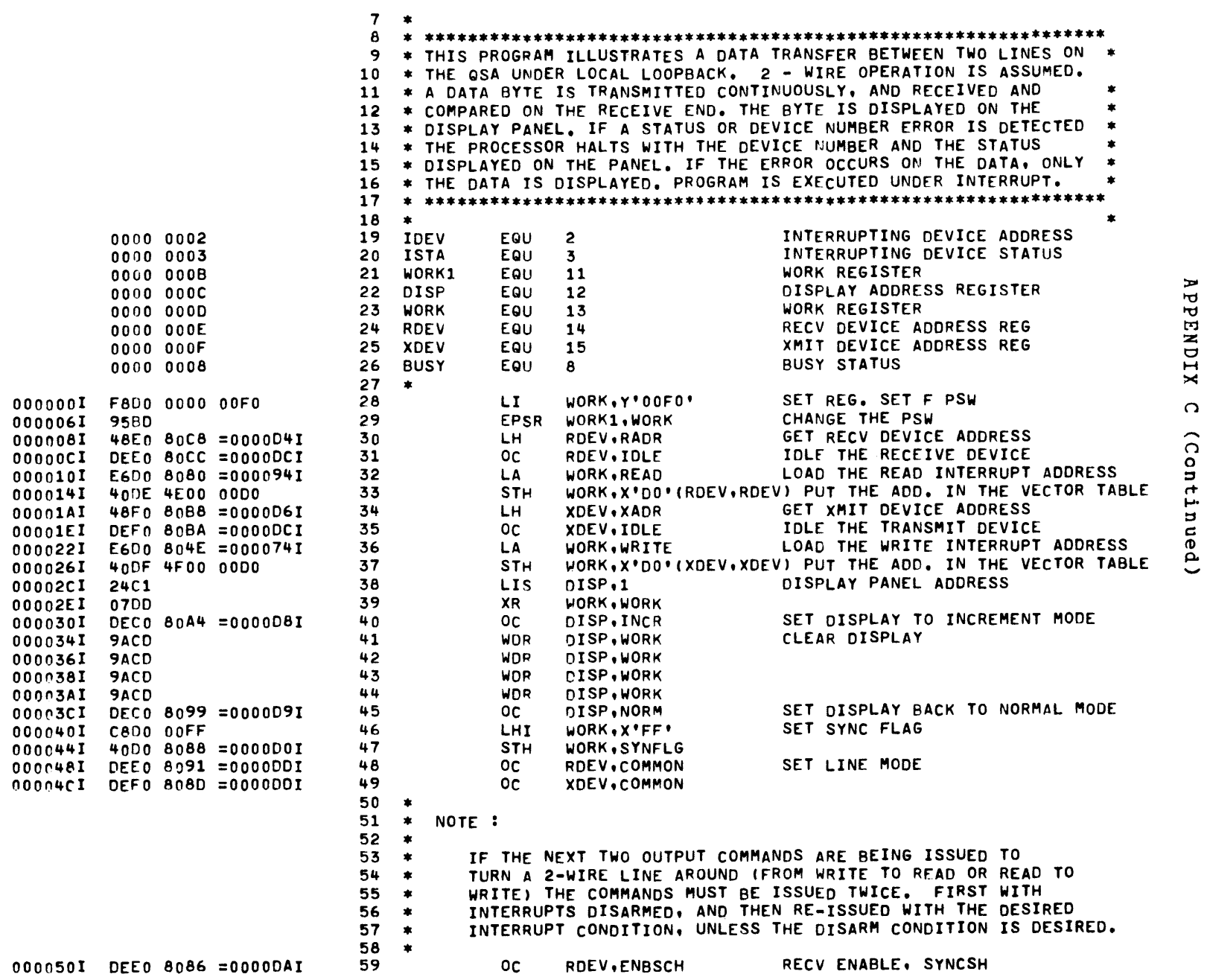

APPENDIX

 $\Omega$ 

(Continued)

NON ZAID

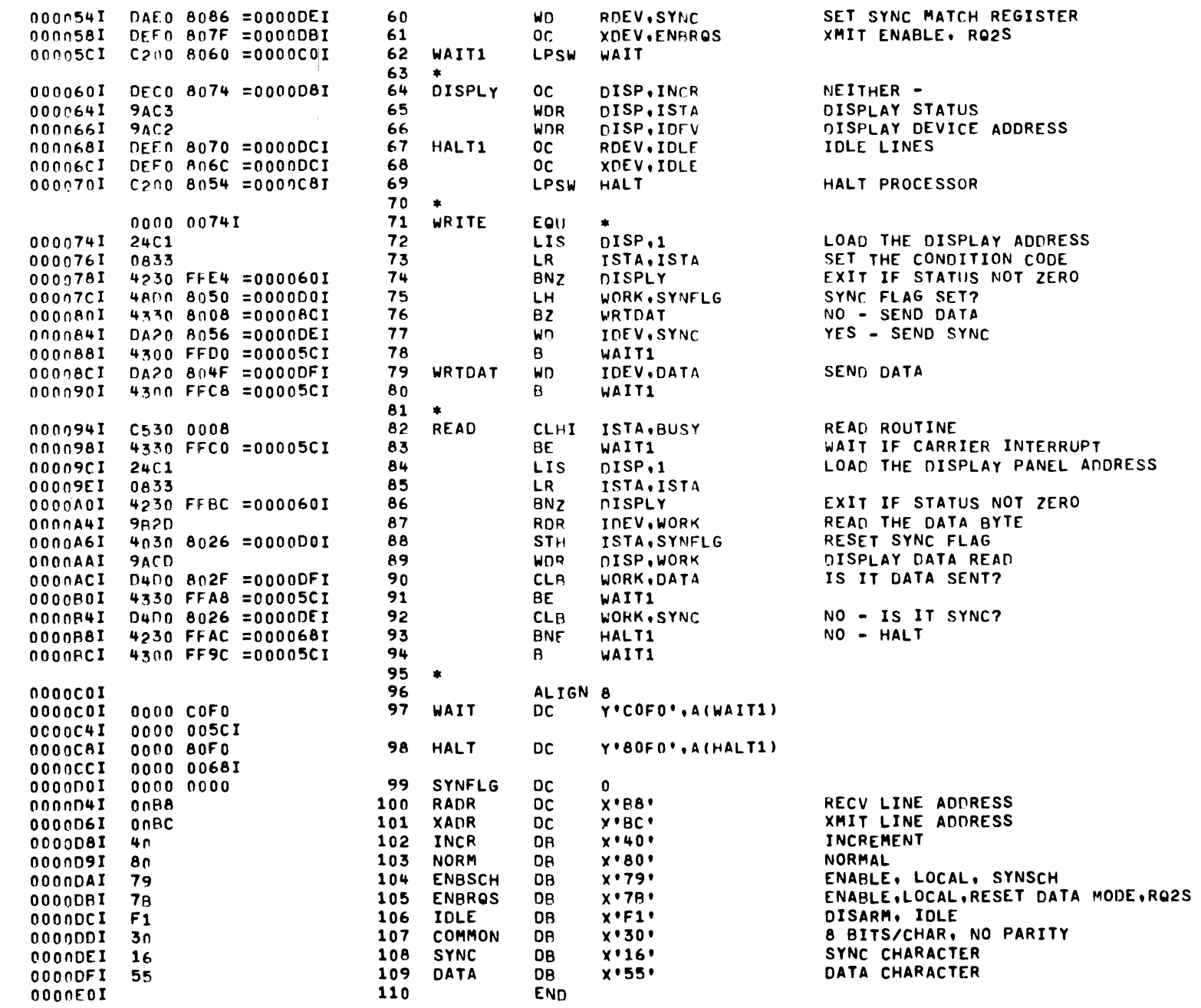

NON ZRID

ASSEMBLED BY CAL 03-066R05-00 (32-BIT)

START OPTIONS: \*NONE\*

NO CAL ERRORS NC CAL WARNINGS 2 PASSES

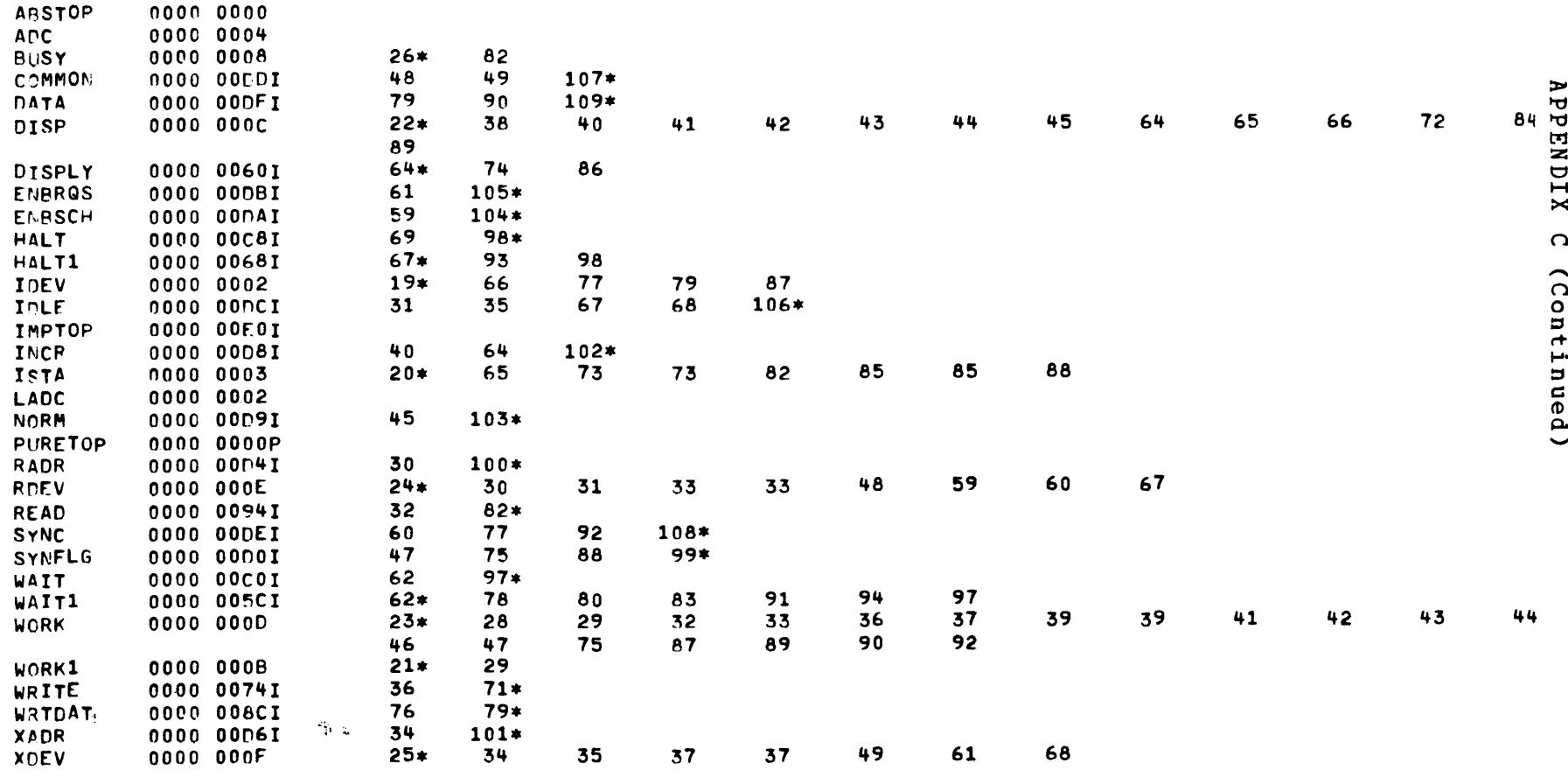

29-473 R03 10/79

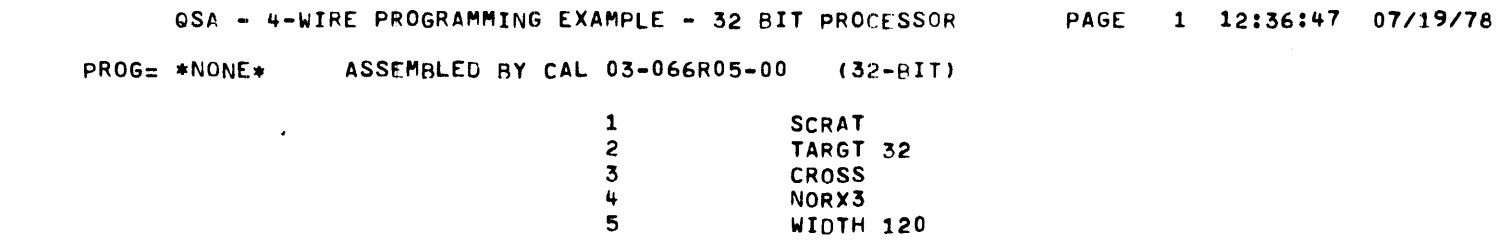

 $\sim$ 

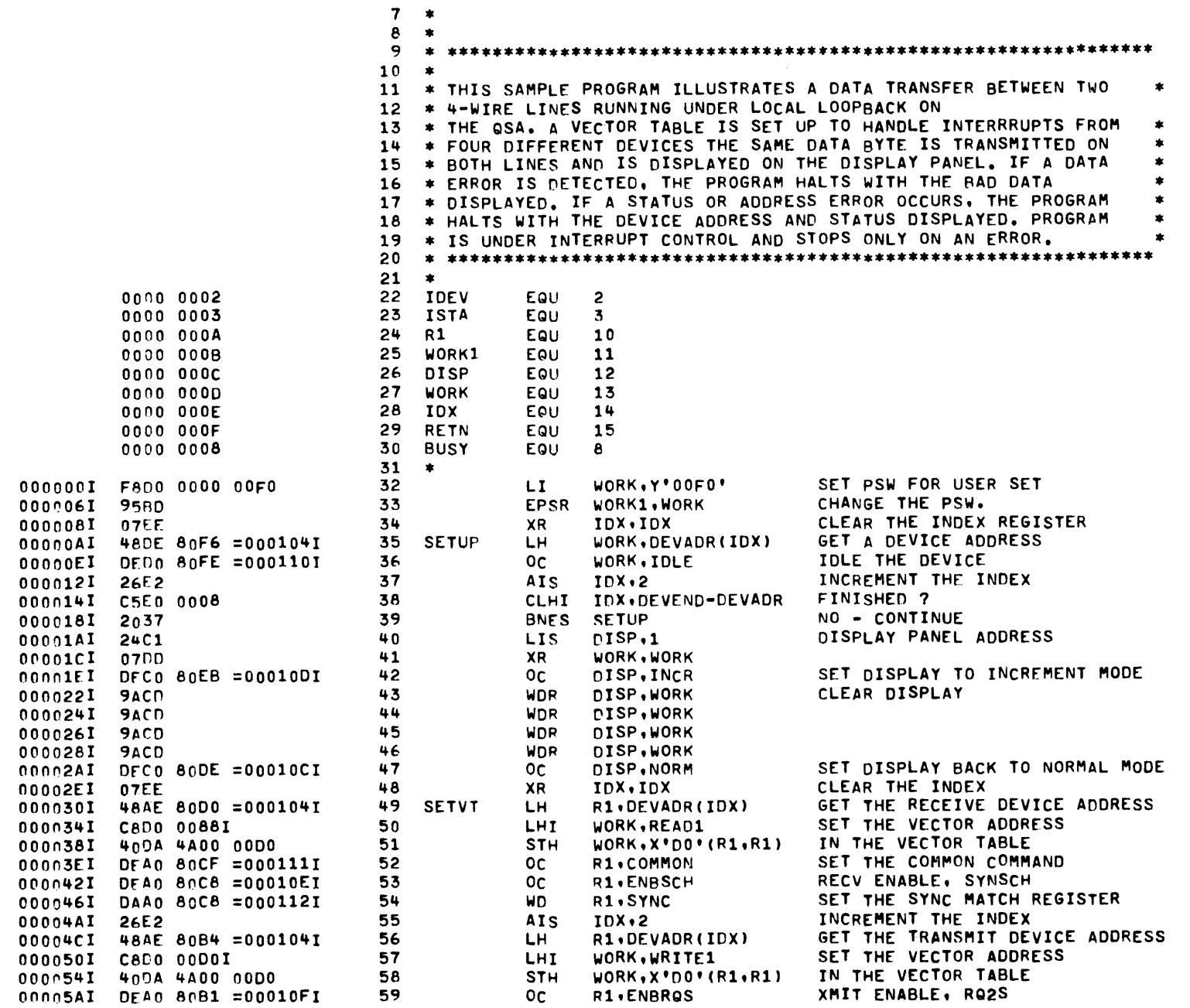

 $\Omega$ 

2 LINES - NON ZBID

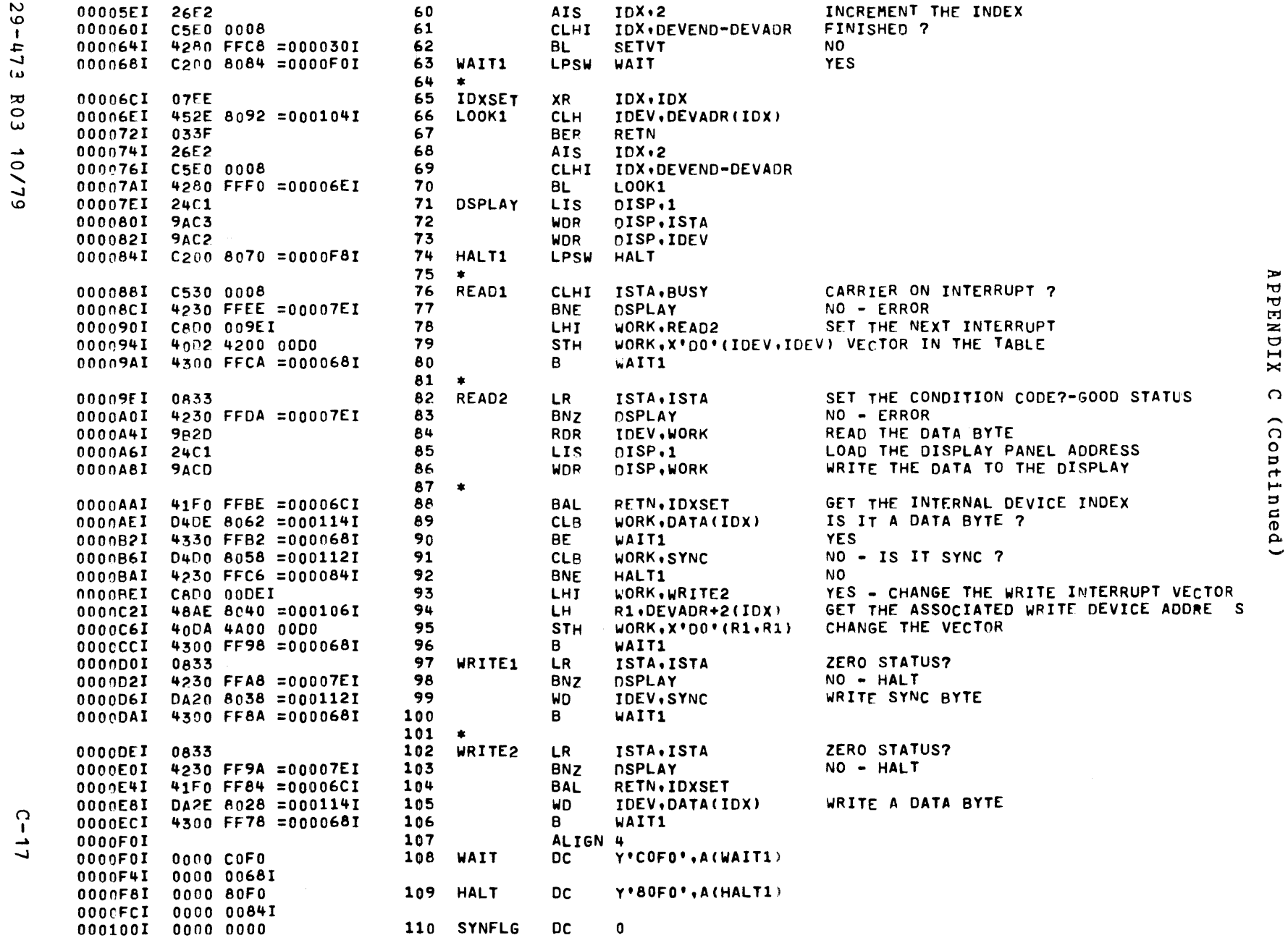

 $\sim 10^{-1}$ 

2 LINES - NON ZBID

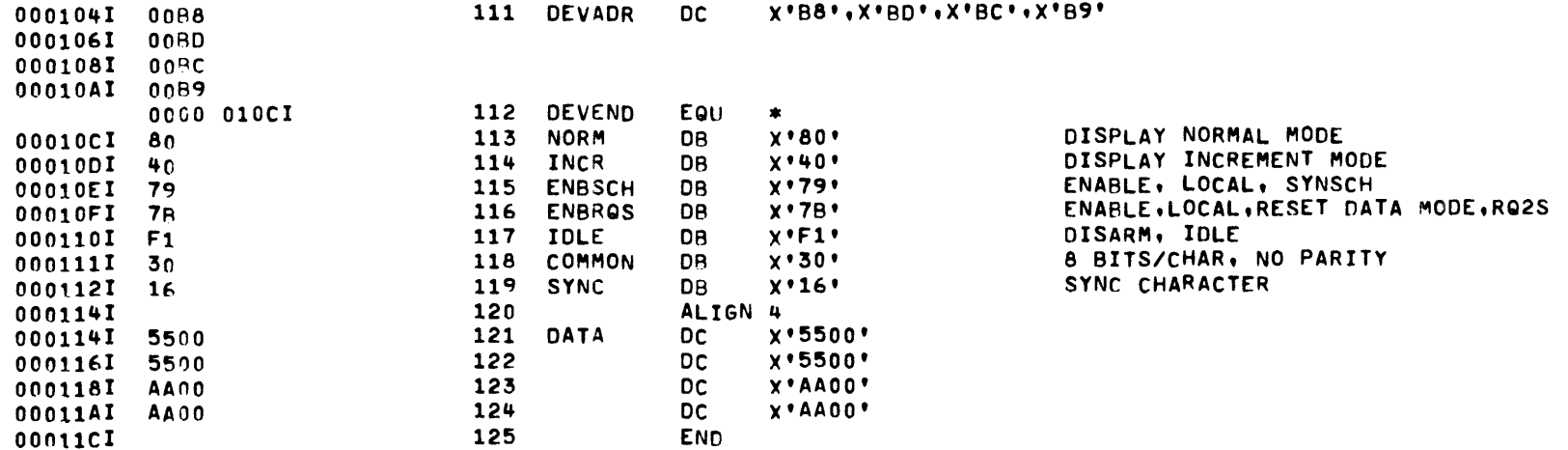

 $\sim$
QSA - 4-WIRE PROGRAMMING EXAMPLE - 32 BIT PROCESSOR

2 LINES - NON ZBID

## ASSEMBLED PY CAL 03-066R05-00 (32-BIT)

START OPTIONS: \*NONE\*

- E O st NO CAL FRRORS
	- NO CAL WARNINGS
- 10/79

 $524 - 62$ 

2 PASSES ABSTOP 0000 0000

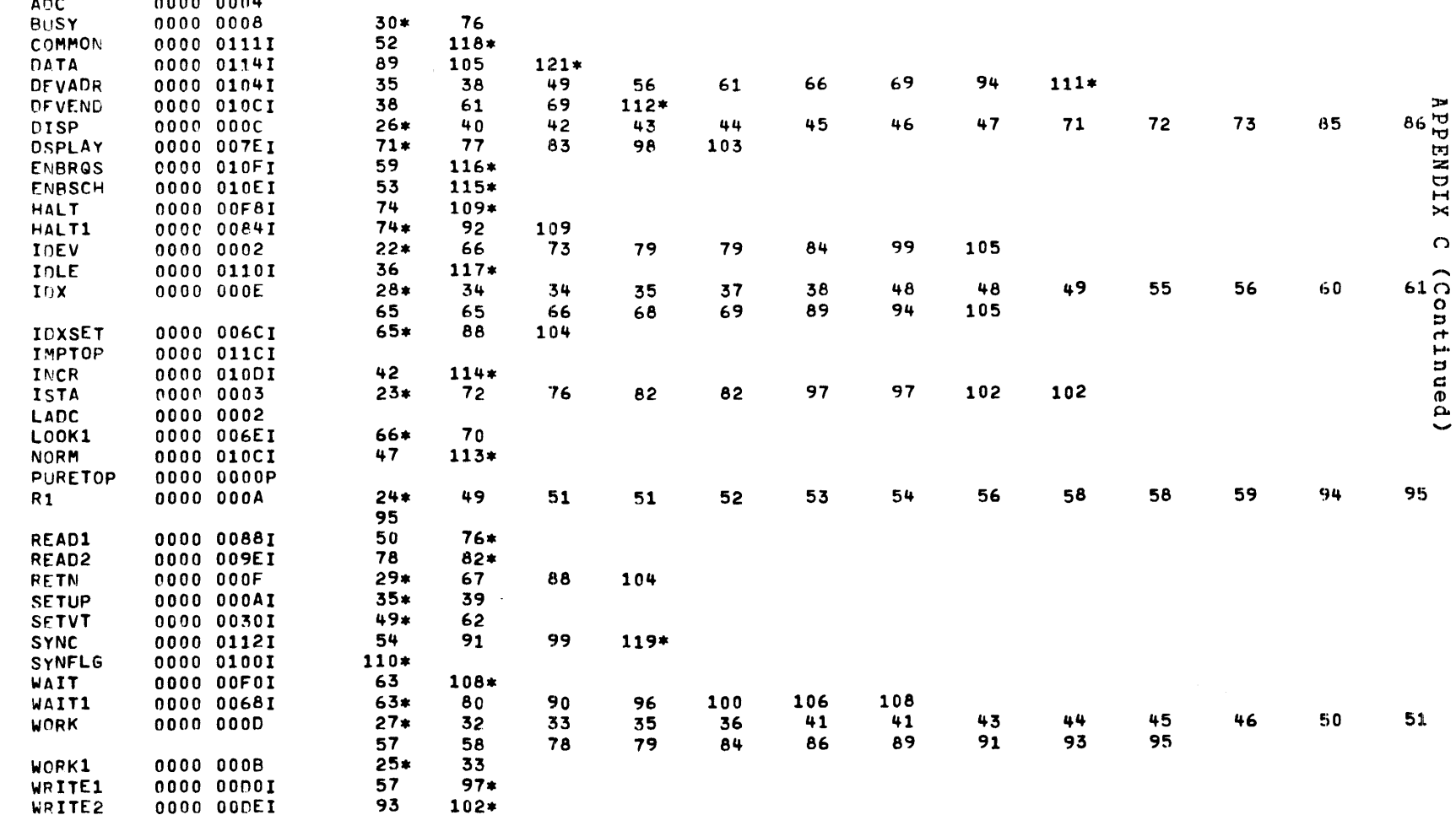

## $6 - 13$

ASSEMBLED BY CAL 03-066R05-00 (32-BIT) PROG= \*NONE\*

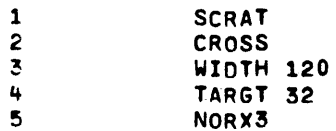

 $\sim 10^7$ 

ZBID

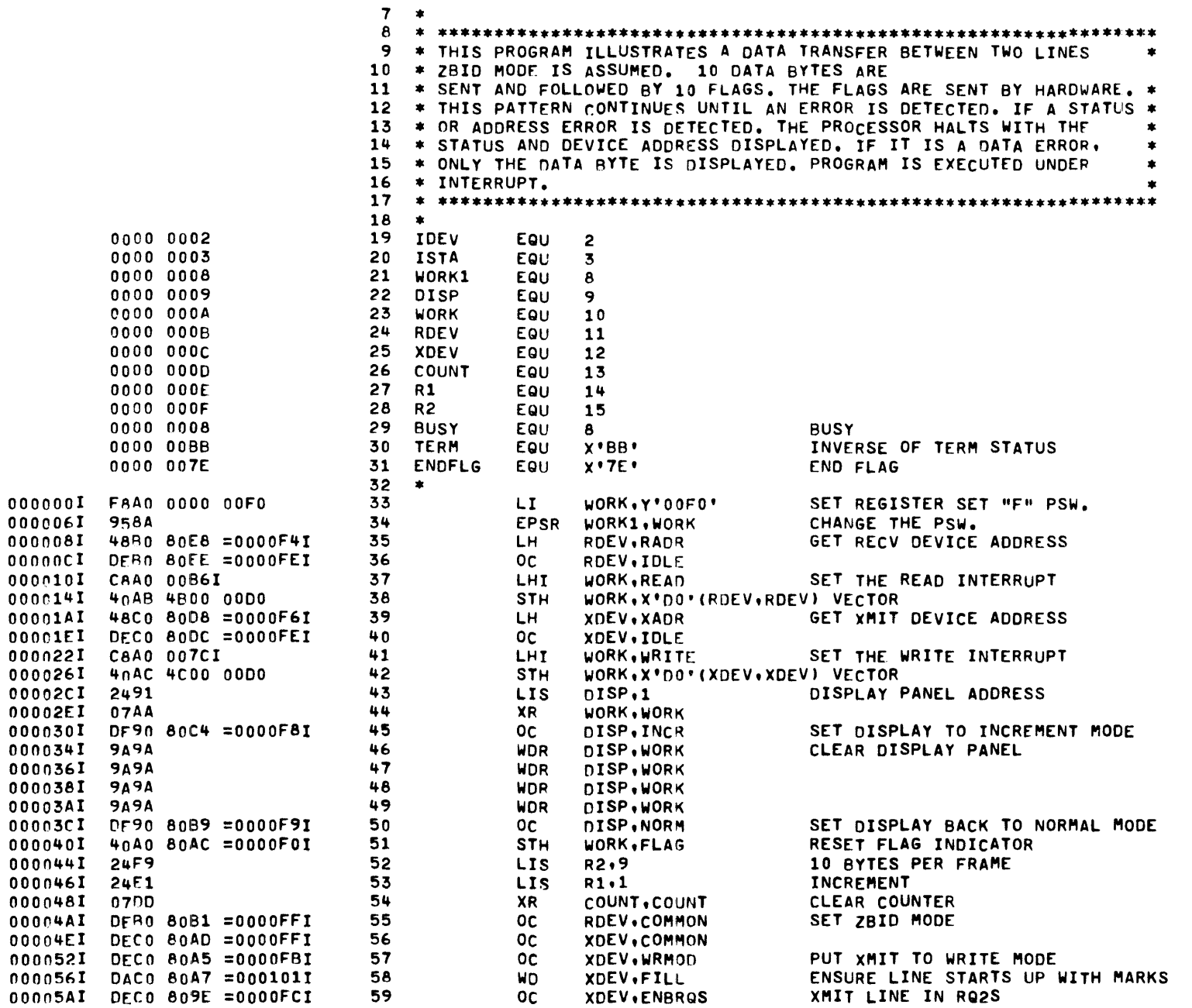

 $524 + 62$ 

APPENDIX

 $\Omega$ 

(Continued)

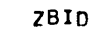

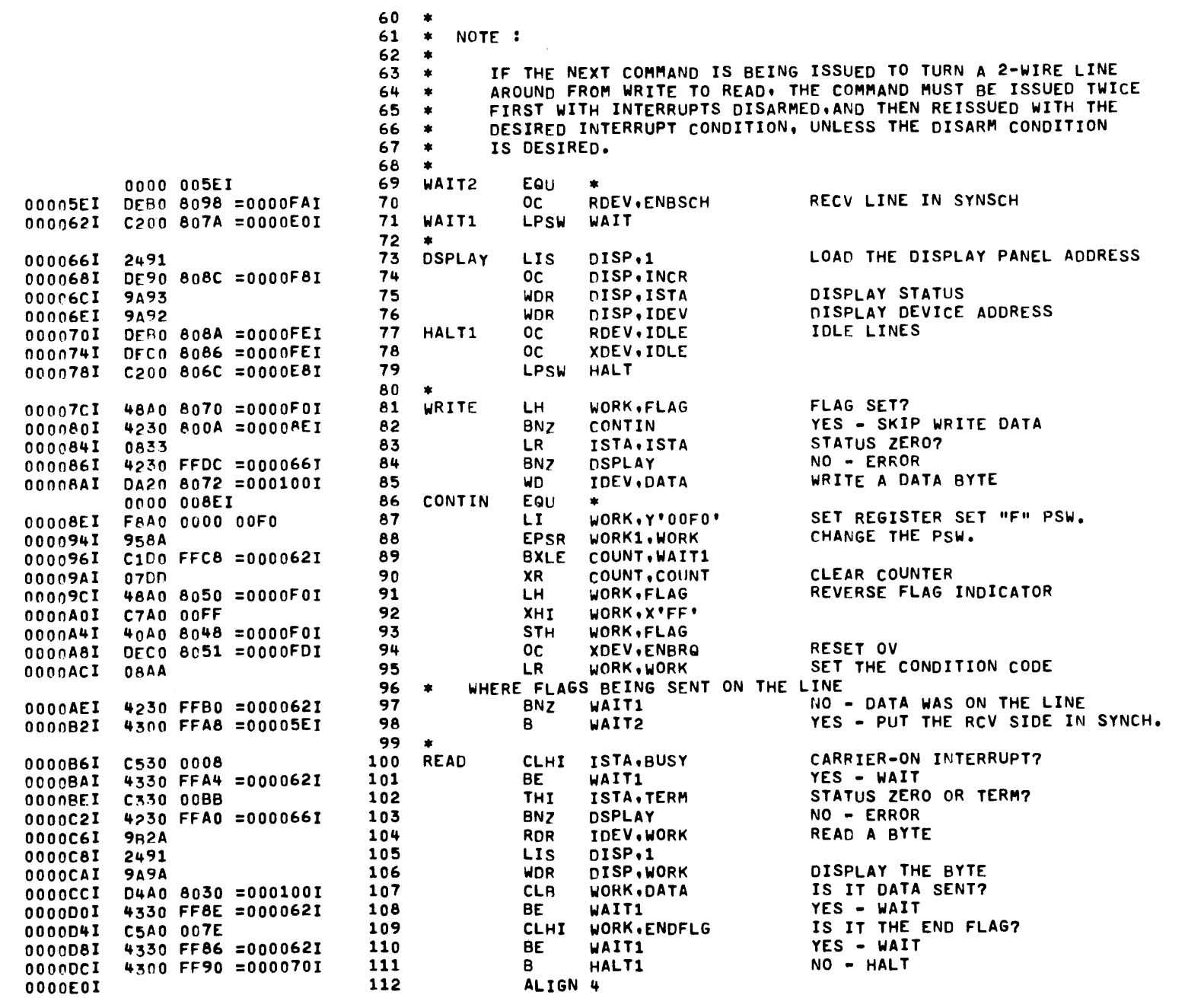

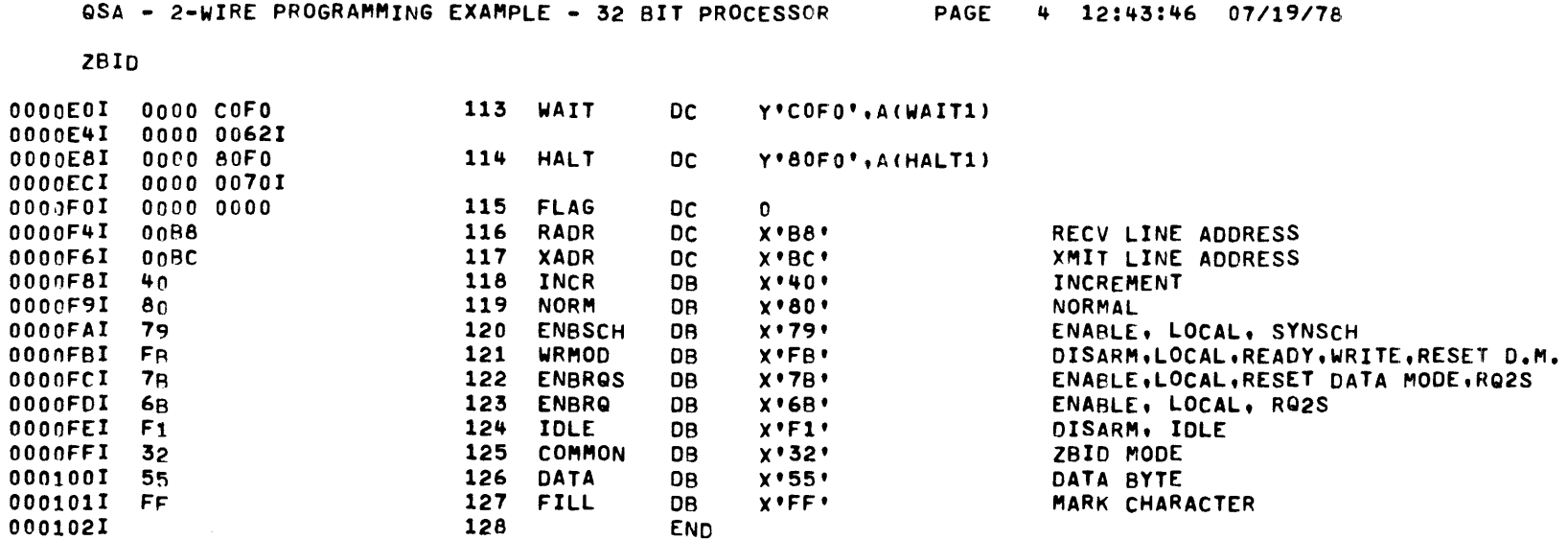

 $\label{eq:2.1} \frac{1}{\sqrt{2}}\int_{0}^{\infty}\frac{1}{\sqrt{2\pi}}\left(\frac{1}{\sqrt{2\pi}}\right)^{2}d\mu_{\rm{eff}}\,.$ 

 $C - 23$ 

 $\sim 10^{-1}$  $\mathcal{L}^{\text{max}}_{\text{max}}$  APPENDIX C (Continued)

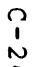

## $E$  ASSEMBLED BY CAL 03-066R05-00 (32-BIT)

START OPTIONS: \*NONE\*

**78ID** 

NO CAL ERRORS NO CAL WARNINGS 2 PASSES

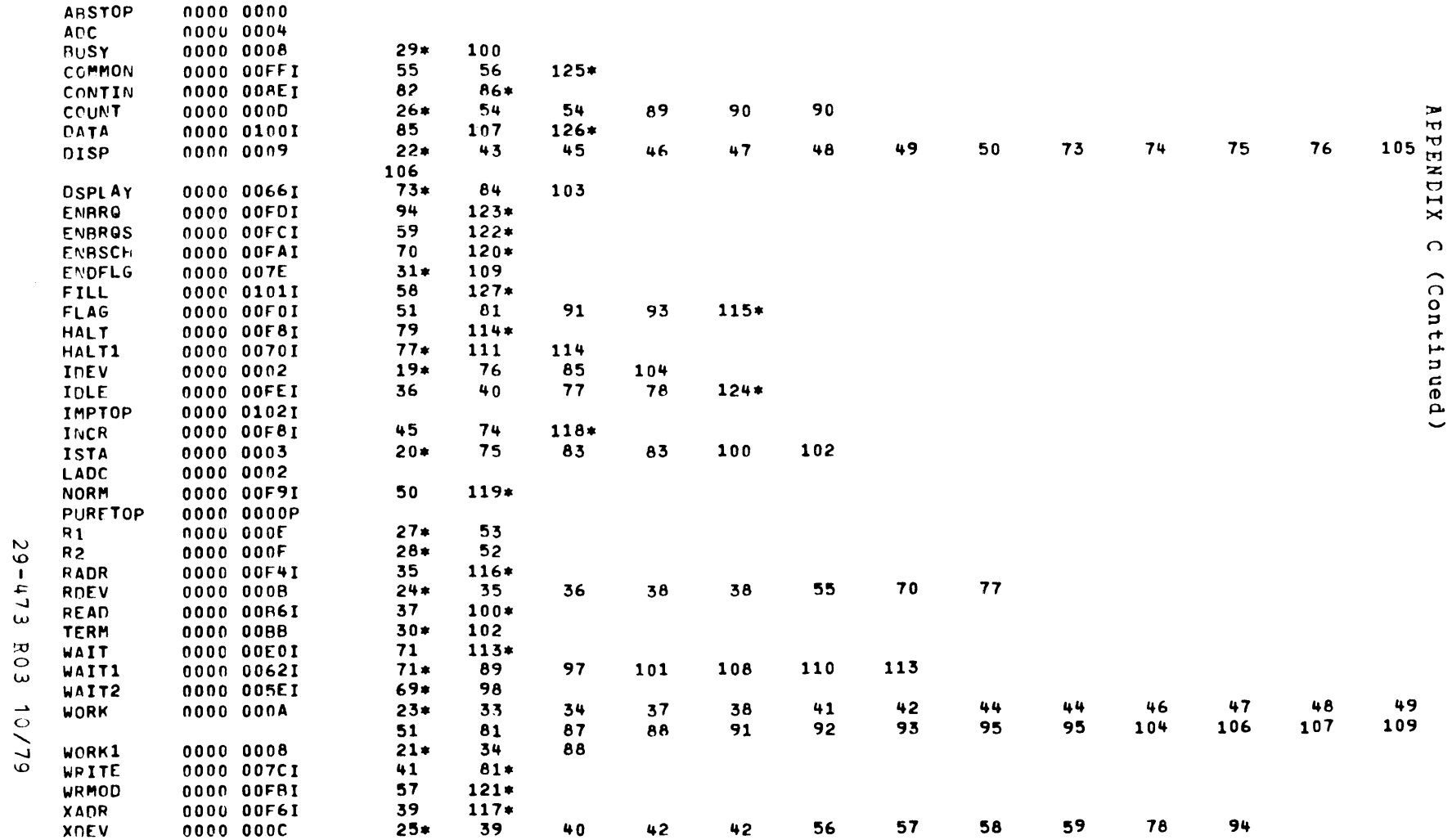

 $\sim$ 

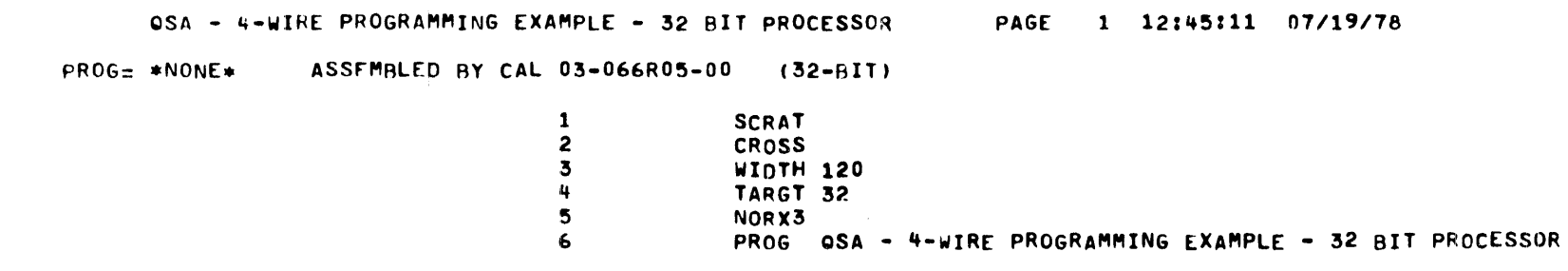

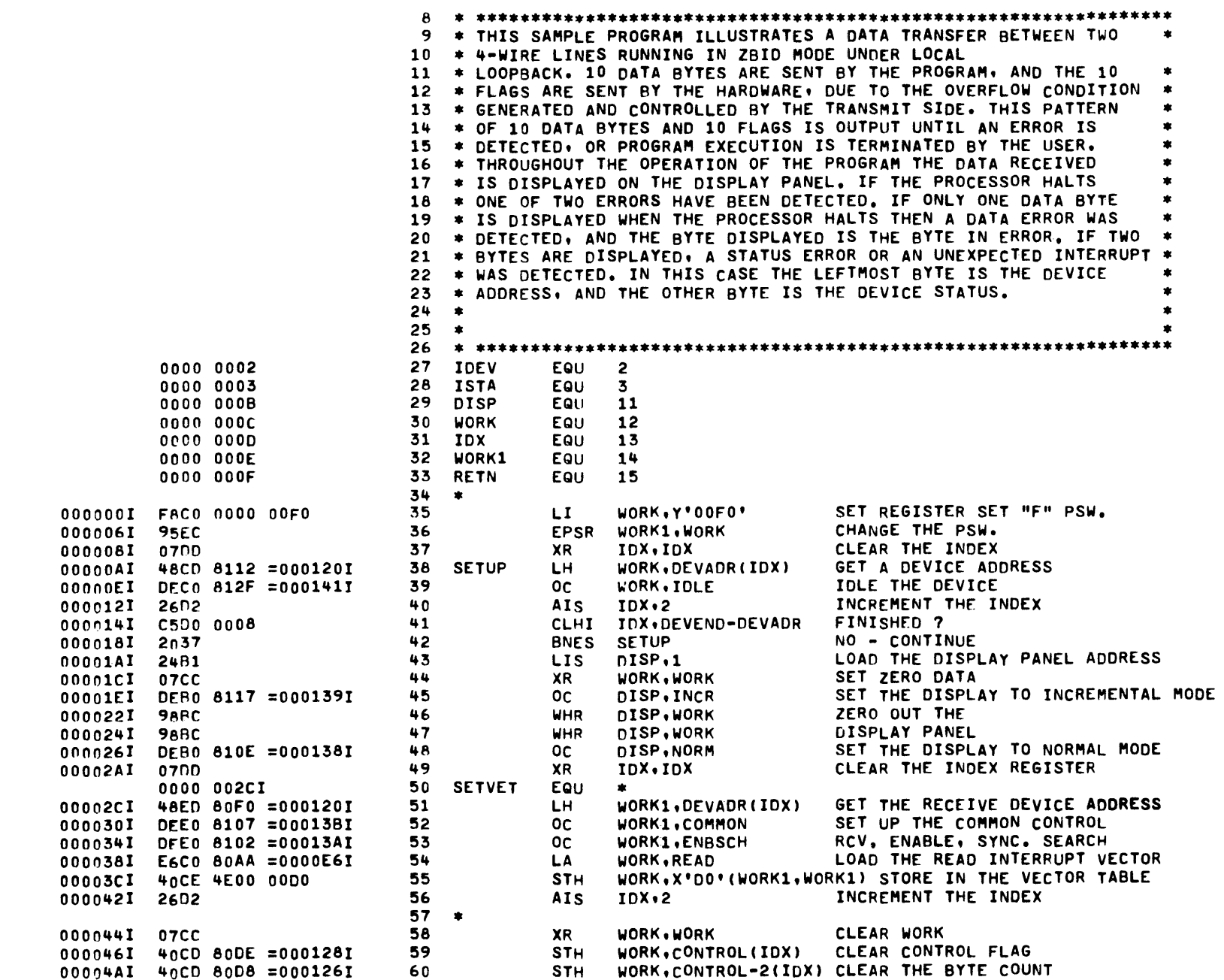

APPENDIX

 $\Omega$ 

(Continued)

 $C - 26$ 

2 LINES - ZBID

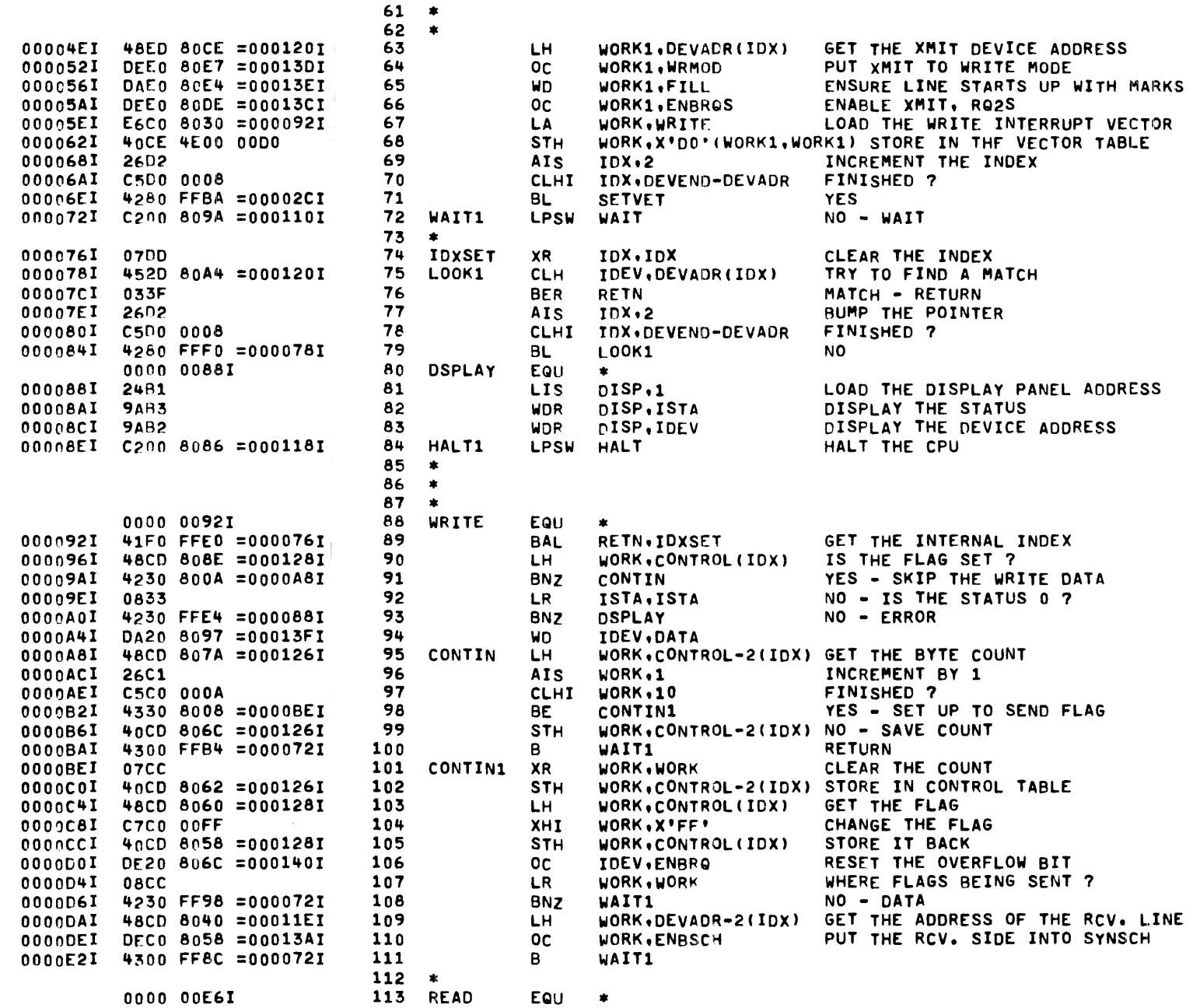

EQU \*

 $C - 21$ 

2 LINES - 2810

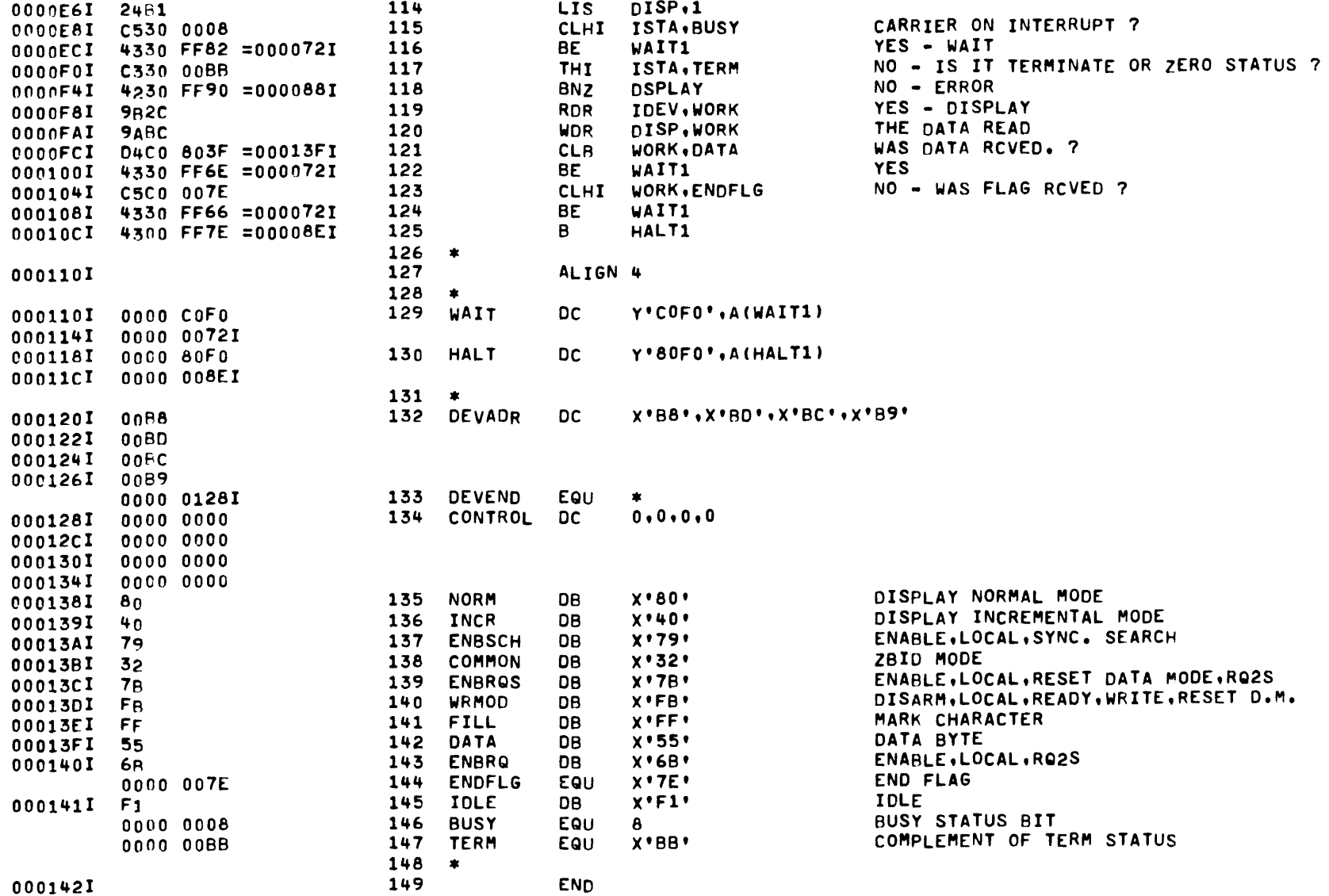

APPENDIX  $\circ$ (Continued)

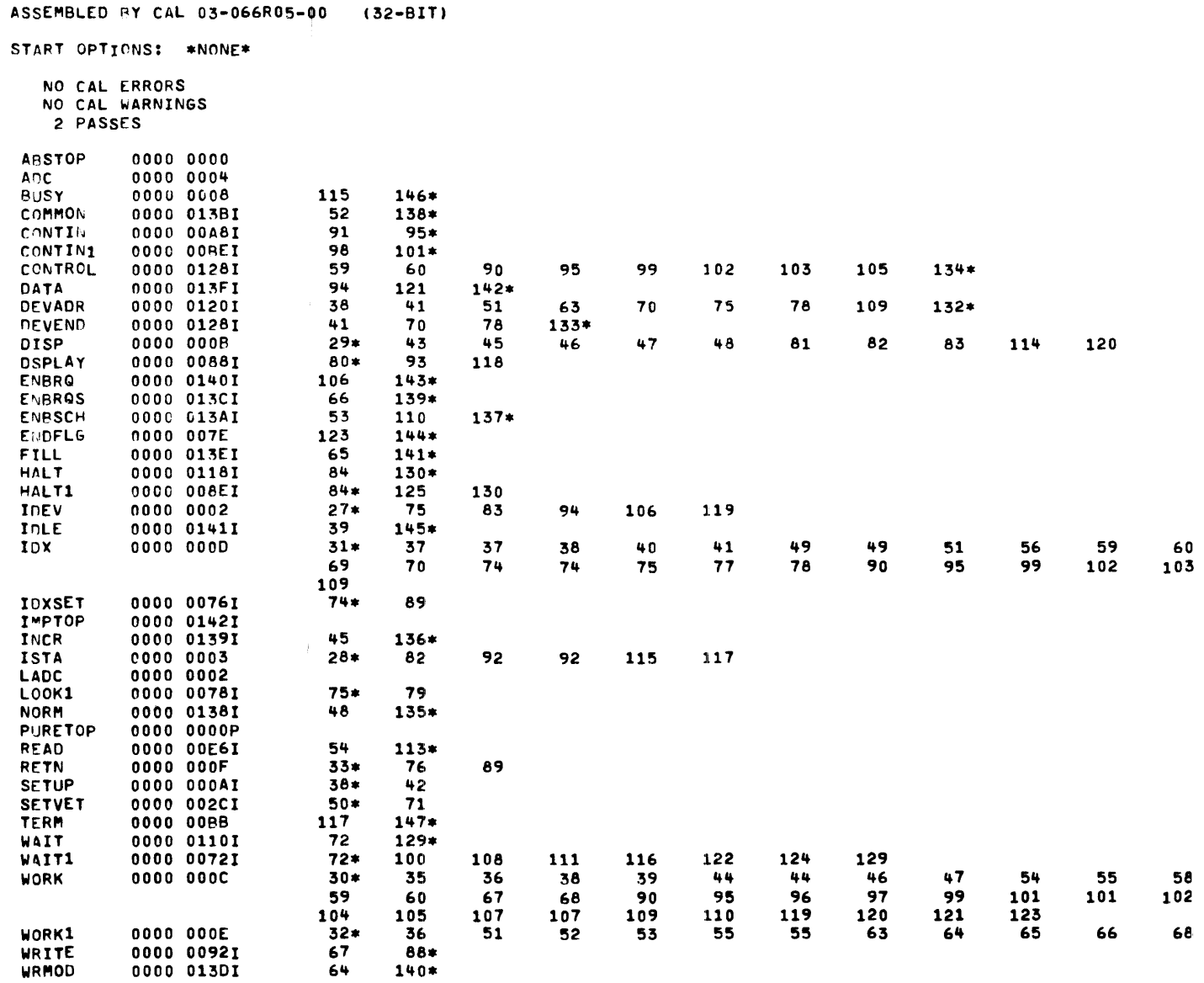

QSA - 4-WIRE PROGRAMMING EXAMPLE - 32 BIT PROCESSOR PAGE 5 12:45:11 07/19/78

63

58

68

103

105

2 LINES - ZBID

WRMOD

 $\sim 10^{-1}$ 

64

 $140*$ 

 $\label{eq:2.1} \frac{1}{\sqrt{2}}\int_{0}^{\infty}\frac{1}{\sqrt{2\pi}}\left(\frac{1}{\sqrt{2\pi}}\right)^{2\alpha} \frac{1}{\sqrt{2\pi}}\int_{0}^{\infty}\frac{1}{\sqrt{2\pi}}\left(\frac{1}{\sqrt{2\pi}}\right)^{\alpha} \frac{1}{\sqrt{2\pi}}\frac{1}{\sqrt{2\pi}}\int_{0}^{\infty}\frac{1}{\sqrt{2\pi}}\frac{1}{\sqrt{2\pi}}\frac{1}{\sqrt{2\pi}}\frac{1}{\sqrt{2\pi}}\frac{1}{\sqrt{2\pi}}\frac{1}{\sqrt{2\pi}}$ 

 $\overline{1}$ 

## **PUBLICATION COMMENT FORM**

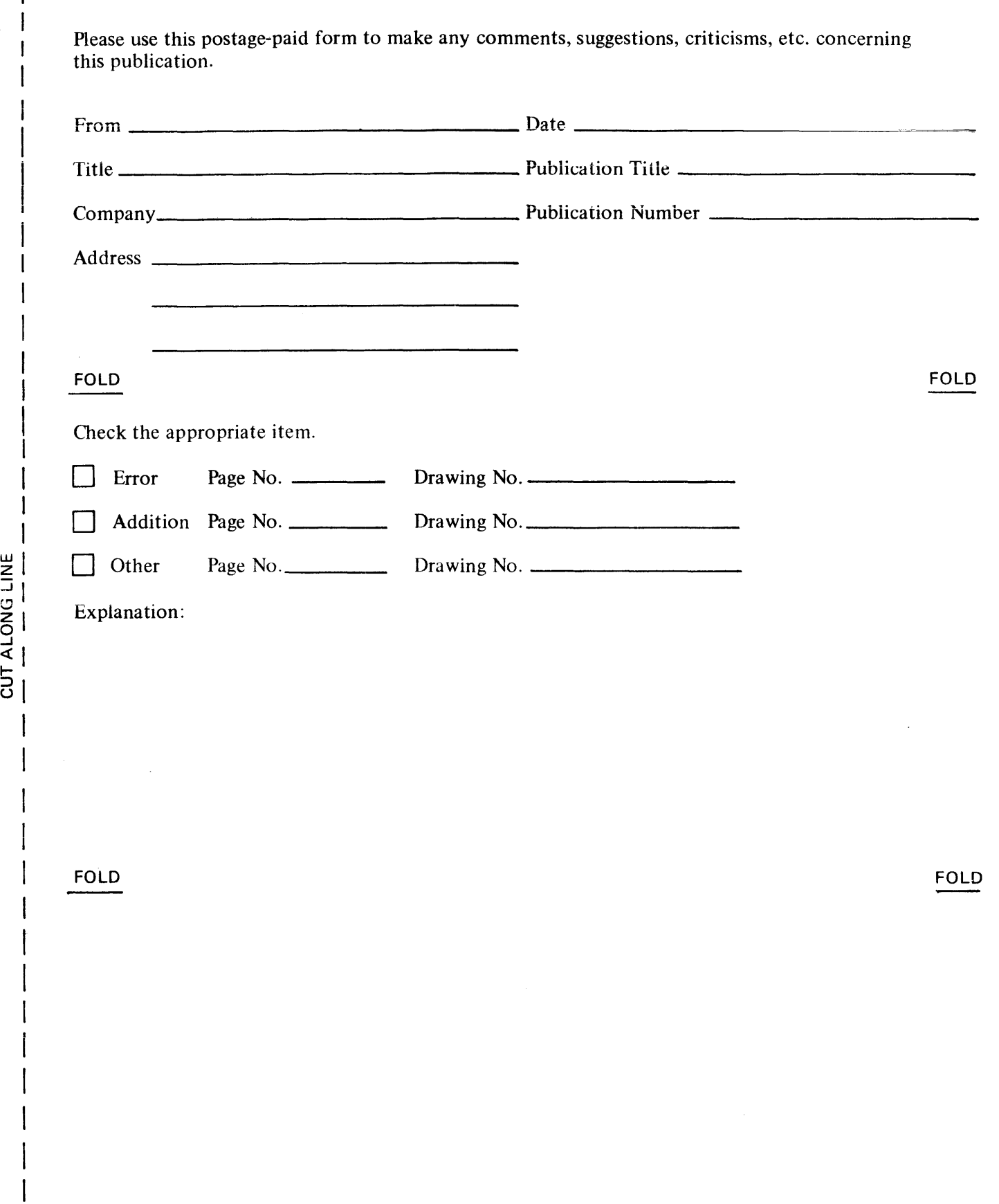

w z

 $\overline{1}$  $\overline{1}$ 

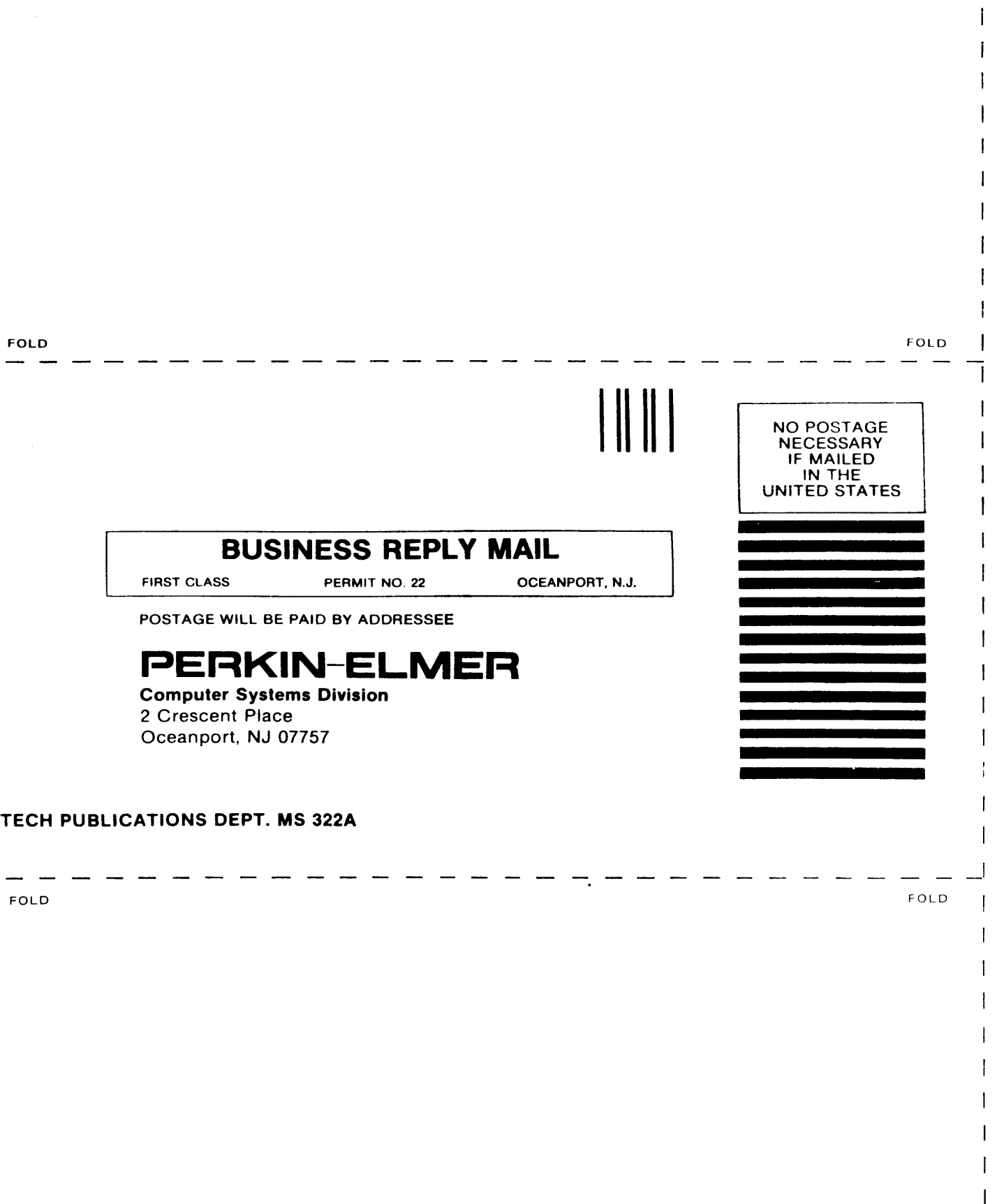

 $\hat{\phi}$ 

 $\mathbf{I}$  $\mathbf{I}$  $\vert$ l,